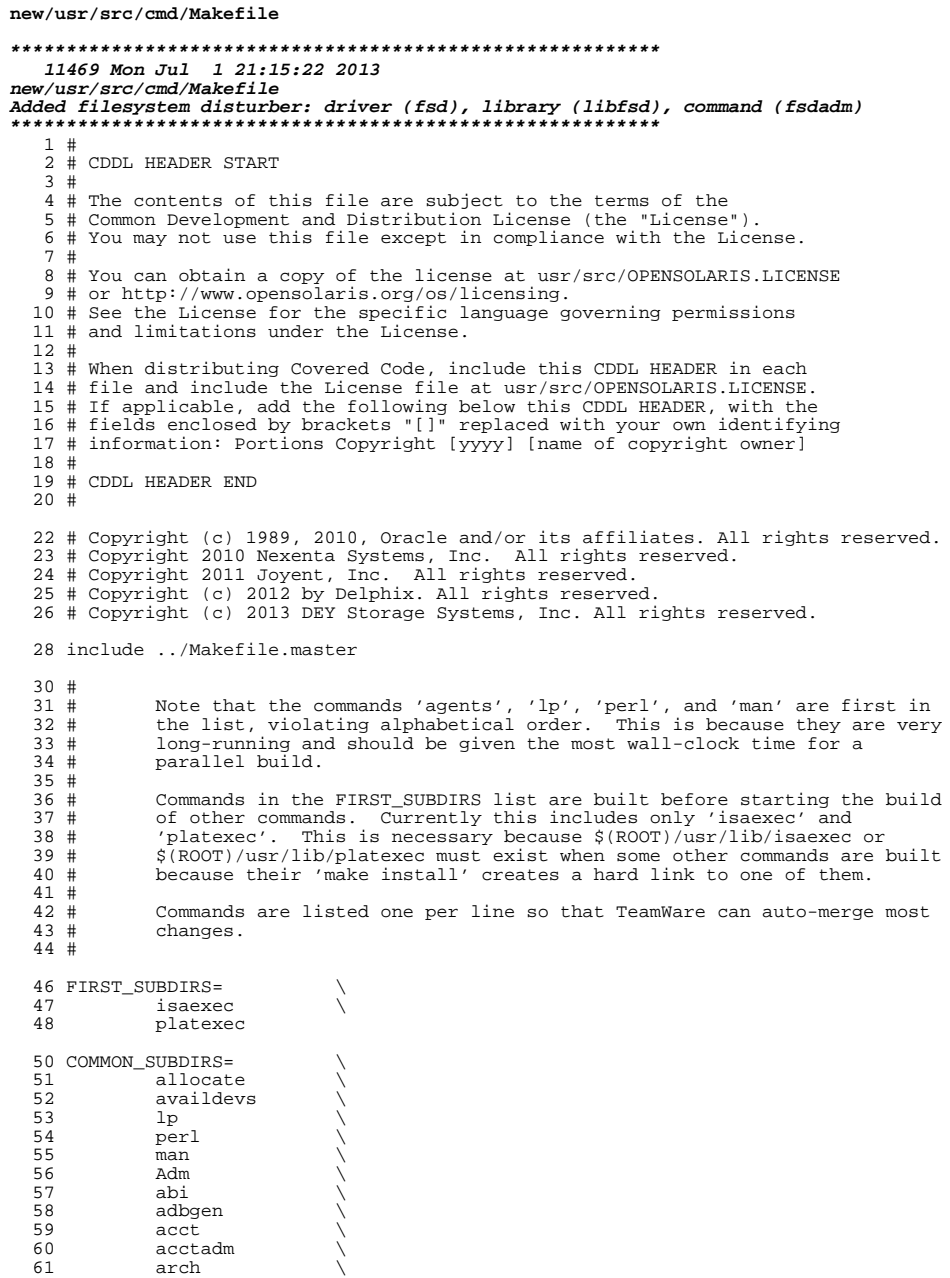

 $\lambda$ 

 $\sqrt{2}$ 

 $\mathbf 1$ 

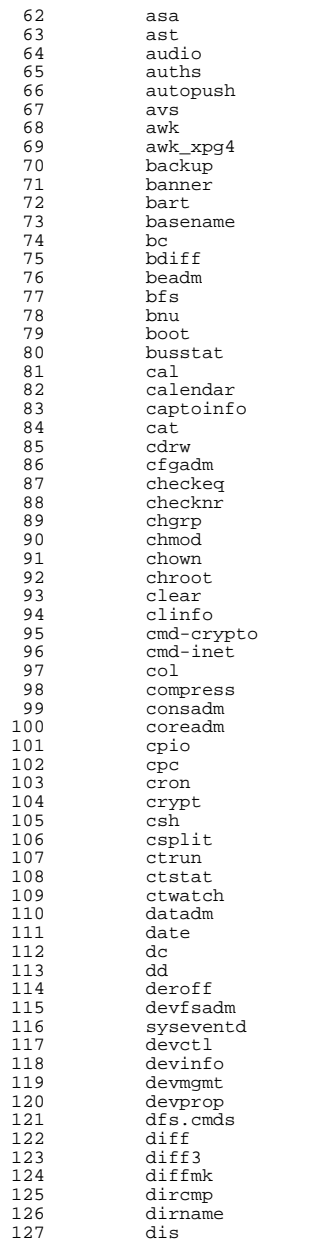

 **<sup>3</sup>** 128 diskmgtd<br>129 dispadmin 129 dispadmin<br>130 dladm 130 dladm<br>131 dlstat 131 dlstat<br>132 dmesq 132 dmesg \<br>133 dodatadm \ 134 dtrace<br>135 du 135 du \<br>136 dumpadm \ 137 dumpcs<br>138 echo echo \ ed \ 140 eeprom<br>141 eqrep 141 egrep<br>142 eject 142 eject \<br>143 emul64ioctl \ 144 enhance<br>145 env  $\frac{145}{146}$  env  $\sqrt{ }$  eqn \ <sup>147</sup> expand \ 148 expr<br>149 exstr 149 exstr<br>150 factor 150 factor<br>151 false 151 false<br>152 fcinfo fcinfo \ fcoesvc \ 154 fdetach<br>155 fdformat 155 fdformat<br>156 fdisk fdisk \ <sup>157</sup> filesync \ 158 fgrep<br>159 file file \ <sup>160</sup> filebench \ 161 find \<br>162 flowadm \ 163 flowstat<br>164 fm  $164 \qquad \qquad \text{fm} \qquad \qquad \backslash$ 165 fmt<br>166 fmthard \ 167 fmtmsg<br>168 fold fold  $\qquad \qquad \backslash$ 169 format<br>170 fs.d fs.d \ **fsdadm \** 172 fstyp<br>173 fuser 173 fuser<br>174 fwflas 174 fwflash<br>175 qcore 175 gcore<br>176 gencat gencat \ <sup>177</sup> geniconvtbl \ 178 genmsg<br>179 getconf 179 getconf<br>180 getdevpo 180 getdevpolicy<br>181 getent 181 getent<br>182 getfacl 182 getfacl<br>183 getmajor 183 getmajor<br>184 getopt 184 getopt<br>185 gettext 185 gettext<br>186 gettxt 186 gettxt<br>187 grep 187 grep<br>188 grep\_xpg4 \ 189 groups<br>190 grpck 190 grpck<br>191 gss gss \ hal  $\sqrt{ }$ 193 halt  $\setminus$ 

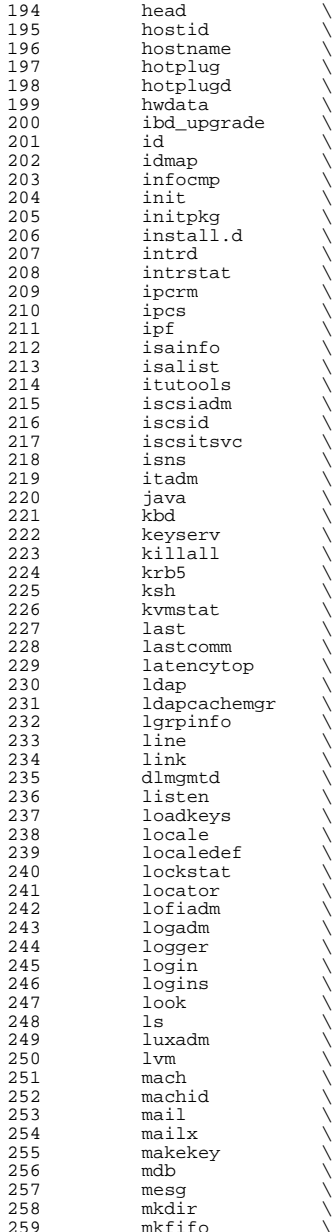

**<sup>5</sup>**

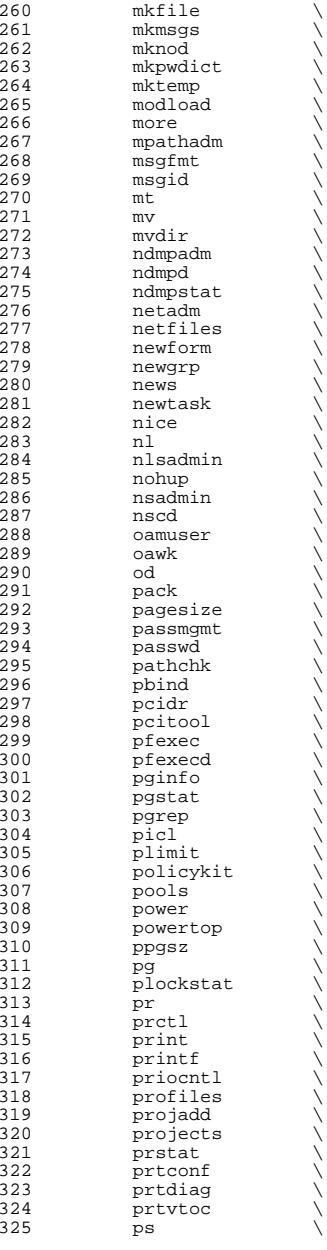

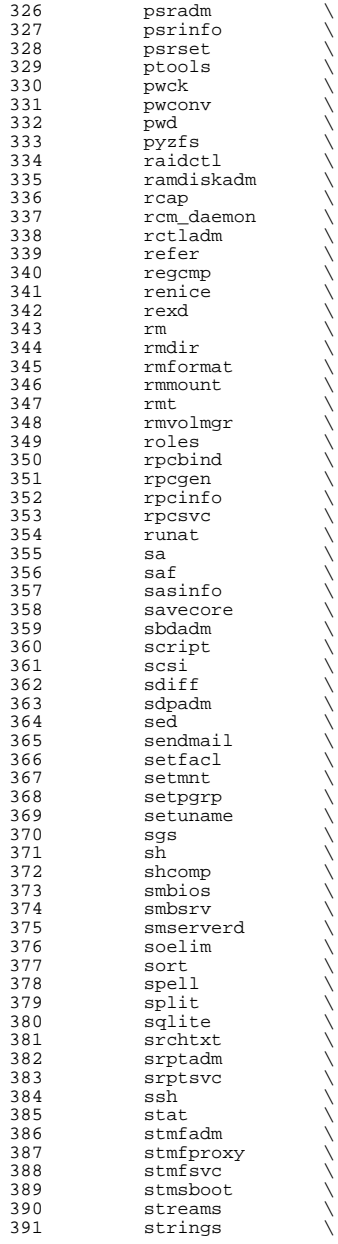

392 su<br>393 sulogin \<br>20*4* 394 sunpc<br>395 svc 395 svc<br>396 svr4pkg \ 397 swap<br>398 svnc sync \ <sup>399</sup> sysdef \ syseventadm \ <sup>401</sup> syslogd \ 402 tabs<br>403 tail tail \  $404 \qquad \qquad \text{tar} \qquad \qquad \setminus$  tbl  $\sqrt{ }$ 406 tcopy<br>407 tcpd 407 tcpd<br>408 termi 408 terminfo<br>409 th\_tools 409 th\_tools<br>410 tic  $\begin{matrix} 410 \\ 411 \end{matrix}$  tic  $\begin{matrix} \end{matrix}$  $\begin{array}{ccc} 411 & \text{time} \\ 412 & \text{tip} \end{array}$ 412 tip<br>413 tnf tnf  $\sqrt{ }$ 414 touch<br>415 tput tput<br> $416$  tr 416 tr<br>417 trapstat \<br>418 transformations 418 troff<br>419 true true \ 420 truss<br>421 tsol 421 tsol \<br>
422 tty<br>
423 ttymon \ 424 tzreload<br>425 uadmin  $\begin{array}{ccc} 425 & \hspace{1.5cm} & \hspace{1.5cm} & \hspace{1.5cm$  $\begin{array}{ccc} 426 & & \text{u}1 & & \ \end{array}$ 427 uname<br>428 units 428 units<br>429 unlink 429 unlink<br>430 unpack 430 unpack<br>431 useratt 431 userattr<br>432 users 432 users<br>433 utmp\_update \ 434 utmpd \<br>435 valtools \ 436 vgrind<br>437 vi 437 vi \<br>438 volcheck \ 439 volrmmount<br>440 vrrpadm 440 vrrpadm<br>441 vscan  $\begin{array}{ccc} 441 & & \text{vscan} \\ 442 & & \text{vt} \end{array}$  $442 \quad \text{vt} \quad \text{v}$  w  $\qquad \qquad \backslash$ 444 wall<br>445 which 445 which<br>446 who who  $\sqrt{ }$ 447 whodo<br>448 wracct 448 wracct<br>449 write 449 write<br>450 wusbad wusbadm \ 451 xargs<br>452 xstr xstr<br> $453$  yes 453 yes<br>454 ypcm 454 *ypcmd*<br>455 *yppass* 455 yppasswd \<br>456 zdb \ 457 zdump

**<sup>7</sup>**

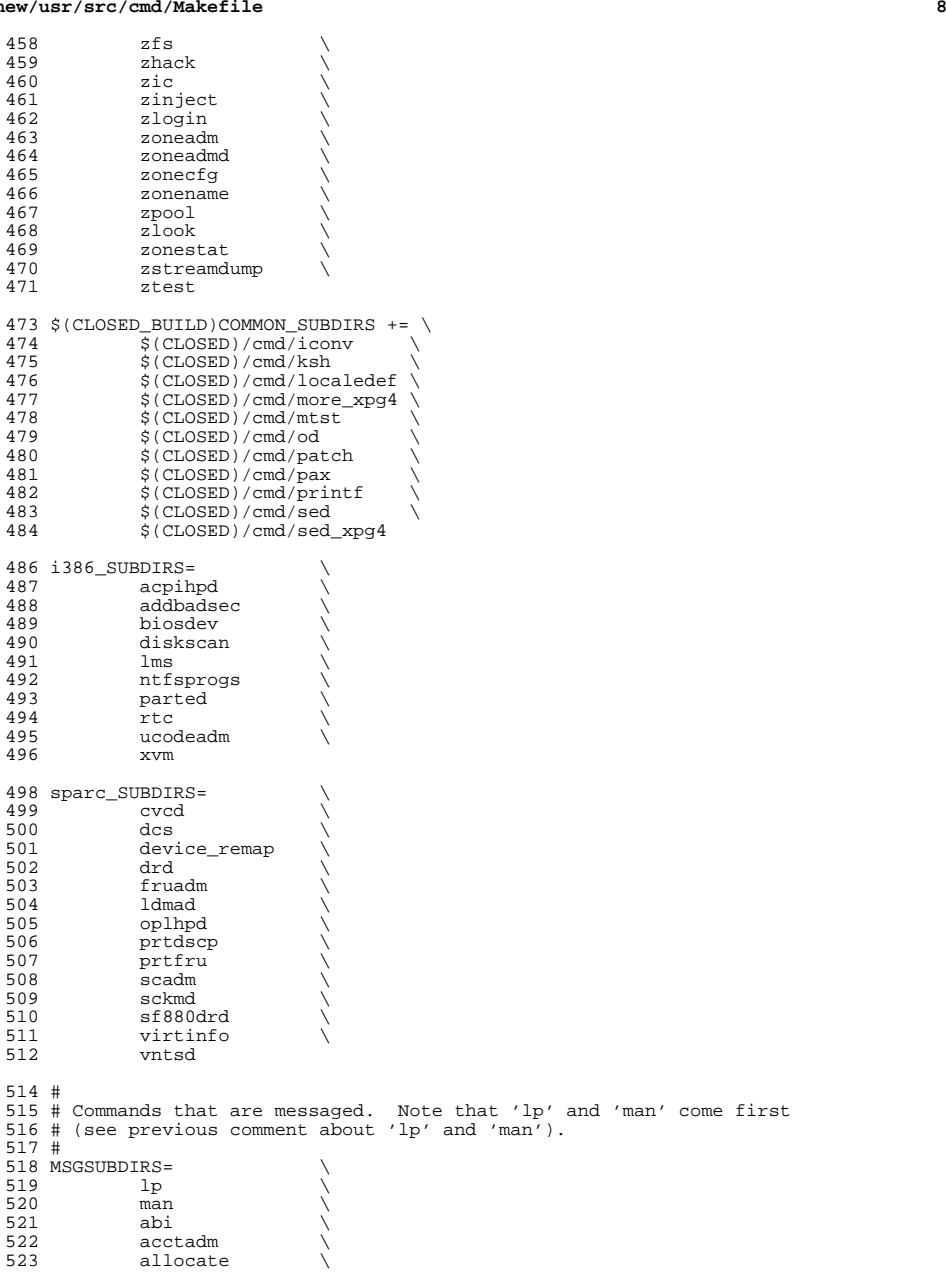

 asa \ audio \ 526 audit<br>527 auditconfig \ auditd \ <sup>529</sup> auditrecord \ 530 auditset<br>531 auths 531 auths<br>532 autopi autopush \ avs  $\qquad \qquad \backslash$ 534 awk<br>535 awk\_xpg4 \ 536 backup<br>537 banner 537 banner<br>538 bart 538 bart \<br>539 basename \ 540 beadm<br>541 bnu 541 bnu \<br>542 busstat \ cal  $\setminus$  cat  $\setminus$  cdrw \ 546 cfgadm<br>547 checkeo checkeq \ 548 checknr<br>549 chgrp 549 chgrp<br>550 chmod chmod \ 551 chown \<br>552 cmd-crypto \ 553 cmd-inet<br>554 col 554 col \<br>555 compress \<br>556 consadm \ coreadm \ cpio \ 559 cpc \<br>560 cron \ csh  $\sqrt{ }$  csplit \ 563 ctrun<br>564 ctstat 564 ctstat<br>565 ctwatcl ctwatch \ datadm \ date  $\setminus$  dc  $\sqrt{ }$  dcs \ dd \ 571 deroff \<br>572 devfsadm \ dfs.cmds \ 574 diff<br>575 diffm diffmk \ dladm \ 577 dlstat<br>578 du du \ dumpcs \ 580 ed \<br>581 eject \  $582 \qquad \qquad env \qquad \qquad \backslash$  eqn \ 584 expand<br>585 expr expr \ 586 fcinfo<br>587 fqrep 587 fgrep<br>588 file file \ <sup>589</sup> filesync \

# **<sup>9</sup>**

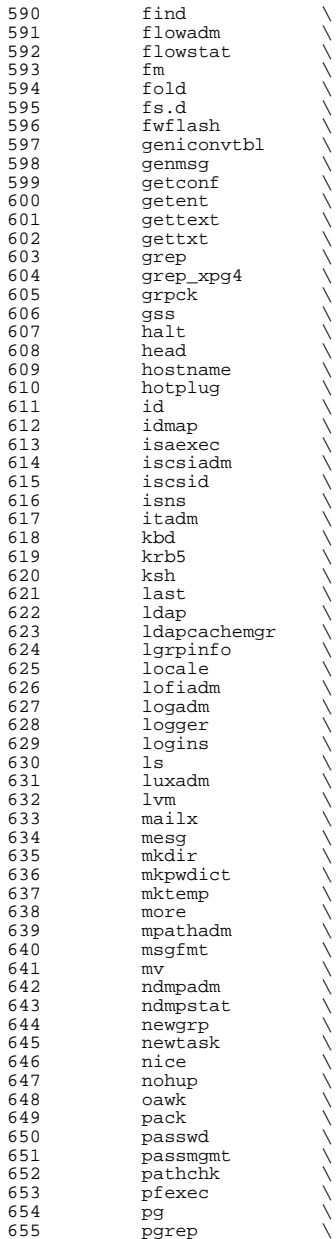

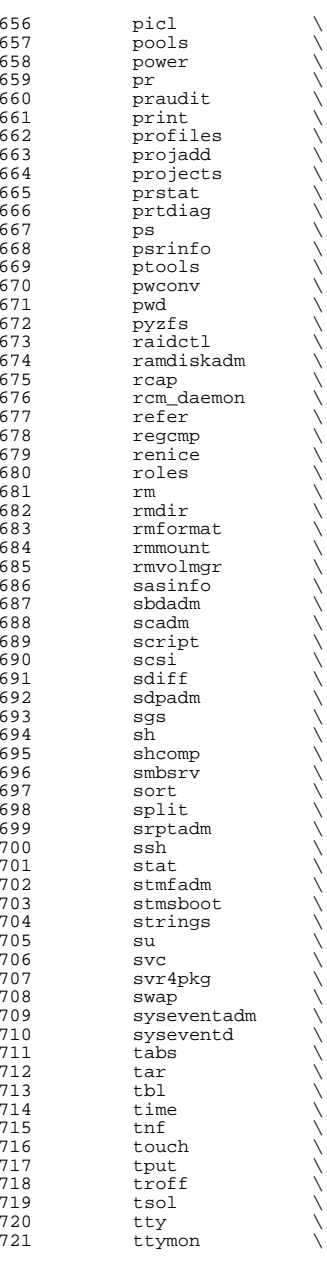

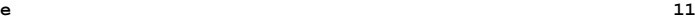

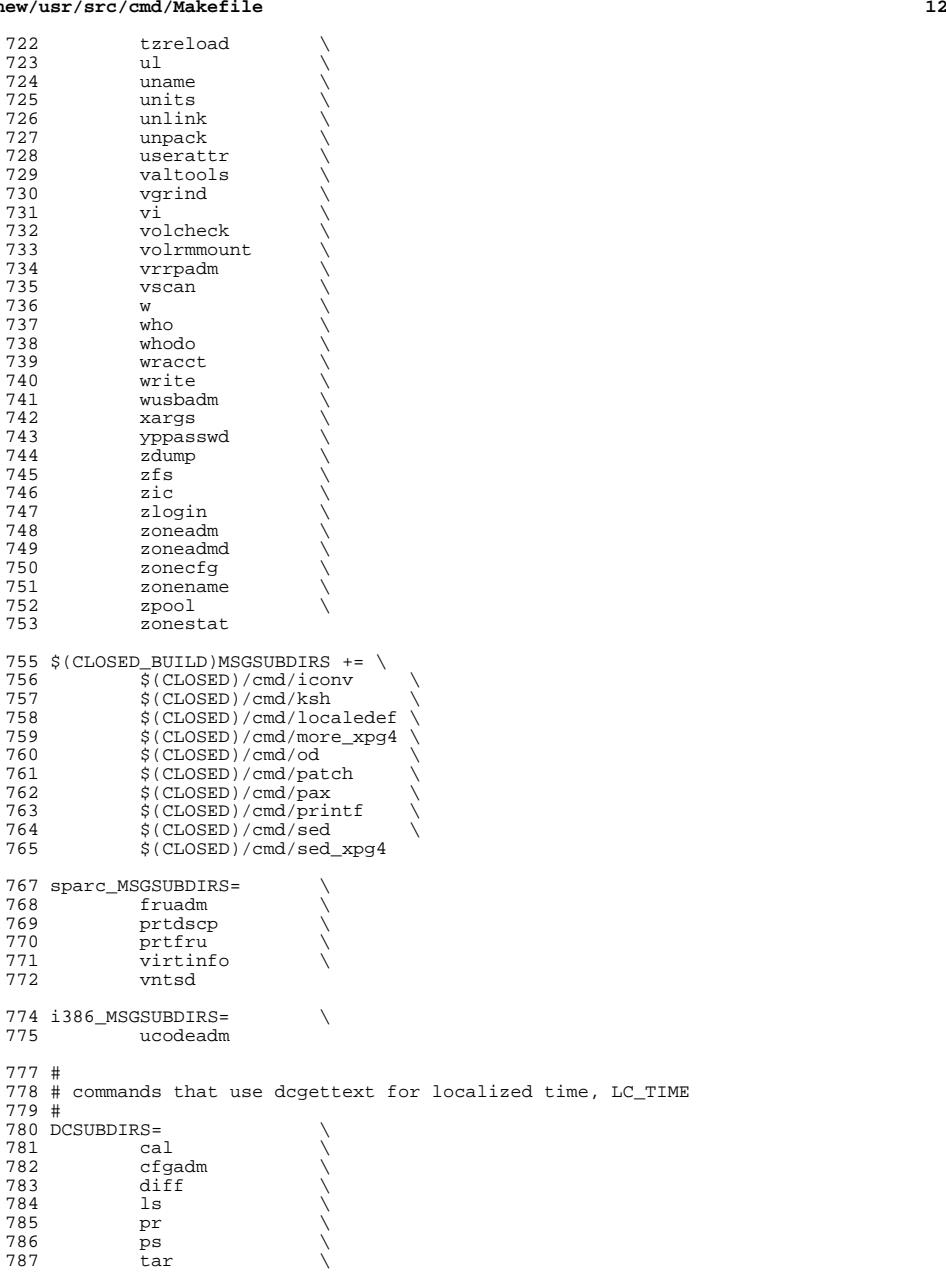

 **<sup>13</sup>**  $788$  w  $\sqrt{278}$  $789$  who  $\sqrt{ }$ 790 whodo<br>791 write write 793  $$$ (CLOSED\_BUILD)DCSUBDIRS += \  $\frac{1}{2}$ (CLOSED)/cmd/pax <sup>796</sup> # <sup>797</sup> # commands that belong only to audit. <sup>798</sup> # 799 AUDITSUBDIRS=<br>800 amt  $800 \qquad \qquad \text{ant} \qquad \qquad \setminus$ <sup>801</sup> audit \ <sup>802</sup> audit\_warn \ 803 auditconfig<br>804 auditd 804 auditd \<br>805 auditrecord \ 806 auditreduce<br>807 auditset 807 auditset<br>808 auditstat 808 auditstat<br>809 praudit praudit <sup>811</sup> # 812 # commands not owned by the systems group  $813 +$ <sup>813</sup> # <sup>814</sup> BWOSDIRS= 817 all := TARGET = all<br>818 install := TARGET = inst 818 install := TARGET = install<br>819 clean := TARGET = clean <sup>819</sup> clean := TARGET = clean <sup>820</sup> clobber := TARGET = clobber 821 lint := TARGET = lint<br>822 \_msg := TARGET = \_msg  $822 \text{ msg} := \text{TARGE} = \text{msg}$ <br> $823 \text{ dc} := \text{TARGE} = \text{dc}$  $TARGE = \_dc$ <sup>825</sup> .KEEP\_STATE: <sup>827</sup> SUBDIRS = \$(COMMON\_SUBDIRS) \$(\$(MACH)\_SUBDIRS) <sup>829</sup> .PARALLEL: \$(BWOSDIRS) \$(SUBDIRS) \$(MSGSUBDIRS) \$(AUDITSUBDIRS) 831 all install clean clobber lint:  $\S(FIRST\_SUBDIRS)$ . WAIT  $\S(SUBDIRS)$  \ 832 \$(AUDITSUBDIRS)  $$$ (AUDITSUBDIRS) <sup>834</sup> # <sup>835</sup> # Manifests cannot be checked in parallel, because we are using <sup>836</sup> # the global repository that is in \$(SRC)/cmd/svc/seed/global.db. <sup>837</sup> # For this reason, to avoid .PARALLEL and .NO\_PARALLEL conflicts, <sup>838</sup> # we spawn off a sub-make to perform the non-parallel 'make check' <sup>839</sup> # <sup>840</sup> check: \$(MAKE) -f Makefile.check check <sup>843</sup> # <sup>844</sup> # The .WAIT directive works around an apparent bug in parallel make. <sup>845</sup> # Evidently make was getting the target \_msg vs. \_dc confused under 846 # some level of parallelization, causing some of the  $d$ c objects <sup>847</sup> # not to be built. <sup>848</sup> # <sup>849</sup> \_msg: \$(MSGSUBDIRS) \$(\$(MACH)\_MSGSUBDIRS) .WAIT \_dc <sup>851</sup> \_dc: \$(DCSUBDIRS) <sup>853</sup> #

**new/usr/src/cmd/Makefile <sup>14</sup>** # Dependencies # <sup>856</sup> fs.d: fstyp 857 ksh: shcomp isaexec<br>858 mdb: terminfo mdb: terminfo <sup>859</sup> print: lp \$(FIRST\_SUBDIRS) \$(BWOSDIRS) \$(SUBDIRS) \$(AUDITSUBDIRS): FRC eif  $\left[-\frac{2}{3}\right]$  and  $\left[\frac{2}{3}\right]$  and  $\left[\frac{2}{3}\right]$  and  $\left[\frac{2}{3}\right]$  and  $\left[\frac{2}{3}\right]$  and  $\left[\frac{2}{3}\right]$  and  $\left[\frac{2}{3}\right]$  and  $\left[\frac{2}{3}\right]$  and  $\left[\frac{2}{3}\right]$  and  $\left[\frac{2}{3}\right]$  and  $\left[\frac{2}{3}\right]$  and  $\left[\frac{2}{3}\right]$  cd  $$@i$$  pwd;  $$(MARKE) $(TARGE)$ ; \
864 else \ else  $\setminus$  true;  $\setminus$ <sup>866</sup> fi

<sup>868</sup> FRC:

```
new/usr/src/cmd/fsdadm/Makefile
```
 $\mathbf{1}$ 

```
860 Mon Jul 1 21:15:23 2013
new/usr/src/cmd/fsdadm/Makefile
Added filesystem disturber: driver (fsd), library (libfsd), command (fsdadm)
1#2 # This file and its contents are supplied under the terms of the
  3 # Common Development and Distribution License ("CDDL"), version 1.0.
  4 # You may only use this file in accordance with the terms of version
  5 \# 1.0 of the CDDL.
  6 #
  7 # A full copy of the text of the CDDL should have accompanied this
  8 # source. A copy of the CDDL is also available via the Internet at
  9 # http://www.illumos.org/license/CDDL.
 10 #
 12#13 # Copyright 2013 Damian Bogel. All rights reserved.
 14#16 PROG = fsdadm
 17 OBJS = fsdadm.o
 18 SRCS = $ (OBJS:*.o=%.c)20 FILEMODE = 0555
 22 include ../Makefile.cmd
 24 CLEANFILES += $(OBJS)
 26 CFLAGS += $(CCVERBOSE)
 27 CFLAG64 += \frac{1}{2} (CCVERBOSE)
 29 LDLIBS += -1fsd
 31 all: $(PROG)
 33 \text{ }$(PROG): $(OBJS)
           $(LINK.c) -o $@ $(OBJS) $(LDLIBS)34
 35
           $(POST_PROCESS)
 37 %.o: %.c
 38
           $(COMPILE.c) $ <
 40 clean:
 41-\$(RM) \$(CLEANFILES)
 43 lint: lint_PROG
 45 install: all $(ROOTUSRSBINPROG)
 47 include ../Makefile.targ
```

```
new/usr/src/cmd/fsdadm/fsdadm.c
1174 Mon Jul 1 21:15:23 2013
new/usr/src/cmd/fsdadm/fsdadm.c
Added filesystem disturber: driver (fsd), library (libfsd), command (fsdadm)
1/2 * This file and its contents are supplied under the terms of the
  3 * Common Development and Distribution License ("CDDL"), version 1.0.
  4 * You may only use this file in accordance with the terms of version
  5 * 1.0 of the CDDL.
  6 *7 * A full copy of the text of the CDDL should have accompanied this
  8 * source. A copy of the CDDL is also available via the Internet at
  9 * http://www.illumos.org/license/CDDL.
 10 \times/
 12/13 * Copyright 2013 Damian Bogel. All rights reserved.
 14 \times16/17 * Command used to control the fsd pseudo-device driver.
 18 */21 #include <errno.h>
 22 #include <fcntl.h>
 23 #include <libfsd.h>
 24 #include <stdio.h>
 25 #include <string.h>
 26 #include <stropts.h>
 27 #include <sys/stat.h>
 28 #include <sys/types.h>
 29 #include <unistd.h>
 31 /*
 32 \times TODO33 * - lint says that that fsd_open() is used but not defined
 34 * - print proper error message
 35 * /37 int
 38 main(int argc, char *argv[])
 39\{40
           int fd;
 41if (\arg c \mid = 2)42.(void) fprintf(stderr, "Usage: %s message\n", argv[0]);
 43
                   return (EINVAL):
           \mathcal{E}4446
           fd = fsd\_open();
 47
           if (fd == INVALID FSD HANDLE) {
 4\,8(void) fprintf(stderr, "Error: Something gone wrong.");
 49
                  return (-1); /* TODO */
 5051\,fsd_print_msg(argv[1], fd);
 52
           fsd close(fd);
 53
           return (0);54 }
```
 $\mathbf{1}$ 

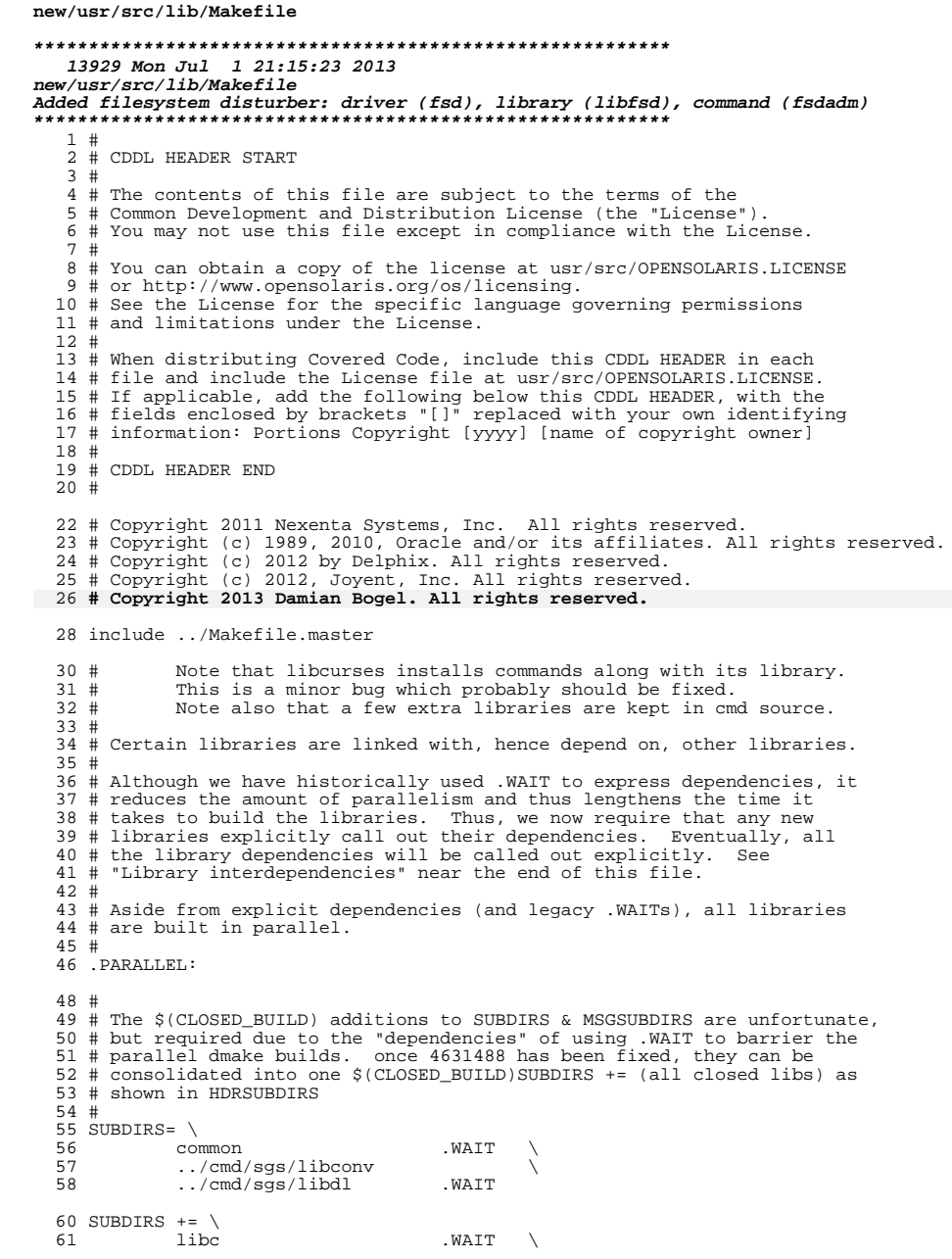

 $\mathbf 1$ 

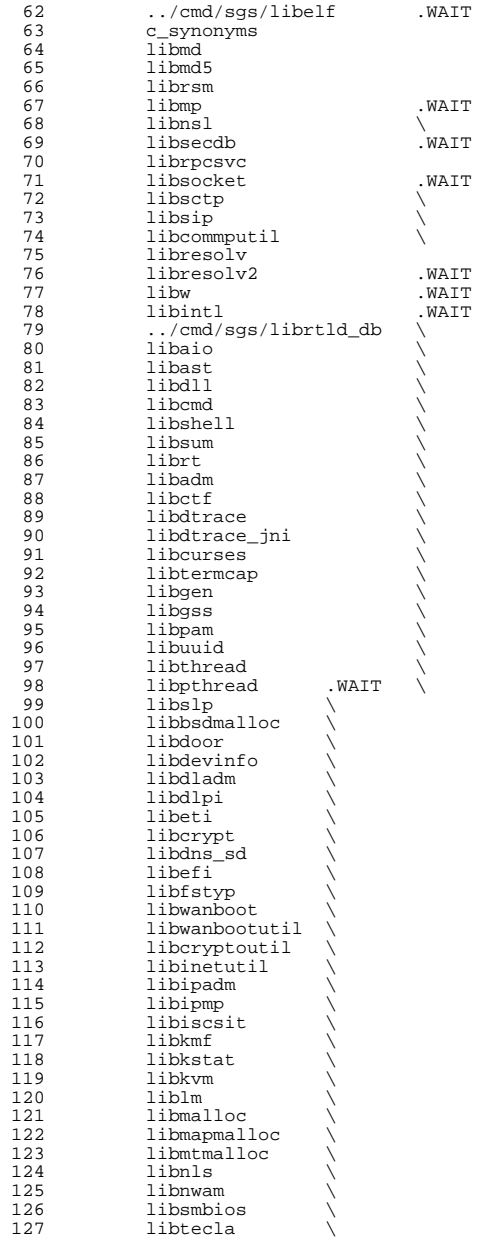

ノンノンノ

 $\sum_{i=1}^{n}$ 

 $\frac{1}{2}$ 

 $\overline{\mathbf{2}}$ 

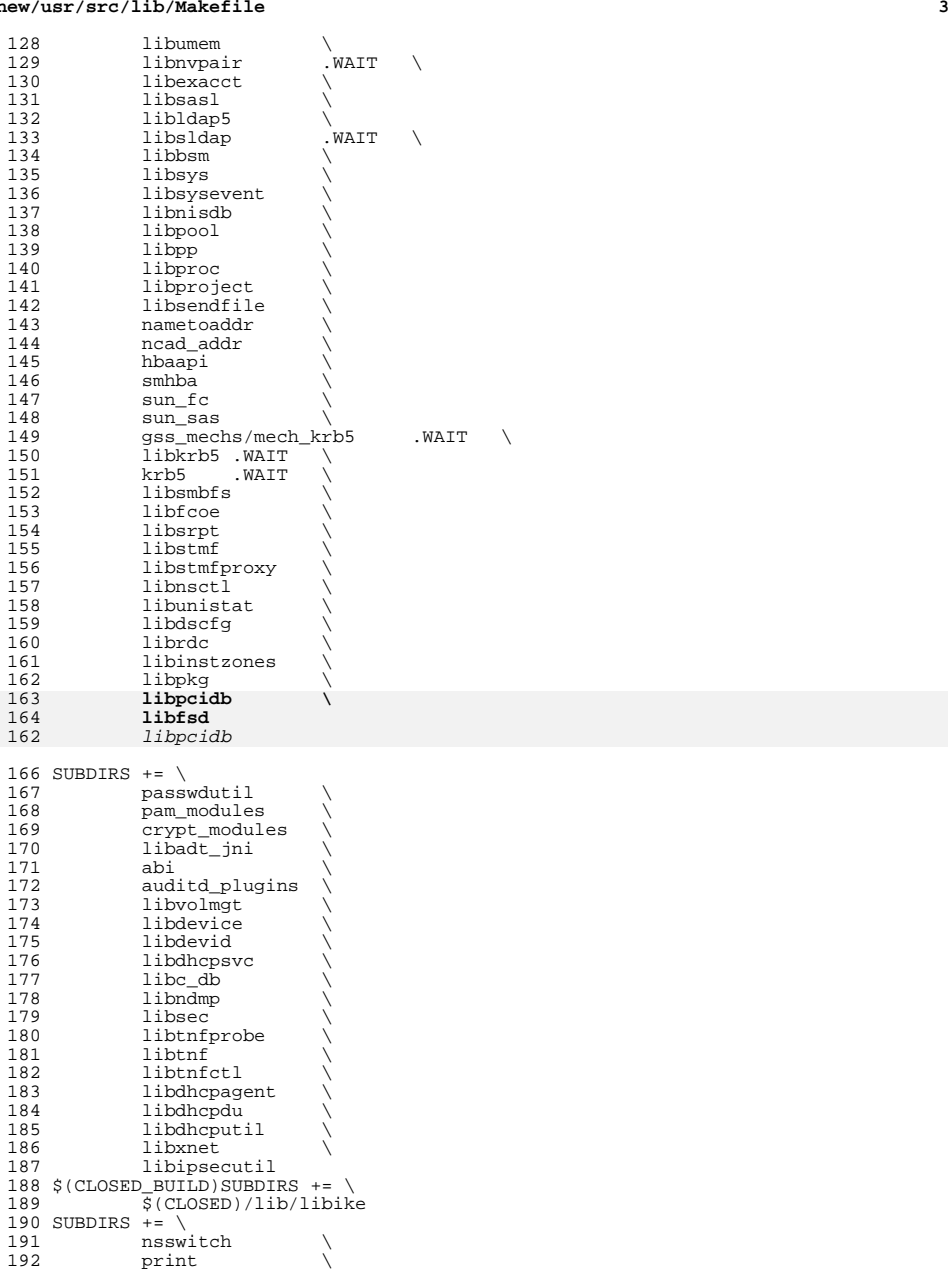

**new/usr/src/lib/Makefile<sup>4</sup>**

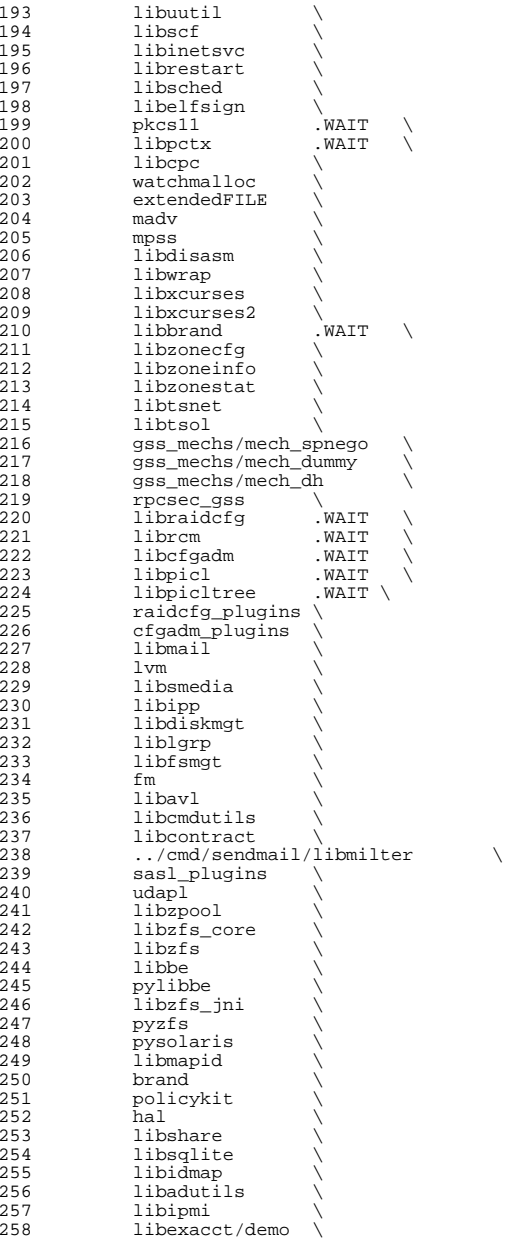

 **<sup>5</sup>** 259 libvrrpadm<br>260 libvscan 260 libvscan<br>261 libgrubmo 261 libgrubmgmt<br>262 smbsrv 262 smbsrv<br>263 libilb 263 libilb<br>264 scsi  $265$   $1$ ibima <sup>265</sup> libima \ <sup>266</sup> libsun\_ima \ 267 mpapi<br>268 librst 268 librstp<br>269 librepai 269 libreparse<br>270 libhotplug 270 1ibhotplug \<br>271 1ibfruutils .WAIT 271 libfruutils .WAIT \<br>272 libfru \ <sup>272</sup> libfru \ <sup>273</sup> \$(\$(MACH)\_SUBDIRS) <sup>275</sup> i386\_SUBDIRS= \ 276 libntfs<br>277 libparte 277 libparted<br>278 libfdisk 278 libfdisk<br>279 libsavear libsaveargs 281 sparc\_SUBDIRS= .WAIT 282 efcode<br>283 libds 283 libds<br>284 libdsc <sup>284</sup> libdscp \ 285 libprtdiag<br>286 libprtdiag 286 libprtdiag\_psr<br>287 libpri 287 libpri<br>288 librsc 288 librsc<br>289 storage 289 storage \<br>290 libpcp \<br>291 libtsalarm \ <sup>292</sup> libv12n <sup>294</sup> FM\_sparc\_DEPLIBS= libpri  $296$  fm:<br> $297$ 297 libexacct<br>298 libipmi 298 libipmi<br>299 libzfs 299 libzfs<br>300 scsi <sup>300</sup> scsi \ <sup>301</sup> \$(FM\_\$(MACH)\_DEPLIBS) <sup>303</sup> # <sup>304</sup> # Create a special version of \$(SUBDIRS) with no .WAIT's, for use with the <sup>305</sup> # clean and clobber targets (for more information, see those targets, below). <sup>306</sup> # <sup>307</sup> NOWAIT\_SUBDIRS= \$(SUBDIRS:.WAIT=)  $309$  DCSUBDIRS =  $\frac{310}{1}$ <sup>310</sup> lvm 312 MSGSUBDIRS=<br>313 abi 313 abi \<br>314 auditd\_plugins \ 315 brand \<br>316 cfgadm\_plugins \<br>317 consumers also 317 gss\_mechs/mech\_dh<br>318 gss\_mechs/mech\_kr 318 gss\_mechs/mech\_krb5<br>319 krb5 <sup>319</sup> krb5 \ 320 libast<br>321 libbsm 321 libbsm<br>322 libc 322 libc<br>323 libcfgadm \<br>224 libcmd

 $324$  libcmd

**new/usr/src/lib/Makefile**

#### 325 libcontract<br>326 libcurses <sup>326</sup> libcurses \ <sup>327</sup> libdhcpsvc \ 328 libdhcputil<br>329 libipsecuti 329 libipsecutil<br>330 libdiskmqt 330 libdiskmgt<br>331 libdladm 331 libdladm<sup>7</sup><br>332 libdll 332 libdll \<br>333 libgrubmgmt \<br>224 libres 334 libgss<br>335 libidma 335 libidmap<br>336 libipmp 336 libipmp<br>337 libilb 337 libilb \<br>338 libinetutil \ 339 libinstzones<br>340 libipadm 340 libipadm<br>341 libnsl 341 libnsl<br>342 libnwam 342 libnwam<br>343 libnam 343 libpam<br>344 libpicl <sup>344</sup> libpicl \ 345 libpool<br>346 libpkg 346 libpkg<br>347 libpp  $\frac{347}{348}$   $\frac{1}{1} \cdot \frac{1}{1} \cdot \frac{1}{1} \$ 348 libscf<br>349 libsasl 349 libsasl<br>350 libldap<sup>1</sup> 350 libldap5<br>351 libsecdb 351 libsecdb<br>352 libshare <sup>352</sup> libshare \ <sup>353</sup> libshell \ <sup>354</sup> libsldap \ 355 libslp<br>356 libsmbf 356 libsmbfs<br>357 libsmedia <sup>357</sup> libsmedia \ 358 libsum<br>359 libtsol 359 libtsol<br>360 libuuti 360 libuutil<br>361 libvrrpa 361 libvrrpadm<br>362 libvscan 362 libvscan<br>363 libwanboot. 363 libwanboot<br>364 libwanbootutil \<br>365 <sup>365</sup> libzfs \ <sup>366</sup> libzonecfg \  $367$  lvm  $\qquad \qquad \backslash$  $368 \qquad \qquad \text{madv} \qquad \qquad \setminus$ <sup>369</sup> mpss \ <sup>370</sup> pam\_modules \ 371 pyzfs \<br>372 pysolaris \ 373 rpcsec\_gss<br>374 libreparse <sup>374</sup> libreparse <sup>375</sup> MSGSUBDIRS += \ 376 \$(\$(MACH) MSGSUBDIRS) 378 sparc\_MSGSUBDIRS=<br>379 1ibprtdia 379 libprtdiag<br>380 libprtdiag libprtdiag\_psr <sup>382</sup> i386\_MSGSUBDIRS= libfdisk 384 HDRSUBDIRS=<br>385 aud 385 auditd\_plugins<br>386 libast 386 libast<br>387 libbran 387 libbrand<br>388 libbsm  $\frac{388}{389}$   $\frac{1}{10}$ 389 libc<br>390 libcm libcmd

**<sup>6</sup>**

**new/usr/src/lib/Makefile <sup>7</sup>** 391 libcmdutils<br>392 libcommputil libcommputil \ 393 libcontract<br>394 libcontract 394 libcpc<br>395 libctf libctf \ <sup>396</sup> libcurses \ 397 libtermcap<br>398 libcryptout 398 libcryptoutil<br>399 libdevice 399 libdevice<br>400 libdevid 400 libdevid<br>401 libdevinfo libdevinfo \ <sup>402</sup> libdiskmgt \ libdladm \ 404 libdll<br>405 libdlpi libdlpi \ <sup>406</sup> libdhcpagent \ 407 libdhcpsvc \<br>408 libdhcputil \ 409 libdisasm<br>410 libdns\_sd 410 libdns\_sd<br>411 libdscfg libdscfg \ libdtrace \ <sup>413</sup> libdtrace\_jni \ <sup>414</sup> libelfsign \ 415 libeti<br>416 libfru libfru \ 417 libfstyp<br>418 libgen 418 libgen<br>419 libipadm libipadm \ <sup>420</sup> libipsecutil \ 421 libinetsvc<br>422 libinetutil 422 libinetutil<br>423 libinstzones 423 libinstzones<br>424 libipmi 424 libipmi<br>425 libipmp 425 libipmp<br>426 libipp 426 libipp \<br>427 libiscsit \ 428 libkstat<br>429 libkvm libkvm \ 430 libmail<br>431 libmd 431 libmd<br>432 libmtmalloc \<br>433 librdus 433 libndmp<br>434 libnvpai libnvpair \ libnsctl \ 436 1ibnsl<br>437 1ibnwam 437 libnwam<br>438 libpam 438 libpam \<br>439 libpcidb \ 440 libpctx<br>441 libpicl 441 libpicl<br>442 libpiclt 442 libpicltree<br>443 libpool 443 libpool<br>444 libpp 444 libpp<br>445 libproc 445 libproc \<br>446 libraidcfg \ 447 librcm<br>448 librdc 448 librdc<br>449 libscf 449 libscf<br>450 libsip 450 libsip<br>451 libsmbi 451 libsmbios<br>452 librestart 452 librestart<br>453 librpcsvc librpcsvc \ 454 librsm<br>455 librstp 455 librstp<br>456 libsasl libsasl

**new/usr/src/lib/Makefile<sup>8</sup>**

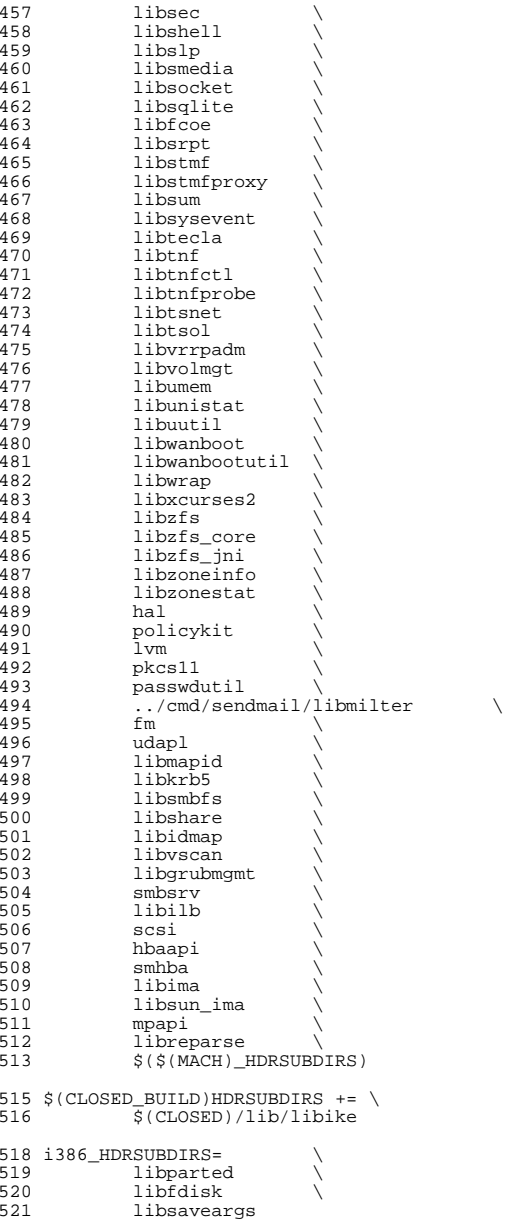

 **<sup>9</sup>** 523 sparc\_HDRSUBDIRS=<br>524 libds 524 libds<br>525 libdscp \<br>526 lib libpri \ 527 libv12n<br>528 storage storage 530 all := TARGET= all<br>531 check := TARGET= che 531 check := TARGET= check<br>532 clean := TARGET= clean 532 clean := TARGET= clean<br>533 clobber := TARGET= clobbe 533 clobber := TARGET= clobber<br>534 install := TARGET= install 534 install := TARGET= install<br>535 install h := TARGET= install 535 install\_h := TARGET= install\_h<br>536 lint := TARGET= lint 536 lint := TARGET= lint<br>537 \_dc := TARGET= \_dc 537 \_dc := TARGET= \_dc<br>538 msq := TARGET= msq TARGET= msg .KEEP\_STATE: # # For the all and install targets, we clearly must respect library # all: \$(SUBDIRS) install: \$(SUBDIRS) .WAIT install\_extra # extra libraries kept in other source areas 559 install\_extra:<br>560 @cd.. 560 <br>
God ../cmd/sgs; pwd; \$(MAKE) install\_lib<br>
561 <br>
©pwd @pwd clean clobber lint: \$(NOWAIT\_SUBDIRS:%=%-nodepend) install\_h check: \$(HDRSUBDIRS:%=%-nodepend) \_dc: \$(DCSUBDIRS:%=%-nodepend) # # Library interdependencies are called out explicitly here # auditd\_plugins: libbsm libnsl libsecdb libadt\_jni: libbsm libast: libsocket libadutils: libldap5 libresolv libsocket libnsl 579 nsswitch: libadutils libidmap<br>588 libri libbe: libzfs libbsm: libtsol libcmd: libsum libast libsocket libnsl libcmdutils: libavl

 # dependencies so that the libraries link correctly. However, for # the remaining targets (check, clean, clobber, install\_h, lint, \_dc # and \_msg), libraries do not have any dependencies on one another # and thus respecting dependencies just slows down the build. <sup>548</sup> # As such, for these rules, we use pattern replacement to explicitly # avoid triggering the dependency information. Note that for clean, # clobber and lint, we must use \$(NOWAIT\_SUBDIRS) rather than <sup>551</sup> # \$(SUBDIRS), to prevent '.WAIT' from expanding to '.WAIT-nodepend'.

\_msg: \$(MSGSUBDIRS:%=%-nodepend) .WAIT \_dc

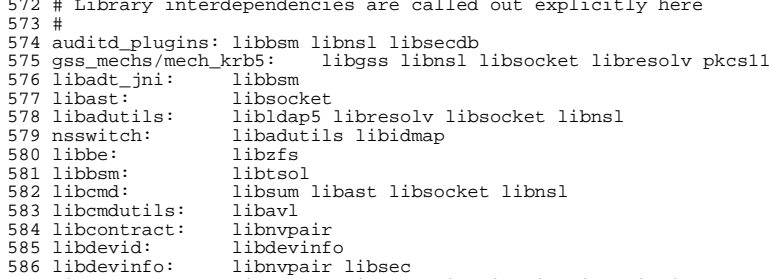

 libdevinfo: libnvpair libsec <sup>587</sup> libdhcpagent: libsocket libdhcputil libuuid libdlpi libcontract libdhcpsvc: libinetutil

#### **new/usr/src/lib/Makefile**

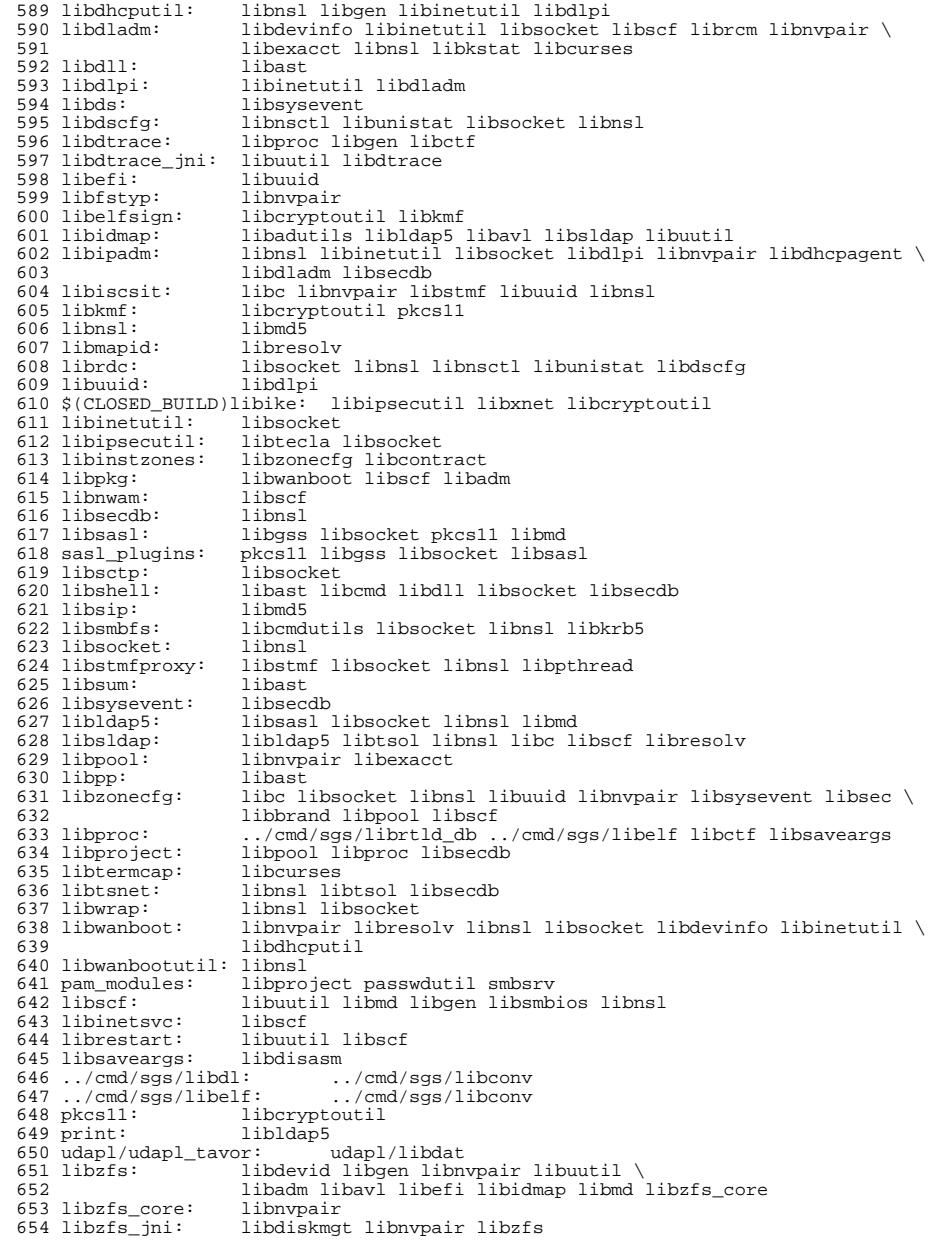

**<sup>10</sup>**

**<sup>11</sup>**

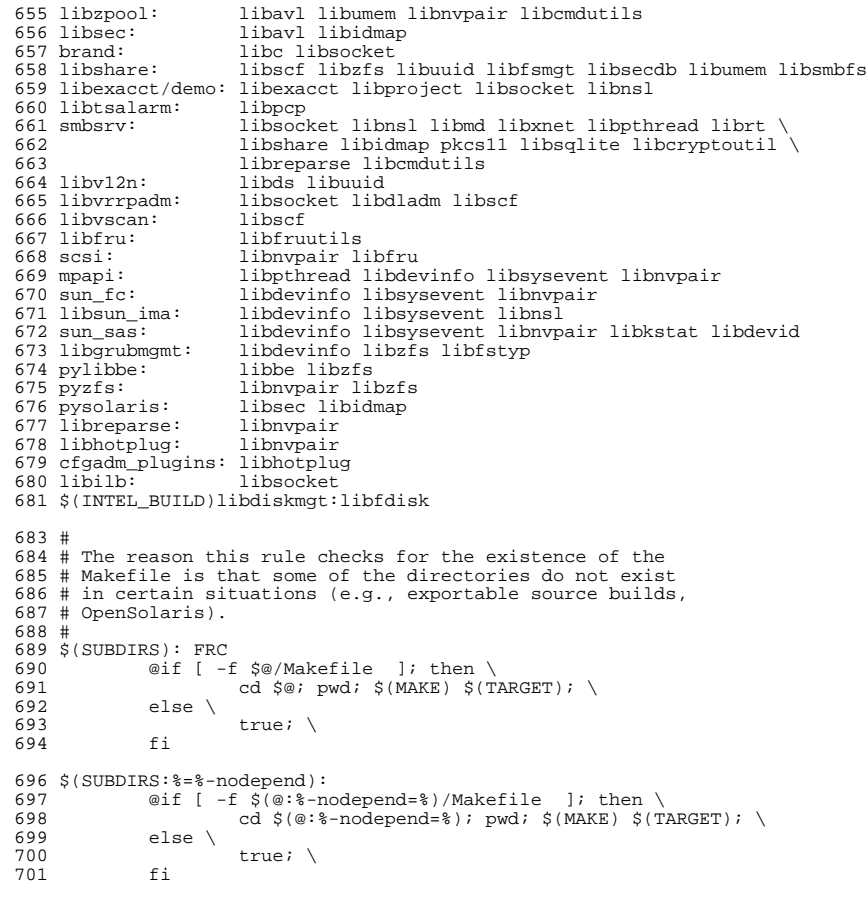

FRC:

new/usr/src/lib/libfsd/Makefile

 $\frac{1}{2}$ 

 $3#$ 

7#

 $12#$ 

 $18#$ 

 $20#$ 

 $23#$ 

 $25#$ 

49

1361 Mon Jul 1 21:15:23 2013 new/usr/src/lib/libfsd/Makefile Added filesystem disturber: driver (fsd), library (libfsd), command (fsdadm) 2 # CDDL HEADER START 4 # The contents of this file are subject to the terms of the 5 # Common Development and Distribution License (the "License"). 6 # You may not use this file except in compliance with the License. 8 # You can obtain a copy of the license at usr/src/OPENSOLARIS.LICENSE 9 # or http://www.opensolaris.org/os/licensing. 10 # See the License for the specific language governing permissions 11 # and limitations under the License. 13 # When distributing Covered Code, include this CDDL HEADER in each 14 # file and include the License file at usr/src/OPENSOLARIS.LICENSE. 15 # If applicable, add the following below this CDDL HEADER, with the 16 # fields enclosed by brackets "[]" replaced with your own identifying 17 # information: Portions Copyright [yyyy] [name of copyright owner] 19 # CDDL HEADER END 21 # Copyright 2006 Sun Microsystems, Inc. All rights reserved. 22 # Use is subject to license terms. 24 # Copyright 2013 Damian Bogel. All rights reserved. 27 include ../Makefile.lib  $29$  HDRS = libfsd.h  $30$  HDRDIR = common  $31$  SUBDIRS =  $$$ (MACH)  $32$  \$(BUILD64) SUBDIRS += \$(MACH64) 34 all := TARGET= all<br>35 clean := TARGET= clean 36 clobber := TARGET= clobber 37 install := TARGET= install  $38$  lint := TARGET= lint 40 .KEEP\_STATE: 42 all clean clobber install lint: \$(SUBDIRS) 44 install\_h: \$(ROOTHDRS) 46 check: \$(CHECKHDRS) 48 \$(SUBDIRS): FRC @cd \$@; pwd; \$(MAKE) \$(TARGET) 51 FRC: 53 include ../Makefile.targ

 $\mathbf{I}$ 

new/usr/src/lib/libfsd/Makefile.com

 $\mathbf{I}$ 

1261 Mon Jul 1 21:15:23 2013 new/usr/src/lib/libfsd/Makefile.com Added filesystem disturber: driver (fsd), library (libfsd), command (fsdadm)  $1#$ 2 # CDDL HEADER START  $3#$ 4 # The contents of this file are subject to the terms of the 5 # Common Development and Distribution License (the "License"). 6 # You may not use this file except in compliance with the License. 7# 8 # You can obtain a copy of the license at usr/src/OPENSOLARIS.LICENSE 9 # or http://www.opensolaris.org/os/licensing. 10 # See the License for the specific language governing permissions 11 # and limitations under the License.  $12#$ 13 # When distributing Covered Code, include this CDDL HEADER in each 14 # file and include the License file at usr/src/OPENSOLARIS.LICENSE. 15 # If applicable, add the following below this CDDL HEADER, with the 16 # fields enclosed by brackets "[]" replaced with your own identifying 17 # information: Portions Copyright [yyyy] [name of copyright owner]  $18#$ 19 # CDDL HEADER END  $20#$ 21 # Copyright 2008 Sun Microsystems, Inc. All rights reserved. 22 # Use is subject to license terms.  $23#$ 24 # Copyright 2013 Damian Bogel. All rights reserved.  $25#$ 27 LIBRARY =  $libfsd.a$ 28 VERS =  $.1$  $29$  OBJECTS = libfsd.o 31 include ../../Makefile.lib  $33$  SRCDIR =  $\ldots$ /common  $34$  LIBS = \$(DYNLIB) \$(LINTLIB)  $35 \text{ $$(LINTLIB)$ := }$  SRCS =  $$(SRCDIR)/$(LINTSRC)$  $36$  LDLIBS  $+=$  $-1c$  $38$  CFLAGS  $+=$ \$(CCVERBOSE)  $39$  CPPFLAGS  $+=$  $-T_{\star}$  / common 41 .KEEP STATE: 43 all:  $$$  $(LIBS)$  $45$  lint: lintcheck 47 include ../../Makefile.targ

#### new/usr/src/lib/libfsd/amd64/Makefile

 $\mathbf{1}$ 

556 Mon Jul 1 21:15:23 2013 new/usr/src/lib/libfsd/amd64/Makefile  $1#$ 2 # This file and its contents are supplied under the terms of the 3 # Common Development and Distribution License ("CDDL"), version 1.0. 4 # You may only use this file in accordance with the terms of version  $5 \# 1.0$  of the CDDL. 6 #  $\frac{7}{7}$  # A full copy of the text of the CDDL should have accompanied this  $8$  # source. A copy of the CDDL is also available via the Internet at 9 # http://www.illumos.org/license/CDDL.  $10#$  $12#$ 13 # Copyright 2013 Damian Bogel. All rights reserved.  $14#$ 15 include ../Makefile.com

16 include ../../Makefile.lib.64

18 install: all \$(ROOTLIBS64) \$(ROOTLINKS64)

```
new/usr/src/lib/libfsd/common/libfsd.c 1
********************************************************** 1042 Mon Jul 1 21:15:23 2013
new/usr/src/lib/libfsd/common/libfsd.c
Added filesystem disturber: driver (fsd), library (libfsd), command (fsdadm)**********************************************************1/*
    /*
2 * This file and its contents are supplied under the terms of the
3 * Common Development and Distribution License ("CDDL"), version 1.0.
4 * You may only use this file in accordance with the terms of version5 * 1.0 of the CDDL.6 *
7 * A full copy of the text of the CDDL should have accompanied this
8 * source. A copy of the CDDL is also available via the Internet at9 * http://www.illumos.org/license/CDDL.10 */12 /*
 13 * Copyright 2013 Damian Bogel. All rights reserved.\frac{1}{14} */
  16 /*
 17 * TODO:
18 * fsd_open: return opaque handle (INVALID_FSD_HANDLE)19 */21 #include <fcntl.h>
  22 #include <string.h>
  23 #include <stropts.h>
  24 #include <sys/fsd.h>
  25 #include <sys/stat.h>
  26 #include <sys/types.h>
  27 #include <unistd.h>
  29 int
  30 fsd_open()
  31 {
 32 return (open(FSD_DEVICE_PATH, O_RDWR));
  33 }
  35 void
  36 fsd_close(int fd)
  37 {
 38 (void) close(fd);
  39 }
  41 /* TODO: what about strlcpy and const char vs int8_t? */
  42 void
  43 fsd_print_msg(const char *msg, int fd)
  44 {
 45 struct fsd_msg m;
 46 m.len = strlen(msg);
  47 m.len = strlcpy(m.s, msg, FSD_MAX_MSG_LEN);
 48 (void) ioctl(fd, FSD_PRINT_MSG, (intptr_t)&m);
  50 }
```

```
new/usr/src/lib/libfsd/common/libfsd.h
```
 $\mathbf{1}$ 

802 Mon Jul 1 21:15:23 2013 new/usr/src/lib/libfsd/common/libfsd.h  $1/$ 2 \* This file and its contents are supplied under the terms of the 3 \* Common Development and Distribution License ("CDDL"), version 1.0. 4 \* You may only use this file in accordance with the terms of version  $5 * 1.0$  of the CDDL.  $6 *$ 7 \* A full copy of the text of the CDDL should have accompanied this 8 \* source. A copy of the CDDL is also available via the Internet at 9 \* http://www.illumos.org/license/CDDL.  $10 */$  $12/$ 13 \* Copyright 2013 Damian Bogel. All rights reserved.  $\frac{1}{14}$  \*/  $16/$ 17 \* Library used to drive fsd pseudo-device driver.  $18 */$ 20 #ifndef \_LIBFSD\_H<br>21 #define \_LIBFSD\_H 23 #ifdef \_cplusplus<br>24 extern "C" {  $25$  #endif 27 #define INVALID\_FSD\_HANDLE  $-1$ 29 extern int fsd\_open();<br>30 extern void fsd\_close(int fd); 31 extern void fsd\_print\_msg(const char \*msg, int fd); 33 #ifdef cplusplus  $34$  }<br>35 #endif 37 #endif /\* \_LIBFSD\_H \*/

#### new/usr/src/lib/libfsd/common/llib-lfsd

 $\mathbf{1}$ 

531 Mon Jul 1 21:15:23 2013 new/usr/src/lib/libfsd/common/llib-lfsd  $1/$ 2 \* This file and its contents are supplied under the terms of the 3 \* Common Development and Distribution License ("CDDL"), version 1.0. 4 \* You may only use this file in accordance with the terms of version  $5 * 1.0$  of the CDDL.  $6 *$  $7 * A$  full copy of the text of the CDDL should have accompanied this  $8 *$  source. A copy of the CDDL is also available via the Internet at 9 \* http://www.illumos.org/license/CDDL.  $10 \times$ /  $12/$  $13$  \* Copyright 2013 Damian Bogel. All rights reserved.<br>14 \*/  $16$  /\* LINTLIBRARY \*/  $17$  /\* PROTOLIB1 \*/

19 #include <libfsd.h>

```
new/usr/src/lib/libfsd/common/mapfile-vers
928 Mon Jul 1 21:15:23 2013
new/usr/src/lib/libfsd/common/mapfile-vers
Added filesystem disturber: driver (fsd), library (libfsd), command (fsdadm)
1#\frac{1}{2} # This file and its contents are supplied under the terms of the
  3 # Common Development and Distribution License ("CDDL"), version 1.0.
  4 # You may only use this file in accordance with the terms of version
  5 \# 1.0 of the CDDL.
  6#
  7 # A full copy of the text of the CDDL should have accompanied this
  8 # source. A copy of the CDDL is also available via the Internet at
  9 # http://www.illumos.org/license/CDDL.
 10 #
 12#13 # Copyright 2013 Damian Bogel. All rights reserved.
 14#16#17 # MAPFILE HEADER START
 18#19 # WARNING: STOP NOW. DO NOT MODIFY THIS FILE.
 20 # Object versioning must comply with the rules detailed in
 21#22#usr/src/lib/README.mapfiles
 23#24 # You should not be making modifications here until you've read the most current
 25 # copy of that file. If you need help, contact a gatekeeper for guidance.
 26#27 # MAPFILE HEADER END
 28 \pm30 $mapfile_version 2
 32 SYMBOL_VERSION ILLUMOSprivate {
 33
           global:
 34
                  fsd open;
 35
                   fsd_close;
 36fsd print msq;
 37
           local:38
                   \cdot ;
 39 };
```
 $\mathbf{1}$ 

#### new/usr/src/lib/libfsd/i386/Makefile

 $\mathbf{1}$ 

535 Mon Jul 1 21:15:23 2013 new/usr/src/lib/libfsd/i386/Makefile  $1#$ 2 # This file and its contents are supplied under the terms of the 3 # Common Development and Distribution License ("CDDL"), version 1.0. 4 # You may only use this file in accordance with the terms of version  $5 \# 1.0$  of the CDDL. 6 #  $\frac{7}{7}$  # A full copy of the text of the CDDL should have accompanied this  $8$  # source. A copy of the CDDL is also available via the Internet at 9 # http://www.illumos.org/license/CDDL. 10 # 12 #<br>13 # Copyright 2013 Damian Bogel. All rights reserved.<br>14 #

16 include ../Makefile.com

18 install: all \$(ROOTLIBS) \$(ROOTLINKS) \$(ROOTLINT)

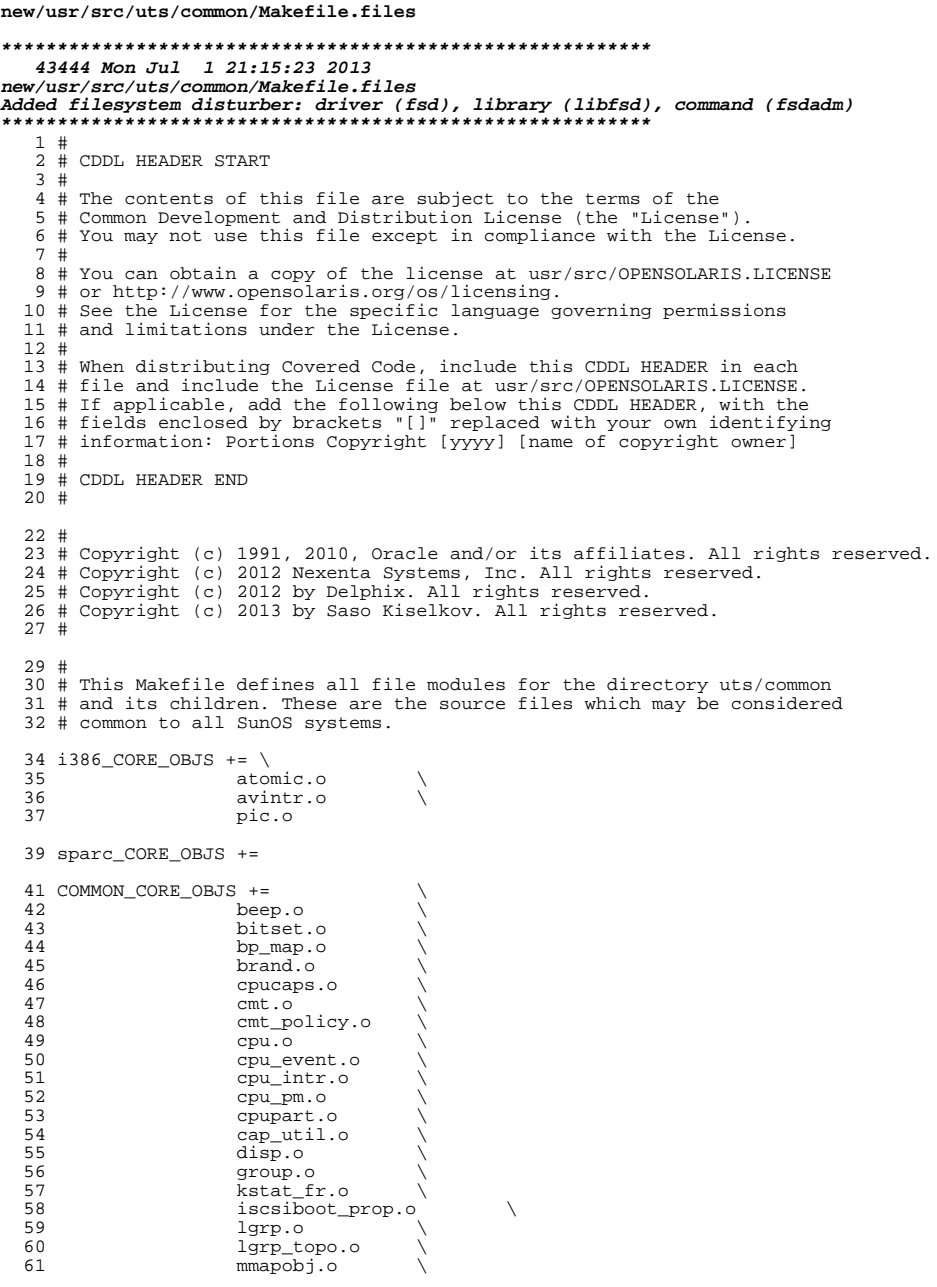

 $\mathbf 1$ 

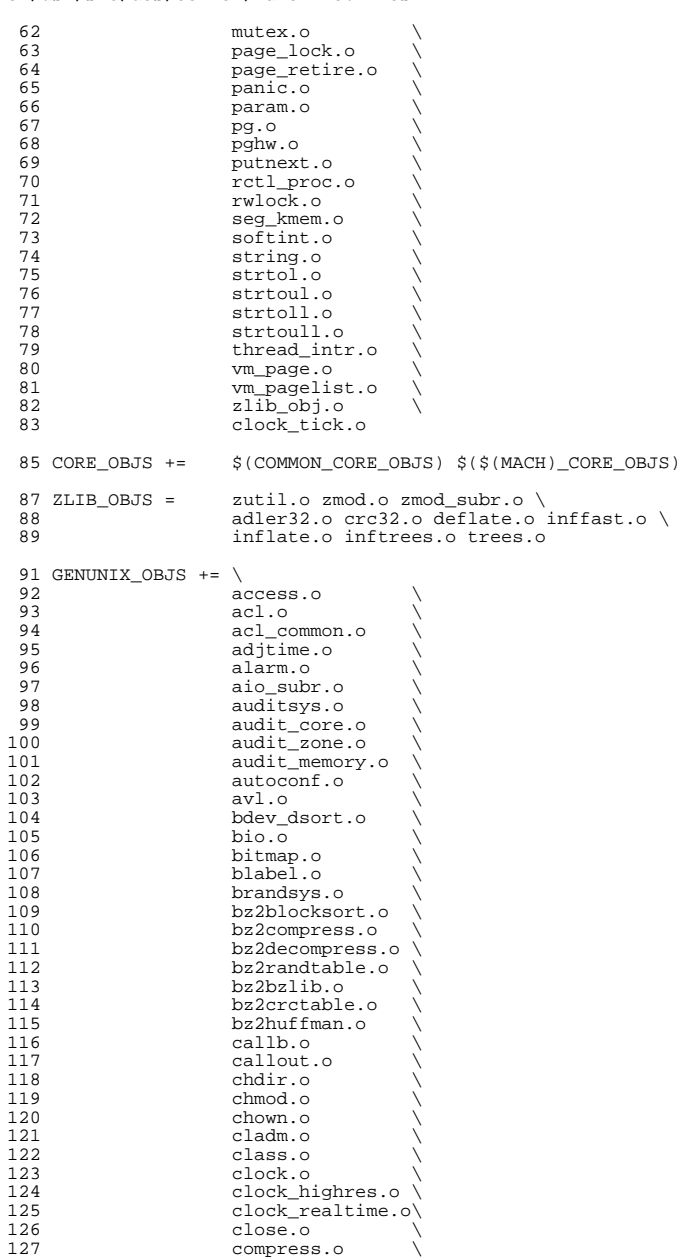

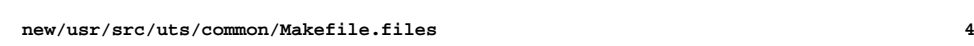

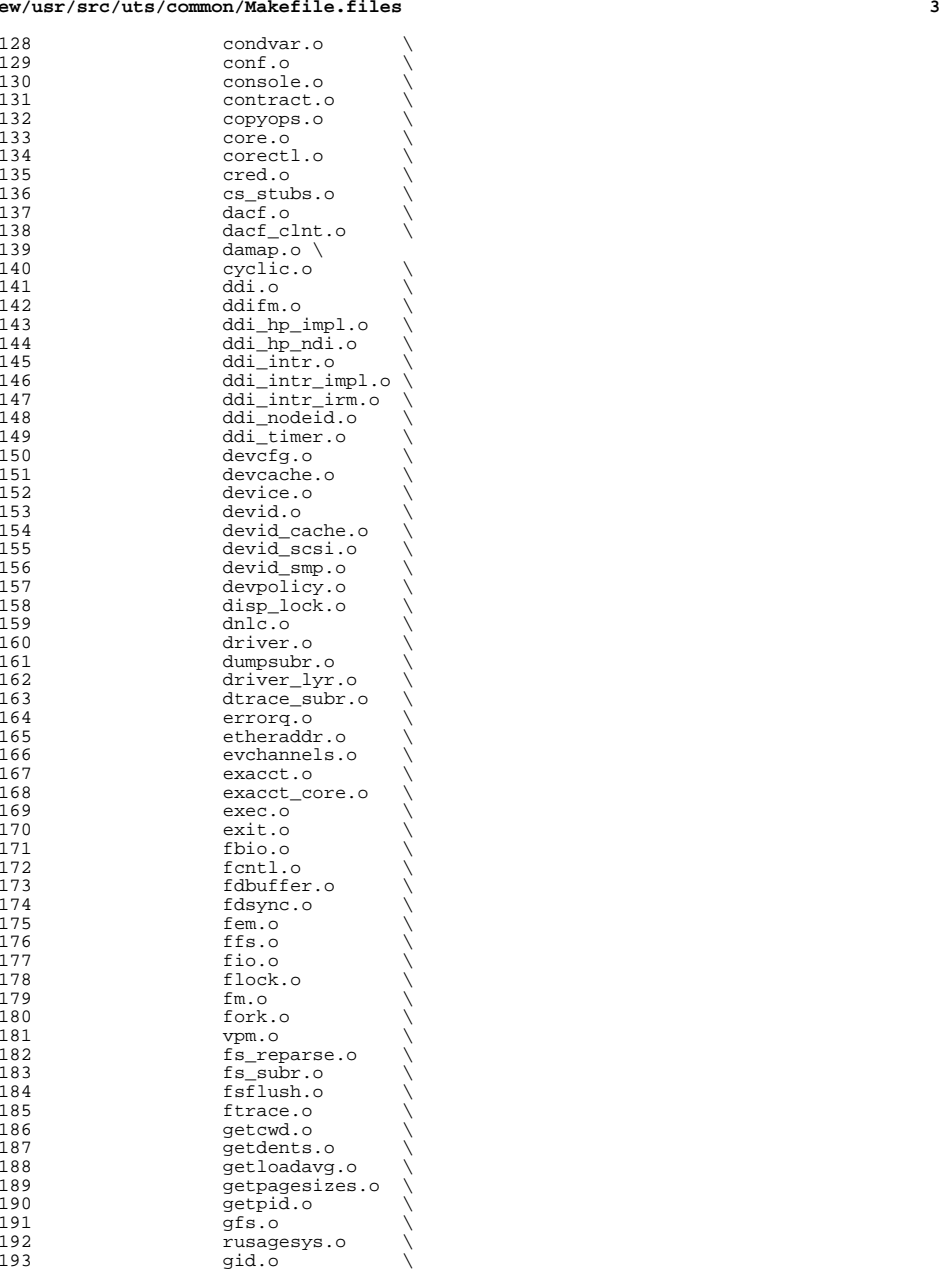

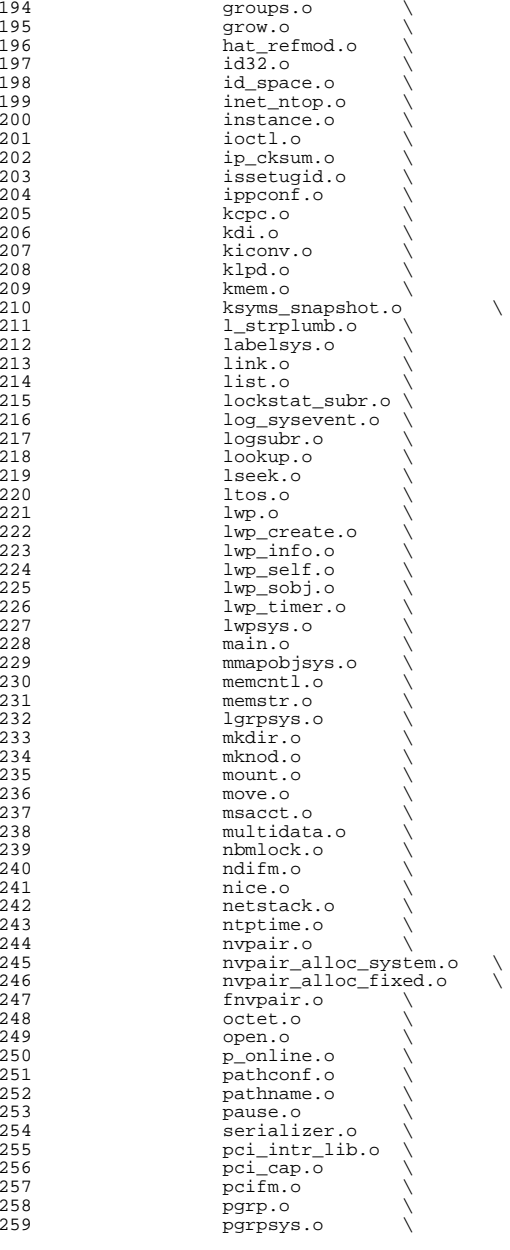

**<sup>5</sup>**

**new/usr/src/uts/common/Makefile.files**

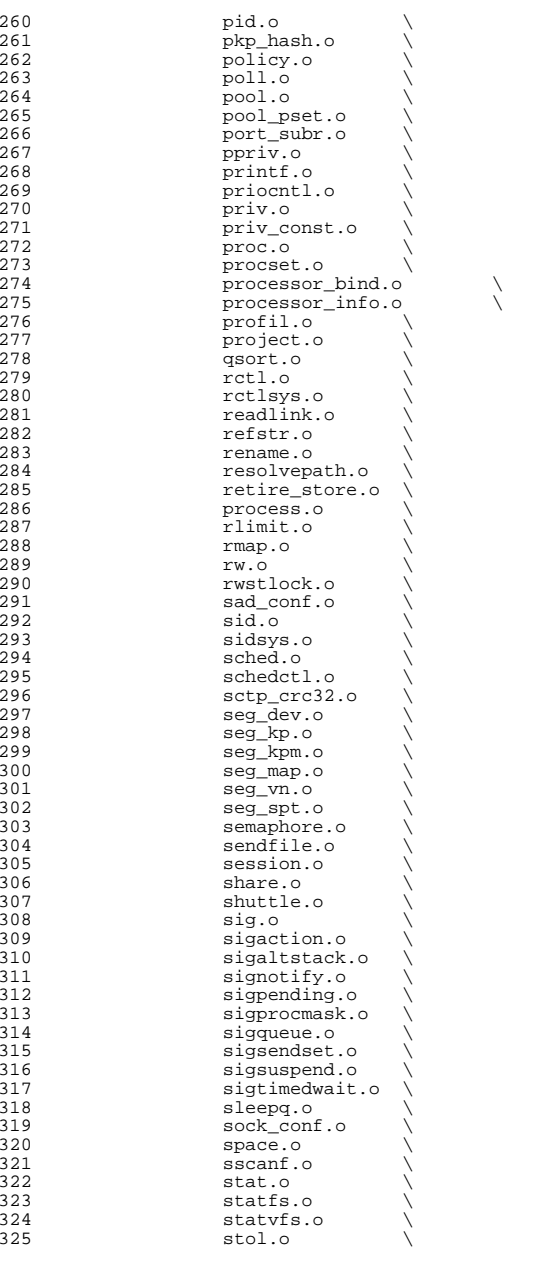

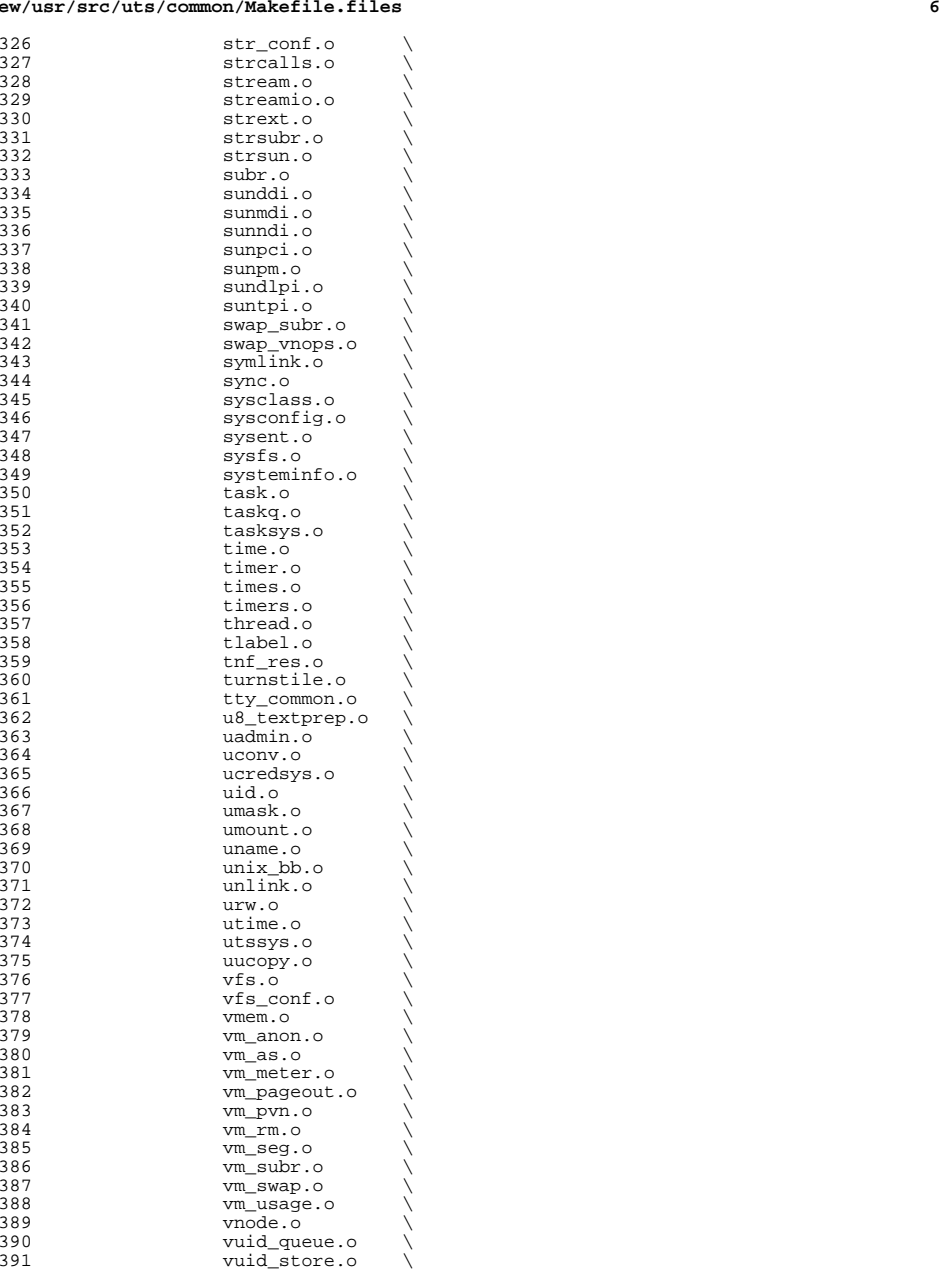

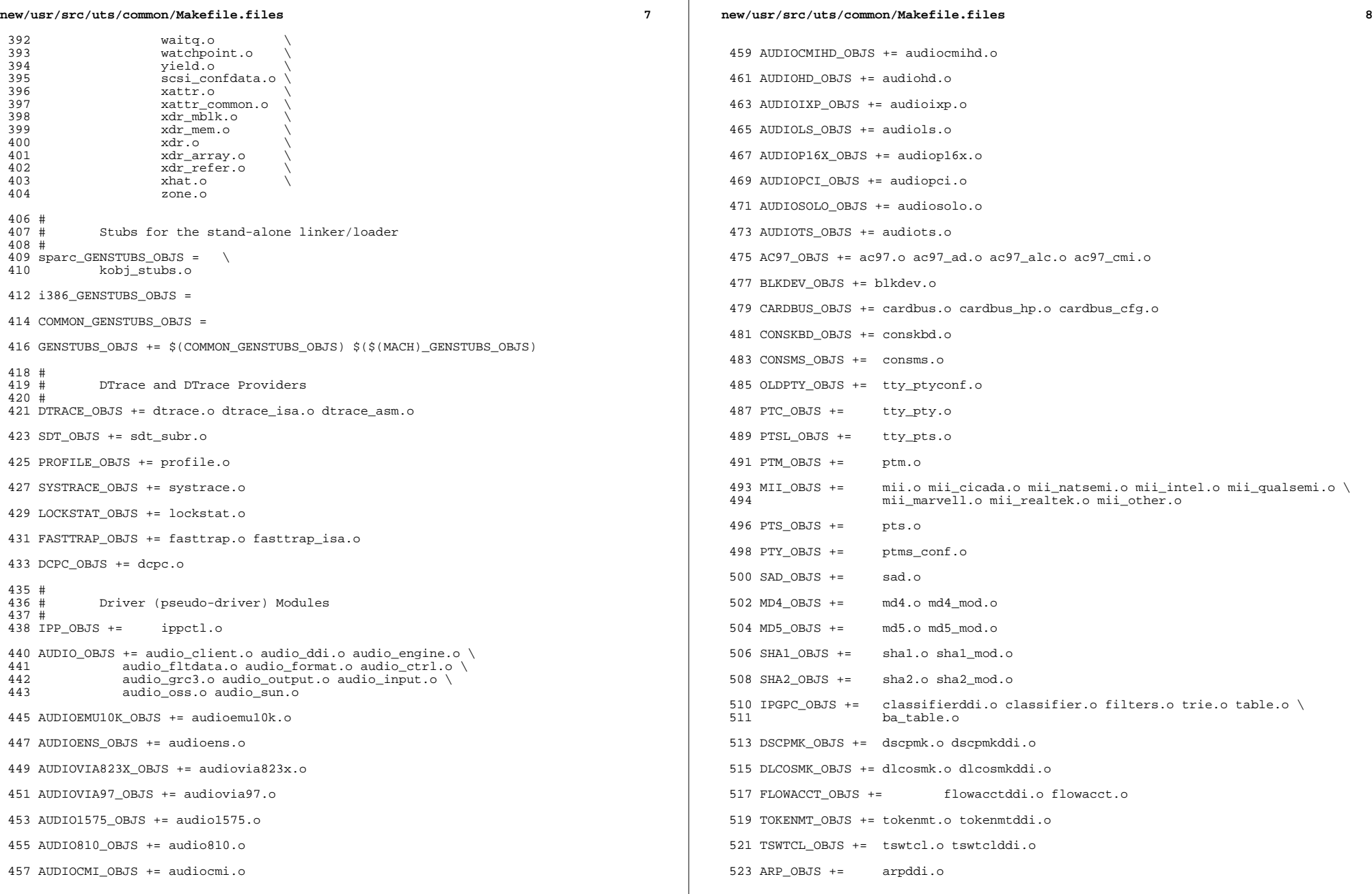

 $\mathbb{R}^2$ 

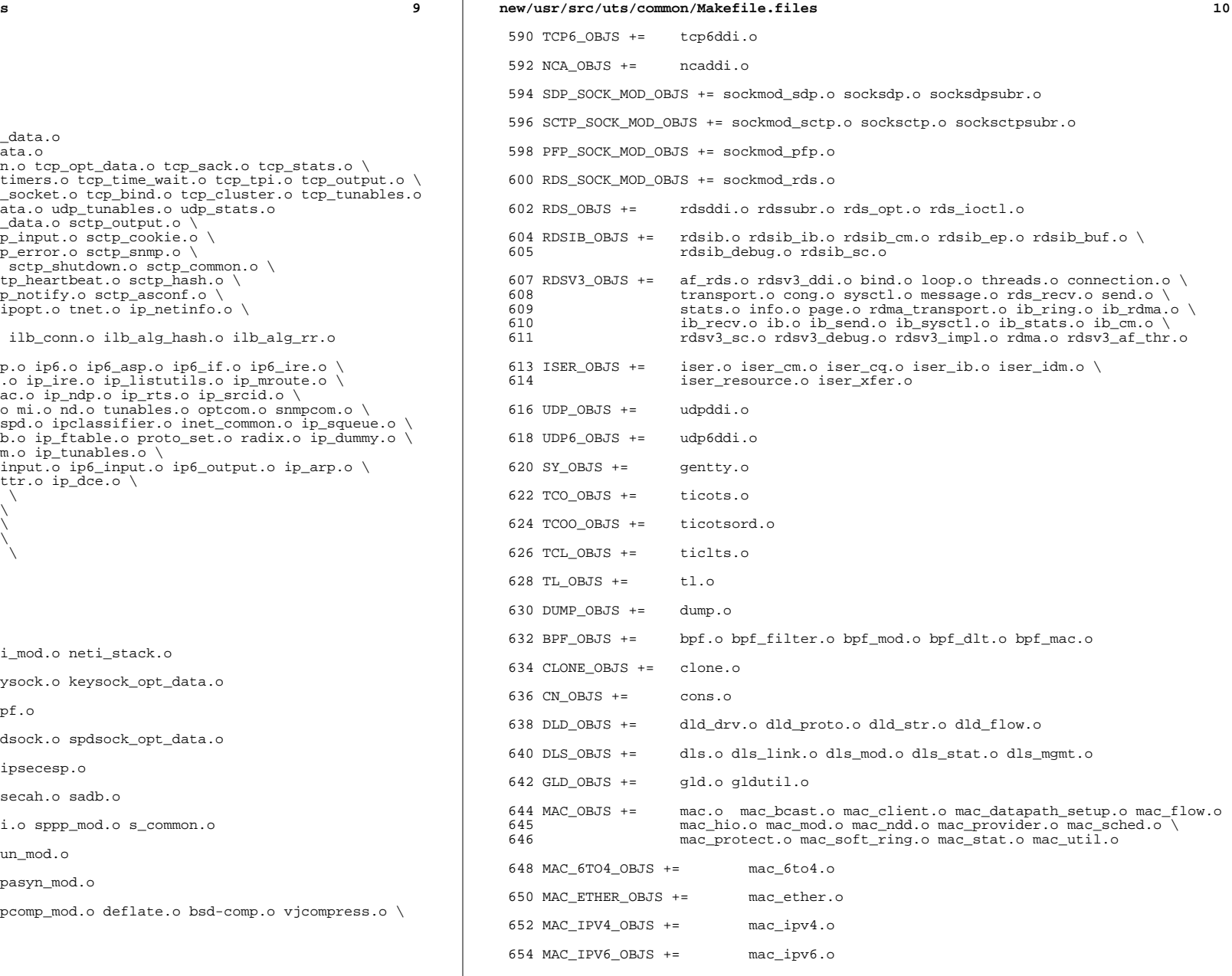

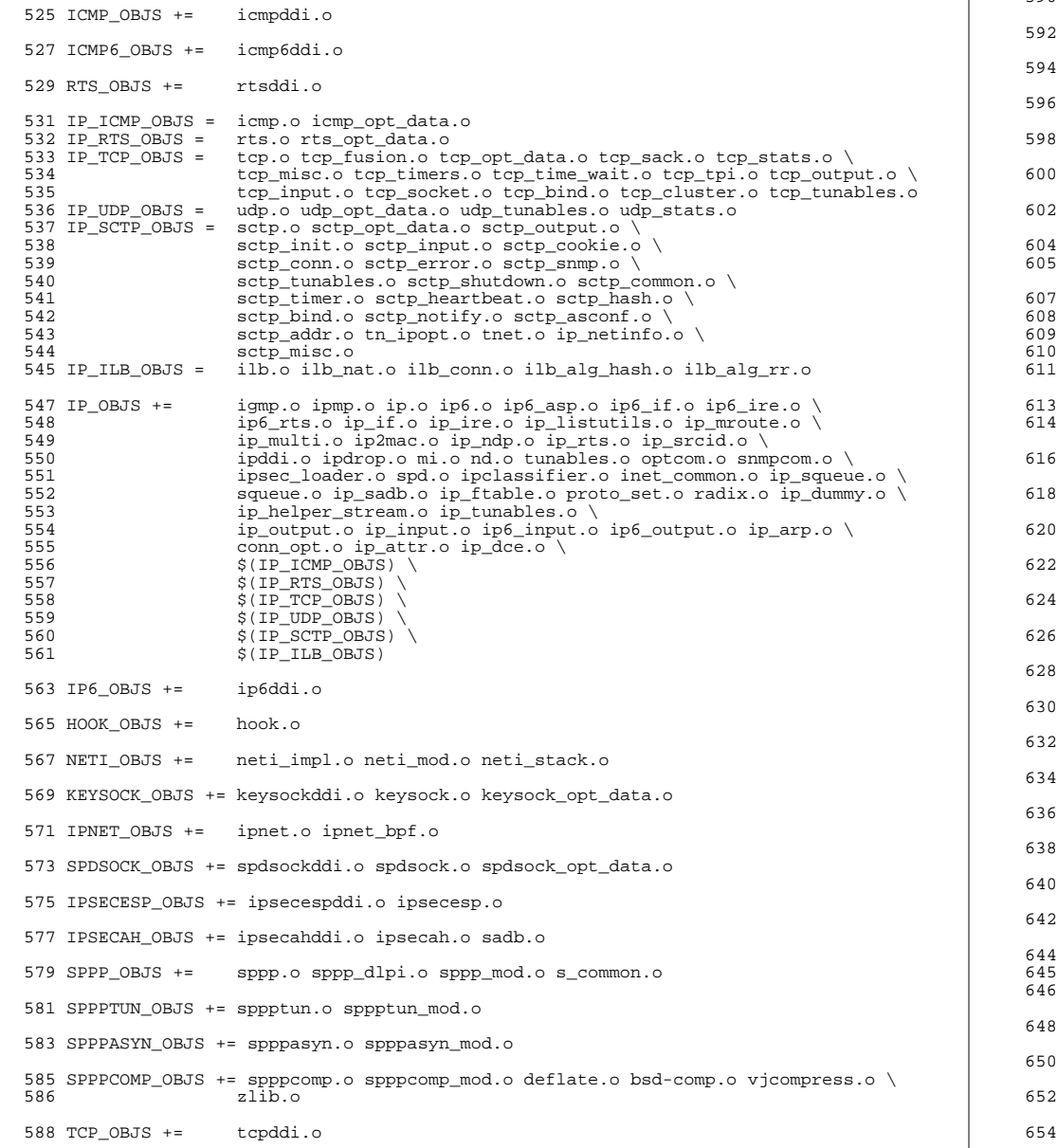

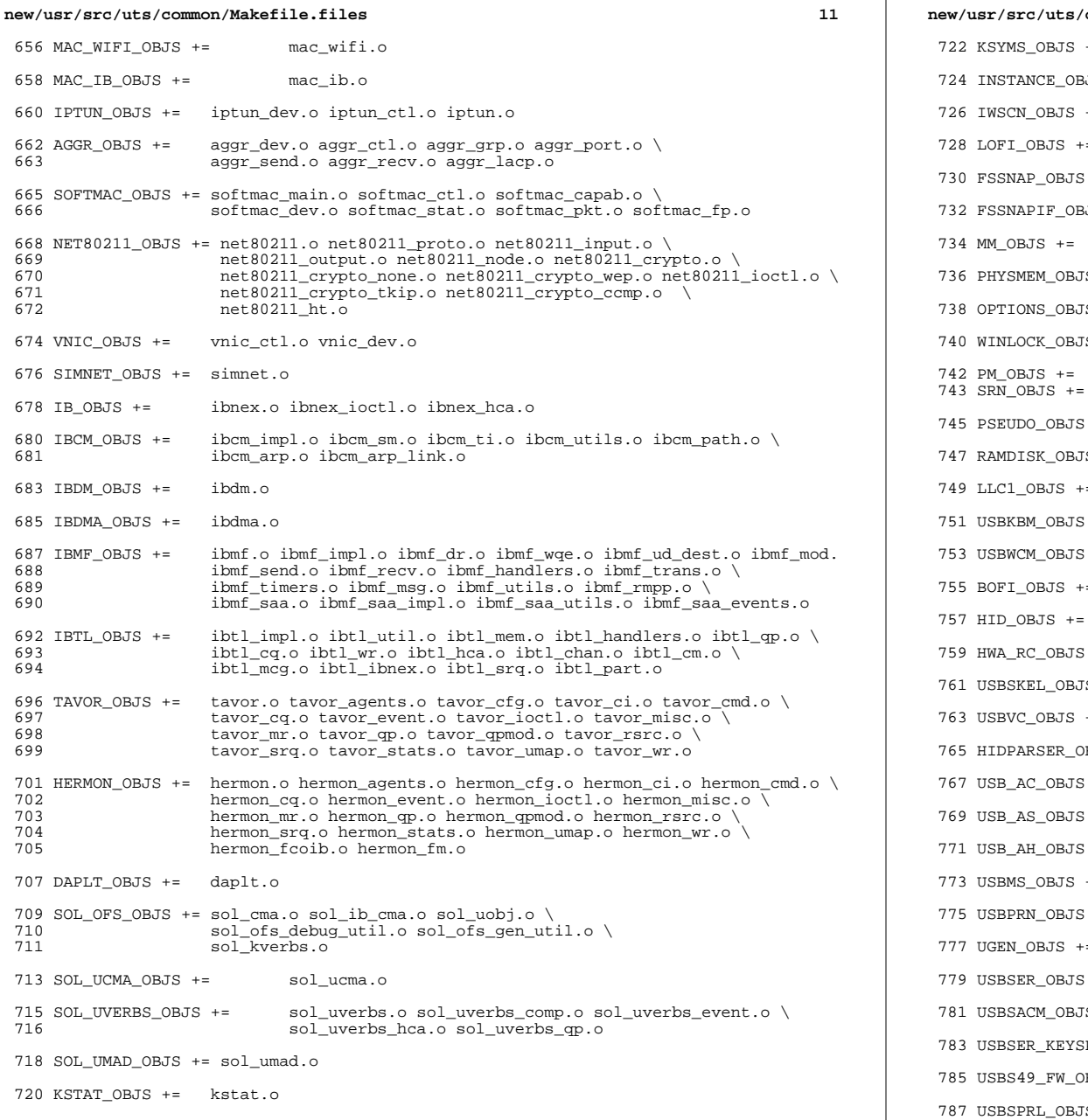

```
new/usr/src/uts/common/Makefile.files 12
722 KSYMS_OBJS += ksyms.o
3JS += inst_sync.o
+= iwscons.o
728 LOFI_OBJS += lofi.o LzmaDec.o
 += fssnap.o
3JS += fssnap_if.o
     mem.o
5 += physmem.o
JS + = options.o
740 WINLOCK_OBJS += winlockio.o
     pm.o
     srn.o
 += pseudonex.o
747 RAMDISK_OBJS += ramdisk.o
+= llc1.o
 += usbkbm.o
 += usbwcm.o
755 BOFI_OBJS += bofi.o
 hid.o
 += hwarc.o
761 USBSKEL_OBJS += usbskel.o
763 USBVC_OBJS += usbvc.o usbvc_v4l2.o
BJS += hidparser.o
 += usb_ac.o
 += usb_as.o
 += usb_ah.o+= usbms.o
 += usbprn.o
= ugen.o
 += usbser.o usbser_rseq.o
5 += usbsacm.o
783 USBSER_KEYSPAN_OBJS += usbser_keyspan.o keyspan_dsd.o keyspan_pipe.o
BJS += keyspan_49fw.o
```
+= usbser\_pl2303.o pl2303\_dsd.o

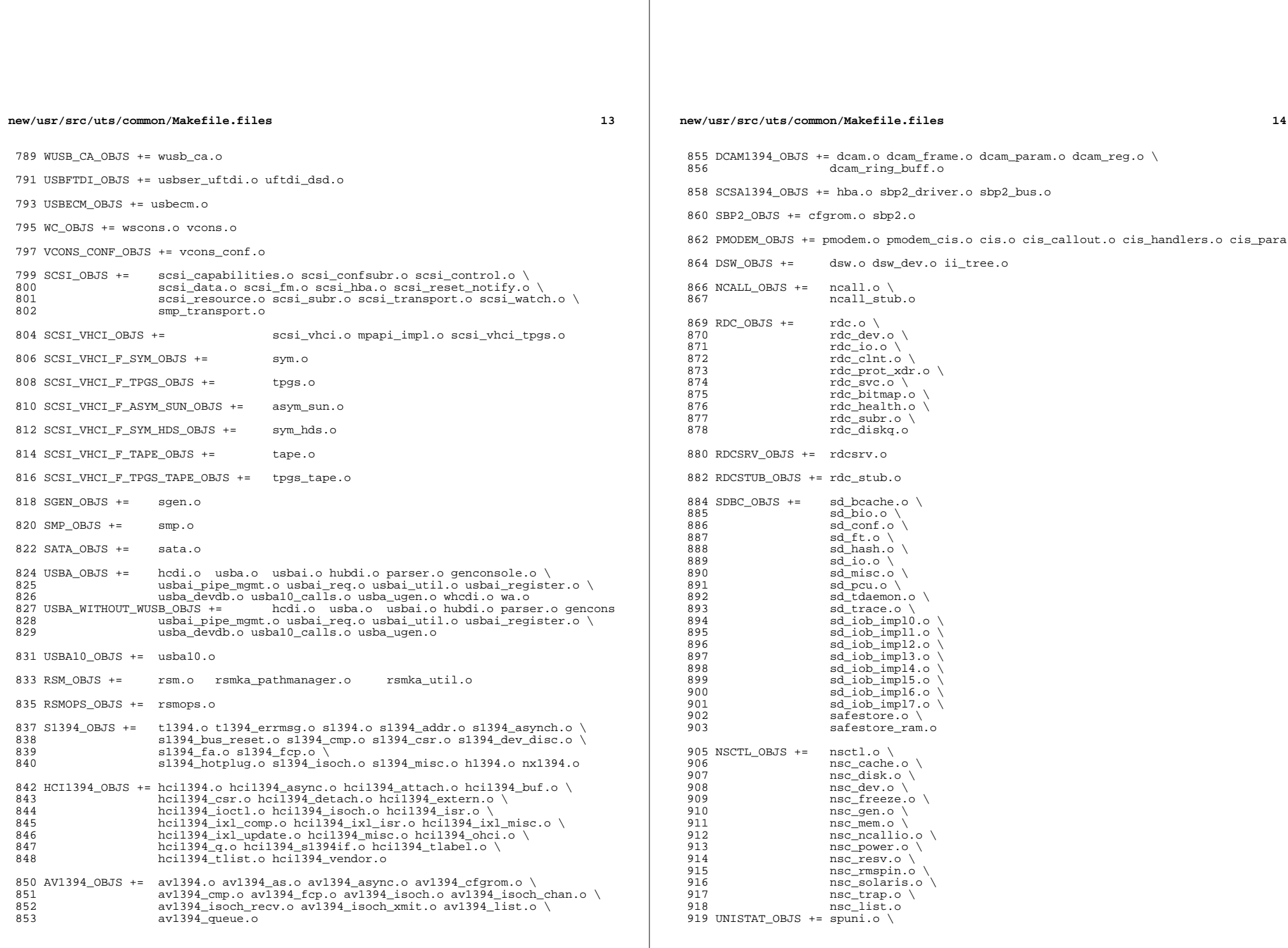

920 spcs\_s\_k.o 922 NSKERN\_OBJS +=  $nsc\_ddi.o$ 923 nsc\_proc.o \ 924  $nsc$  raw.  $0 \sqrt{ }$ 925 nsc\_thread.o \ 926 nskernd.o

928 SV OBJS  $+=$  $sv.o$ 

930 PMCS\_OBJS += pmcs\_attach.o pmcs\_ds.o pmcs\_intr.o pmcs\_nvram.o pmcs\_sata.o \ 931 pmcs\_scsa.o pmcs\_smhba.o pmcs\_subr.o pmcs\_fwlog.o

933 PMCS8001FW\_C\_OBJS += pmcs\_fw\_hdr.o \$(PMCS8001FW\_C\_OBJS) SPCBoot.o ila.o firmware.o 934 PMCS8001FW\_OBJS +=

#### $936$  FSD\_OBJS += fsd.o fsd\_impl.o

 $938 \#$ 

 $939#$ Build up defines and paths.

 $941$  ST\_OBJS  $+=$ st.o st\_conf.o

- 943 EMLXS\_OBJS += emlxs\_clock.o emlxs\_dfc.o emlxs\_dhchap.o emlxs\_diag.o \ 944 emlxs\_download.o emlxs\_dump.o emlxs\_els.o emlxs\_event.o \ 945 emlxs\_fcf.o emlxs\_fcp.o emlxs\_fct.o emlxs\_hba.o emlxs\_ip.o \ 946 emlxs mbox.o emlxs mem.o emlxs msq.o emlxs node.o \ 947 emlxs\_pkt.o emlxs\_sli3.o emlxs\_sli4.o emlxs\_solaris.o \ 948 emlxs\_thread.o
- 950 EMLXS\_FW\_OBJS += emlxs\_fw.o
- 952 OCE OBJS  $+=$ oce buf.o oce fm.o oce qld.o oce hw.o oce intr.o oce main.o \ 953 oce\_mbx.o oce\_mq.o oce\_queue.o oce\_rx.o oce\_stat.o oce\_tx.o \  $954$ oce\_utils.o
- 956 FCT\_OBJS += discovery.o fct.o
- 958 QLT\_OBJS += 2400.o 2500.o 8100.o qlt.o qlt\_dma.o
- 960 SRPT OBJS += srpt mod.o srpt ch.o srpt cm.o srpt ioc.o srpt stp.o
- 962 FCOE\_OBJS += fcoe.o fcoe\_eth.o fcoe\_fc.o
- 964 FCOET\_OBJS += fcoet.o fcoet\_eth.o fcoet\_fc.o
- 966 FCOEI\_OBJS += fcoei.o fcoei\_eth.o fcoei\_lv.o
- 968 ISCSIT\_SHARED\_OBJS += \ 969 iscsit common.o
- 971 ISCSIT OBJS += \$(ISCSIT SHARED OBJS) \
- 972 iscsit.o iscsit\_tgt.o iscsit\_sess.o iscsit\_login.o \ 973 iscsit\_text.o iscsit\_isns.o iscsit\_radiusauth.o \ 974 iscsit radiuspacket.<sup>o</sup> iscsit auth.<sup>o</sup> iscsit authclient.o
- 976 PPPT\_OBJS += alua\_ic\_if.o pppt.o pppt\_msg.o pppt\_tgt.o
- 978 STMF\_OBJS += lun\_map.o stmf.o
- 980 STMF SBD OBJS += sbd.o sbd scsi.o sbd pgr.o sbd zvol.o
- 982 SYSMSG\_OBJS += sysmsg.o

984 SES\_OBJS += ses.o ses\_sen.o ses\_safte.o ses\_ses.o

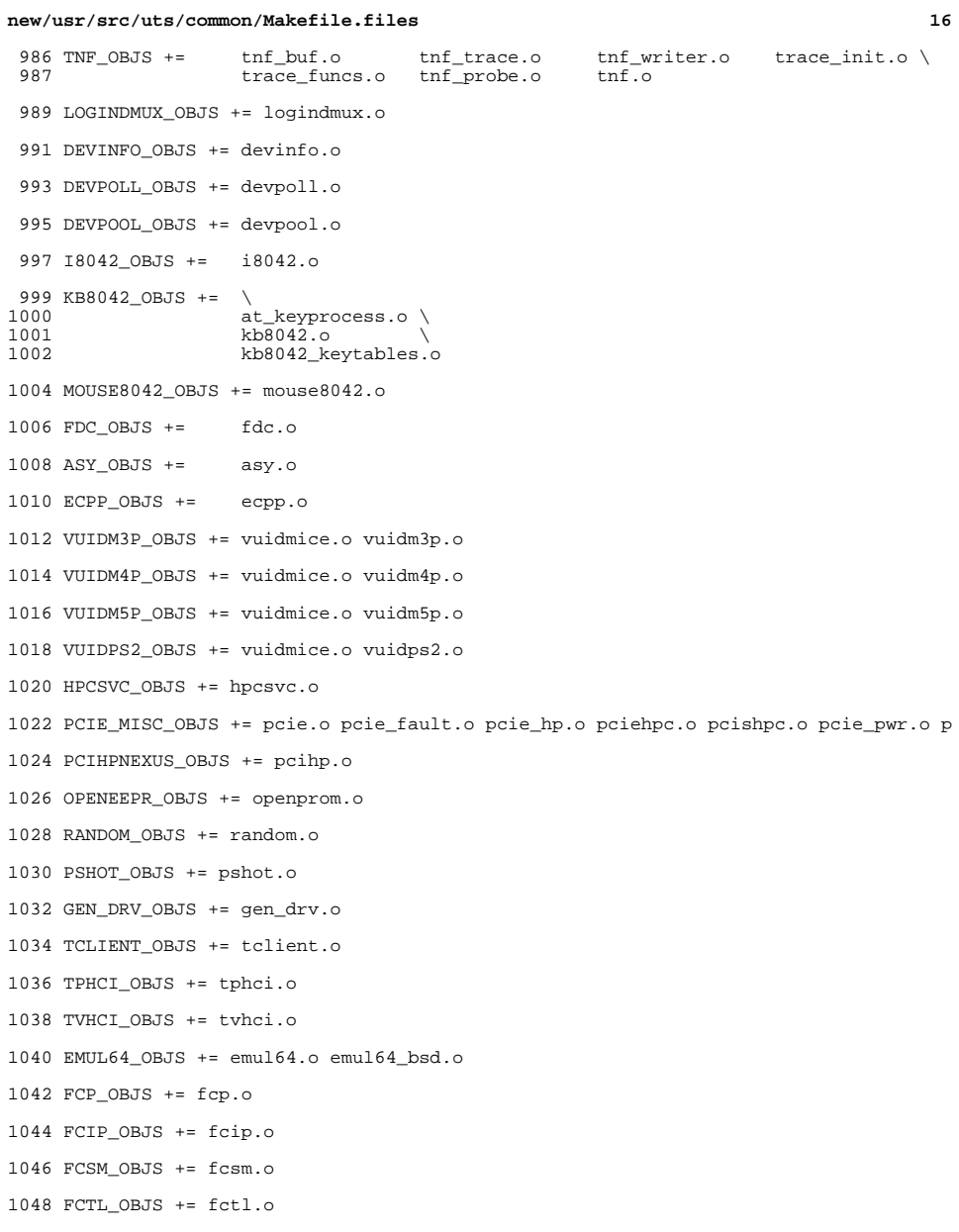

 $15$ 

**<sup>17</sup>**

<sup>1052</sup> QLC\_OBJS += ql\_api.o ql\_debug.o ql\_hba\_fru.o ql\_init.o ql\_iocb.o ql\_ioctl.o \ ql\_isr.o ql\_mbx.o ql\_nx.o ql\_xioctl.o ql\_fw\_table.o

<sup>1055</sup> QLC\_FW\_2200\_OBJS += ql\_fw\_2200.o

<sup>1057</sup> QLC\_FW\_2300\_OBJS += ql\_fw\_2300.o

<sup>1059</sup> QLC\_FW\_2400\_OBJS += ql\_fw\_2400.o

<sup>1061</sup> QLC\_FW\_2500\_OBJS += ql\_fw\_2500.o

<sup>1063</sup> QLC\_FW\_6322\_OBJS += ql\_fw\_6322.o

<sup>1065</sup> QLC\_FW\_8100\_OBJS += ql\_fw\_8100.o

<sup>1067</sup> QLGE\_OBJS += qlge.o qlge\_dbg.o qlge\_flash.o qlge\_fm.o qlge\_gld.o qlge\_mpi.o

<sup>1069</sup> ZCONS\_OBJS += zcons.o

<sup>1071</sup> NV\_SATA\_OBJS += nv\_sata.o

<sup>1073</sup> SI3124\_OBJS += si3124.o

 $1075$  AHCI OBJS  $+=$  ahci.o

<sup>1077</sup> PCIIDE\_OBJS += pci-ide.o

<sup>1079</sup> PCEPP\_OBJS += pcepp.o

 $1081$  CPC OBJS  $+=$  cpc.o

<sup>1083</sup> CPUID\_OBJS += cpuid\_drv.o

<sup>1085</sup> SYSEVENT\_OBJS += sysevent.o

<sup>1087</sup> BL\_OBJS += bl.o

1089 DRM\_OBJS += drm\_sunmod.o drm\_kstat.o drm\_agpsupport.o \<br>1090 drm\_auth.o drm\_bufs.o drm\_context.o drm\_dma 1090 drm\_auth.o drm\_bufs.o drm\_context.o drm\_dma.o \<br>1091 drm\_drawable\_o\_drm\_dry\_o\_drm\_fops\_o\_drm\_ioctl\_o 1091 drm\_drawable.o drm\_drv.o drm\_fops.o drm\_ioctl.o drm\_irq.o \<br>1092 drm lock o drm memory o drm msq o drm pci o drm scatter o \ 1092 drm\_lock.o drm\_memory.o drm\_msg.o drm\_pci.o drm\_scatter.o \<br>1093 drm cache.o drm gem.o drm mm.o ati pcigart.o drm\_cache.o drm\_gem.o drm\_mm.o ati\_pcigart.o

exec modules

<sup>1095</sup> FM\_OBJS += devfm.o devfm\_machdep.o

<sup>1097</sup> RTLS\_OBJS += rtls.o

```
1099 #<br>1100 #
```
<sup>1101</sup> #

<sup>1102</sup> AOUTEXEC\_OBJS +=aout.o

<sup>1104</sup> ELFEXEC\_OBJS += elf.o elf\_notes.o old\_notes.o

<sup>1106</sup> INTPEXEC\_OBJS +=intp.o

<sup>1108</sup> SHBINEXEC\_OBJS +=shbin.o

<sup>1110</sup> JAVAEXEC\_OBJS +=java.o

 $1112$  #<br> $1113$  #

1113 # file system modules<br>1114 #

<sup>1114</sup> # <sup>1115</sup> AUTOFS\_OBJS += auto\_vfsops.o auto\_vnops.o auto\_subr.o auto\_xdr.o auto\_sys.o

1117 CACHEFS OBJS += cachefs cnode.o cachefs cod.o \

#### **new/usr/src/uts/common/Makefile.files<sup>18</sup>**

1118 cachefs\_dir.o cachefs\_dlog.o cachefs\_filegrp.o \<br>1119 cachefs fscache.o cachefs ioctl.o cachefs log.o \ 1119 cachefs\_fscache.o cachefs\_ioctl.o cachefs\_log.o \ 1120 cachefs\_module.o \<br>1121 cachefs\_noopc.o 1121 cachefs\_noopc.o cachefs\_resource.o \<br>1122 cachefs\_strict\_o \ 1122 cachefs\_strict.o \<br>1123 cachefs\_subr.o 1123 cachefs\_subr.o cachefs\_vfsops.o \<br>1124 cachefs\_vnops\_o cachefs\_vfsops.o \ cachefs\_vnops.o DCFS\_OBJS += dc\_vnops.o DEVFS\_OBJS += devfs\_subr.o devfs\_vfsops.o devfs\_vnops.o DEV\_OBJS += sdev\_subr.o sdev\_vfsops.o sdev\_vnops.o \ 1131 sdev\_ptsops.o sdev\_zvolops.o sdev\_comm.o<br>1132 sdev\_profile.o sdev\_ncache.o sdev\_netops.o 1132 sdev\_profile.o sdev\_ncache.o<br>1133 sdev\_ipnetops.o \  $sdev\_ipnetops.o \ \$ sdev\_vtops.o 1136 CTFS\_OBJS += ctfs\_all.o ctfs\_cdir.o ctfs\_ctl.o ctfs\_event.o \<br>1137 ctfs latest o ctfs root o ctfs sym o ctfs tdir o ctfs\_latest.o ctfs\_root.o ctfs\_sym.o ctfs\_tdir.o ctfs\_tmpl.o 1139 OBJFS\_OBJS += objfs\_vfs.o objfs\_root.o objfs\_common.o \<br>1140 objfs\_odir.o objfs\_data.o  $objfs\_odir.o$  FDFS\_OBJS += fdops.o FIFO\_OBJS += fifosubr.o fifovnops.o PIPE\_OBJS += pipe.o 1148 HSFS\_OBJS += hsfs\_node.o hsfs\_subr.o hsfs\_vfsops.o hsfs\_vnops.o \<br>1149 hsfs\_susp.o hsfs\_rrip.o hsfs\_susp\_subr.o hsfs\_susp.o hsfs\_rrip.o hsfs\_susp\_subr.o LOFS\_OBJS += lofs\_subr.o lofs\_vfsops.o lofs\_vnops.o NAMEFS\_OBJS += namevfs.o namevno.o NFS\_OBJS += nfs\_client.o nfs\_common.o nfs\_dump.o \ 1156 1156 nfs\_subr.o nfs\_vfsops.o nfs\_vnops.o \<br>1157 nfs\_xdr.o nfs\_sys.o nfs\_strerror. nfs\_xdr.o nfs\_sys.o nfs\_strerror.o \ 1158 nfs3\_vfsops.o nfs3\_vnops.o nfs3\_xdr.o \<br>1159 nfs\_acl\_vnops.o nfs\_acl\_xdr.o nfs4\_vfsops.o \<br>1150 nfs\_acl\_vnops.o nfs\_acl\_xdr.o nfs4\_v  $nfs4_vops.o$   $nfs4_xdr.o$   $nfs4_shdow.o$   $nfs4_subr.o$   $nfs4_subr.o$   $nfs4_subr.o$  $\n \text{nfs4\_shadow.o} \quad \text{nfs4\_subr.o} \setminus 1162$   $\text{nfs4\_attr.o} \quad \text{nfs4\_rnode.o}$  $nfs4_{\text{attr.0}}^{'}$  nfs4 $\frac{163}{\text{mso}}$  nfs4 common.o nfs4 client state.o \ nfs4\_acache.o nfs4\_common.o nfs4\_client\_state.o \ <sup>1164</sup> nfs4\_callback.o nfs4\_recovery.o nfs4\_client\_secinfo.o \ nfs4\_client\_debug.o nfs\_stats.o \ nfs4\_acl.o nfs4\_stub\_vnops.o nfs\_cmd.o 1168 NFSSRV\_OBJS +=  $nfs\_server.o$   $nfs\_srv.o$   $nfs\_auth.o$   $nfs\_auth\_xdr$  nfs\_acl\_srv.o nfs\_auth.o nfs\_auth\_xdr.o \  $\n nfs\_export.o \n nfs\_log.o \n nfs4\_state.o \n nfs4\_state.o \n nfs4\_state.o \n nfs4\_srv\_attr.o$  $\n nfs4_srv.o$   $nfs4_state.o$   $nfs4_srv_atr.o \n$ <br>1172  $nfs4 srv ns.o$   $nfs4 db.o$   $nfs4 strdelta t.o \n$  nfs4\_srv\_ns.o nfs4\_db.o nfs4\_srv\_deleg.o \ <sup>1173</sup> nfs4\_deleg\_ops.o nfs4\_srv\_readdir.o nfs4\_dispatch.o 1175 SMBSRV\_SHARED\_OBJS += \<br>1176 smb inet smb\_inet.o \<br>1177 smb match o smb\_match.o \<br>1178 smb\_mschuf Q smb\_msgbuf.o \<br>1179 smb oem o \ smb\_oem.o \<br>1180 smb string smb\_string.o \<br>1181 smb utf8.o \ smb\_utf8.o \<br>1182 smb door leg smb\_door\_legacy.o \<br>1183  $smb$  xdr.o \

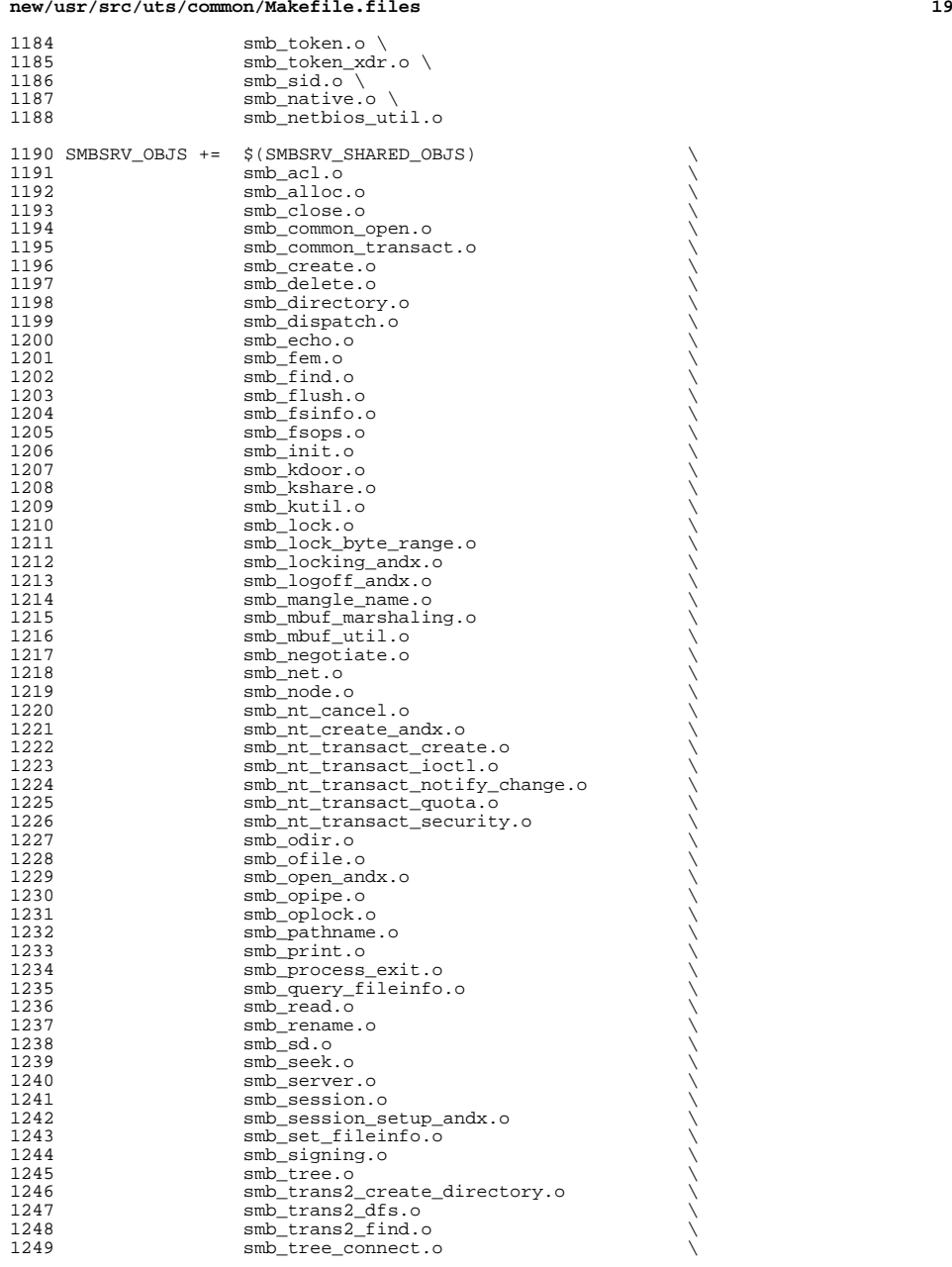

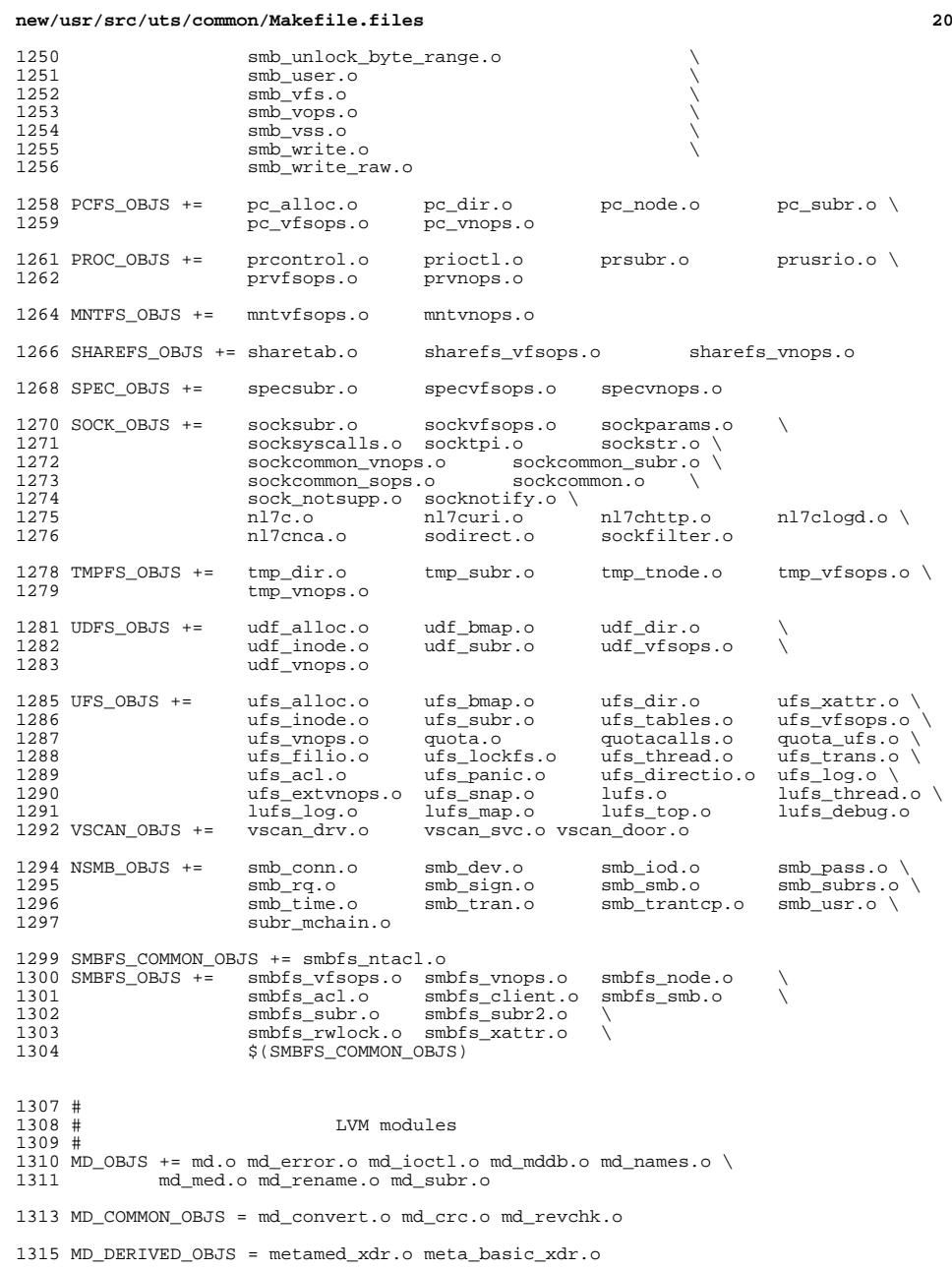

SOFTPART\_OBJS += sp.o sp\_ioctl.o

STRIPE\_OBJS += stripe.o stripe\_ioctl.o

HOTSPARES\_OBJS += hotspares.o

RAID\_OBJS += raid.o raid\_ioctl.o raid\_replay.o raid\_resync.o raid\_hotspare.o

MIRROR\_OBJS += mirror.o mirror\_ioctl.o mirror\_resync.o

NOTIFY\_OBJS += md\_notify.o

TRANS\_OBJS += mdtrans.o trans\_ioctl.o trans\_log.o

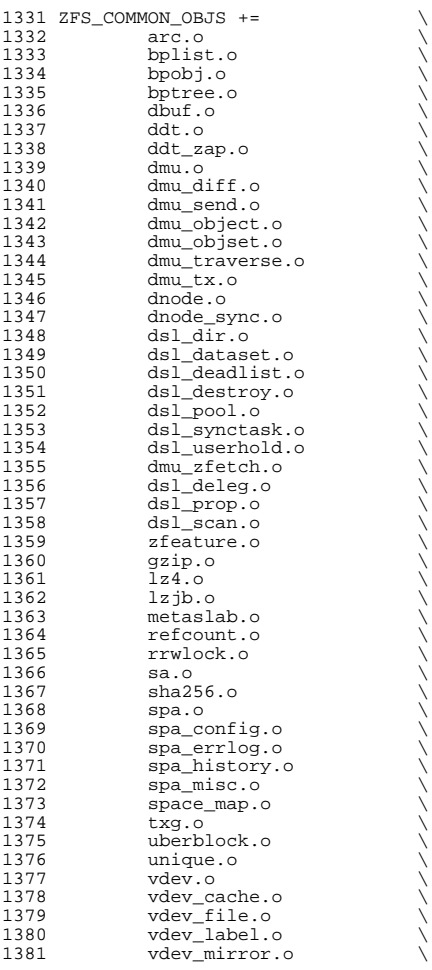

**new/usr/src/uts/common/Makefile.files**

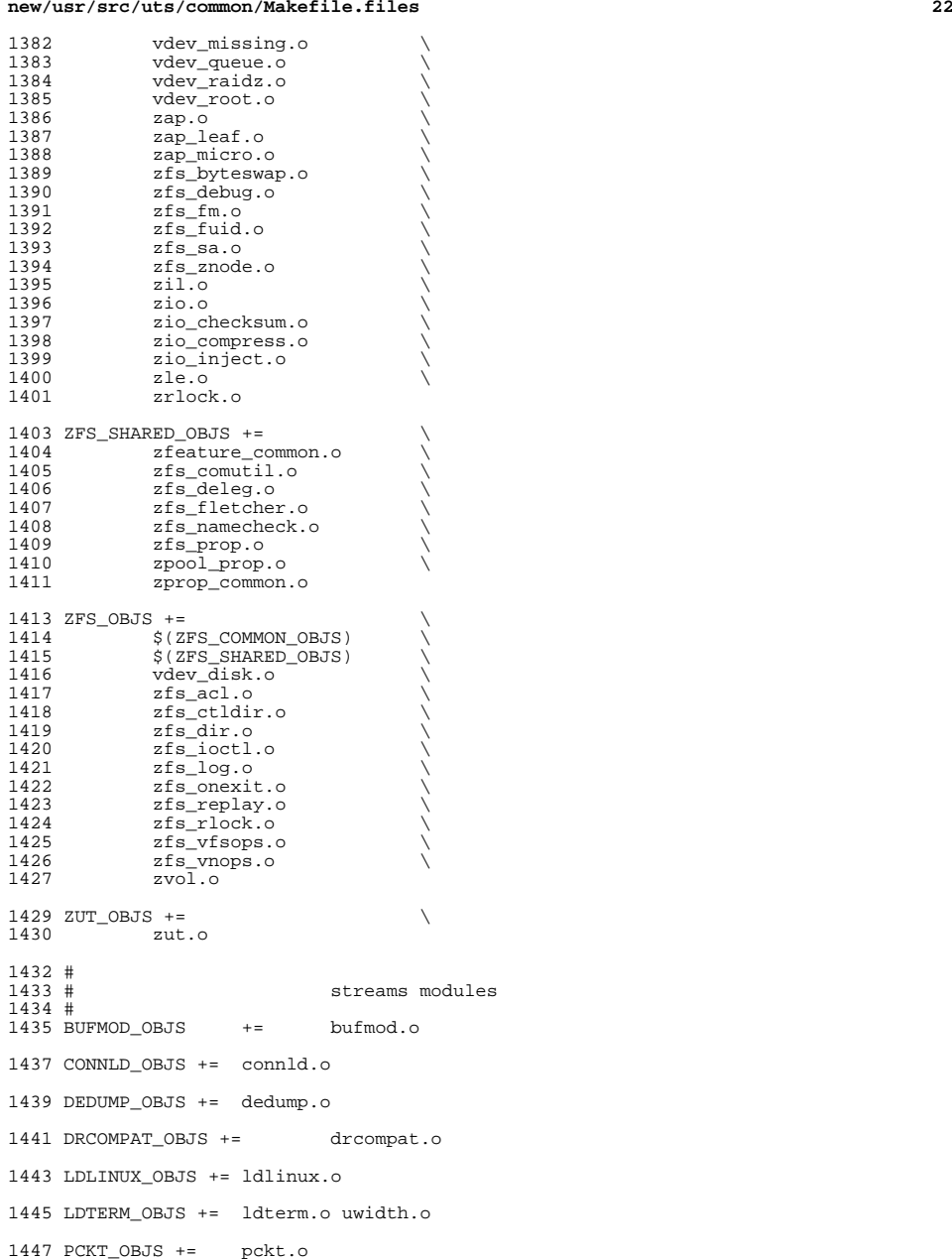

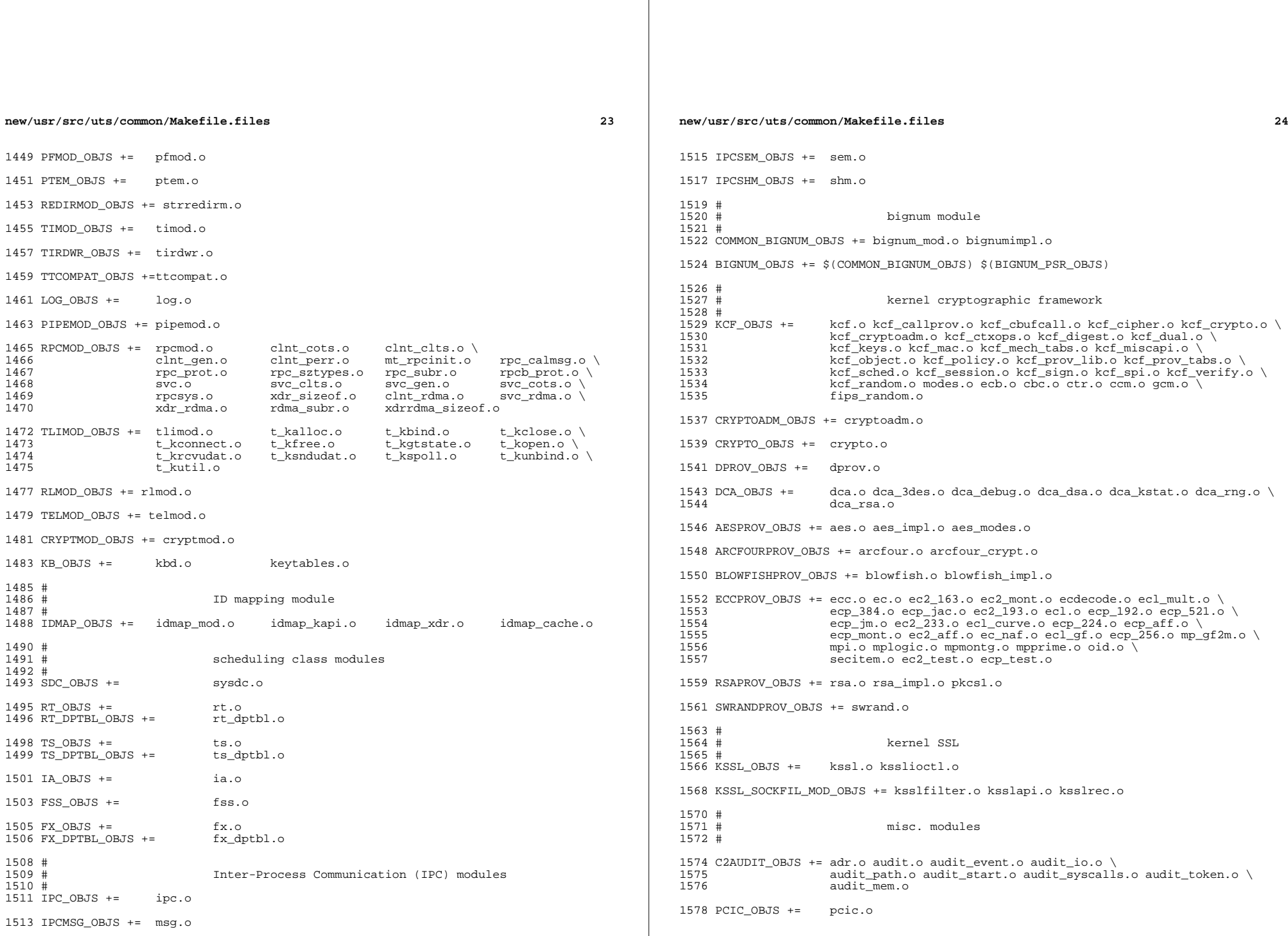

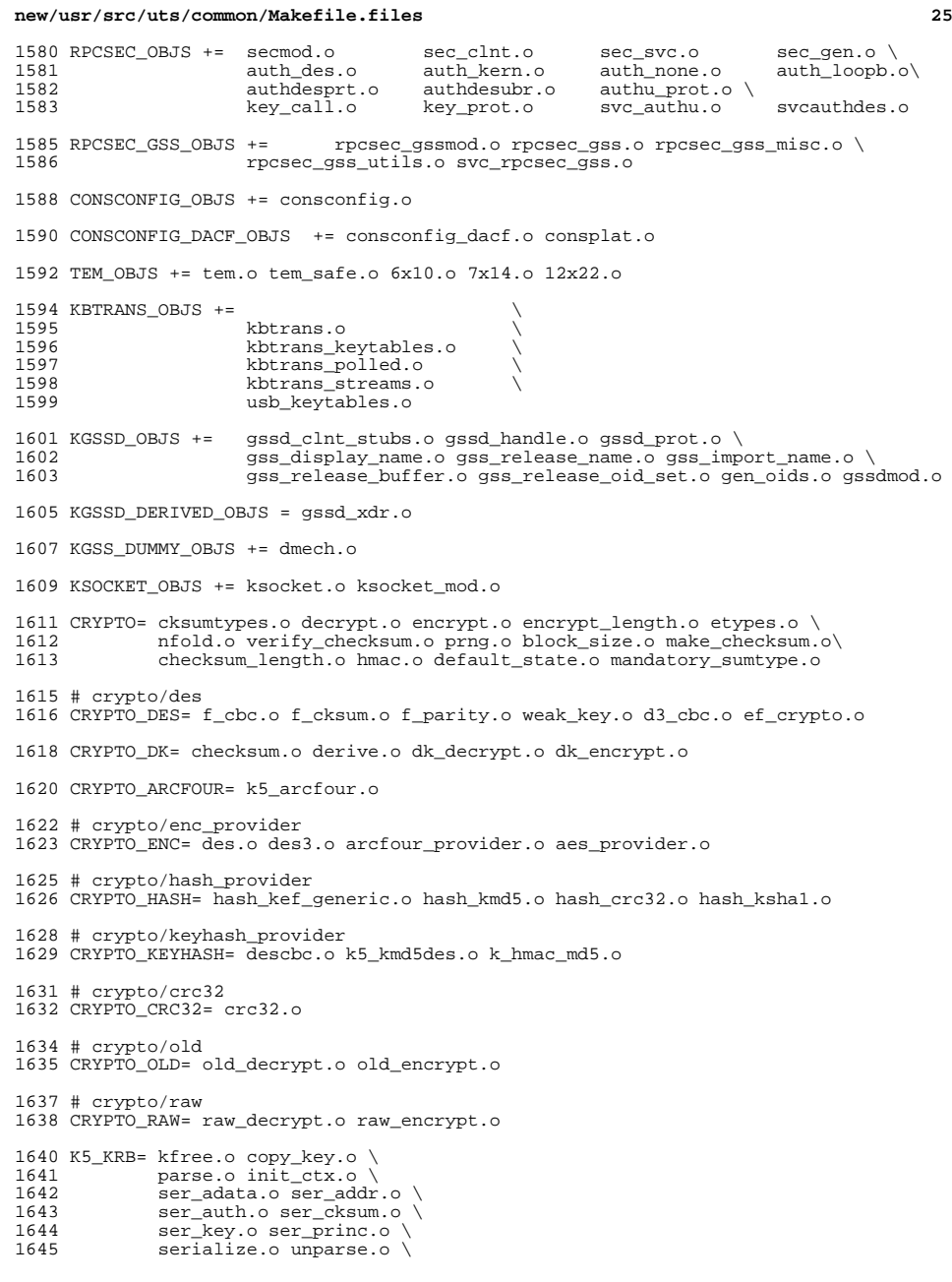

# **new/usr/src/uts/common/Makefile.files 20**  ser\_actx.o 1648 K5\_OS= timeofday.o toffset.o \<br>1649 init os ctx.o c ustime.o init\_os\_ctx.o c\_ustime.o SEAL= # EXPORT DELETE START SEAL= seal.o unseal.o # EXPORT DELETE END 1656 MECH= delete\_sec\_context.o \ 1657 import\_sec\_context.o \<br>1658 988api krb5.o \ 1658 gssapi\_krb5.o \<br>1659 k5seal.o k5unse 1659 k5seal.o k5unseal.o k5sealv3.o \<br>1660 ser\_sctx.o \ ser\_sctx.o \<br>1661 sign.o \ sign.o \<br>1662 util\_cryp 1662 util\_crypt.o \<br>1663 util\_validate.o util\_validate.o util\_ordering.o \ <sup>1664</sup> util\_seqnum.o util\_set.o util\_seed.o \ wrap\_size\_limit.o verify.o MECH\_GEN= util\_token.o 1672 KGSS\_KRB5\_OBJS += krb5mech.o \<br>1673 \$(MECH) \$(SEAL) \$(MECH  $\overline{\varsigma(\texttt{MECH}) \ \xi(\texttt{SEAL}) \ \xi(\texttt{MECH} \ \texttt{GEN}) \ \xi(\texttt{CN})}$ <br> $1674$   $\overline{\varsigma(\texttt{CRY} \ \texttt{PTO} \ \texttt{DES}) \ \xi(\texttt{CRY})}$ 1674 \$(CRYPTO) \$(CRYPTO\_DES) \$(CRYPTO\_DK) \$(CRYPTO\_ARCFOUR) \<br>1675 \$(CRYPTO ENC) \$(CRYPTO HASH) \ 1675 \$(CRYPTO\_ENC) \$(CRYPTO\_HASH) \<br>1676 \$(CRYPTO\_KEYHASH) \$(CRYPTO\_CRC 1676 \$(CRYPTO\_KEYHASH) \$(CRYPTO\_CRC32) \<br>1677 \$(CRYPTO\_OLD) \  $$ (CRYPTO_OLD)$ <br>1678  $$ (CRYPTO_RAW)$  $$$ (CRYPTO\_RAW)  $$$ (K5\_KRB)  $$$ (K5\_OS) DES\_OBJS += des\_crypt.o des\_impl.o des\_ks.o des\_soft.o DLBOOT\_OBJS += bootparam\_xdr.o nfs\_dlinet.o scan.o 1684 KRTLD\_OBJS += kobj\_bootflags.o getoptstr.o \<br>1685 kobj.o kobj\_kdi.o kobj\_lm.o ko kobj.o kobj\_kdi.o kobj\_lm.o kobj\_subr.o MOD\_OBJS += modctl.o modsubr.o modsysfile.o modconf.o modhash.o STRPLUMB\_OBJS += strplumb.o CPR\_OBJS += cpr\_driver.o cpr\_dump.o \<br>1692 cpr main.o cpr misc.o cpr 1692 cpr\_main.o cpr\_misc.o cpr\_mod.o cpr\_stat.o \<br>1693 cpr\_uthread.o  $cpr_{\text{uthread}}$ .o PROF\_OBJS += prf.o SE\_OBJS += se\_driver.o SYSACCT\_OBJS += acct.o ACCTCTL\_OBJS += acctctl.o EXACCTSYS\_OBJS += exacctsys.o KAIO\_OBJS += aio.o PCMCIA\_OBJS += pcmcia.o cs.o cis.o cis\_callout.o cis\_handlers.o cis\_params.o BUSRA\_OBJS += busra.o

PCS OBJS  $+=$  pcs.o
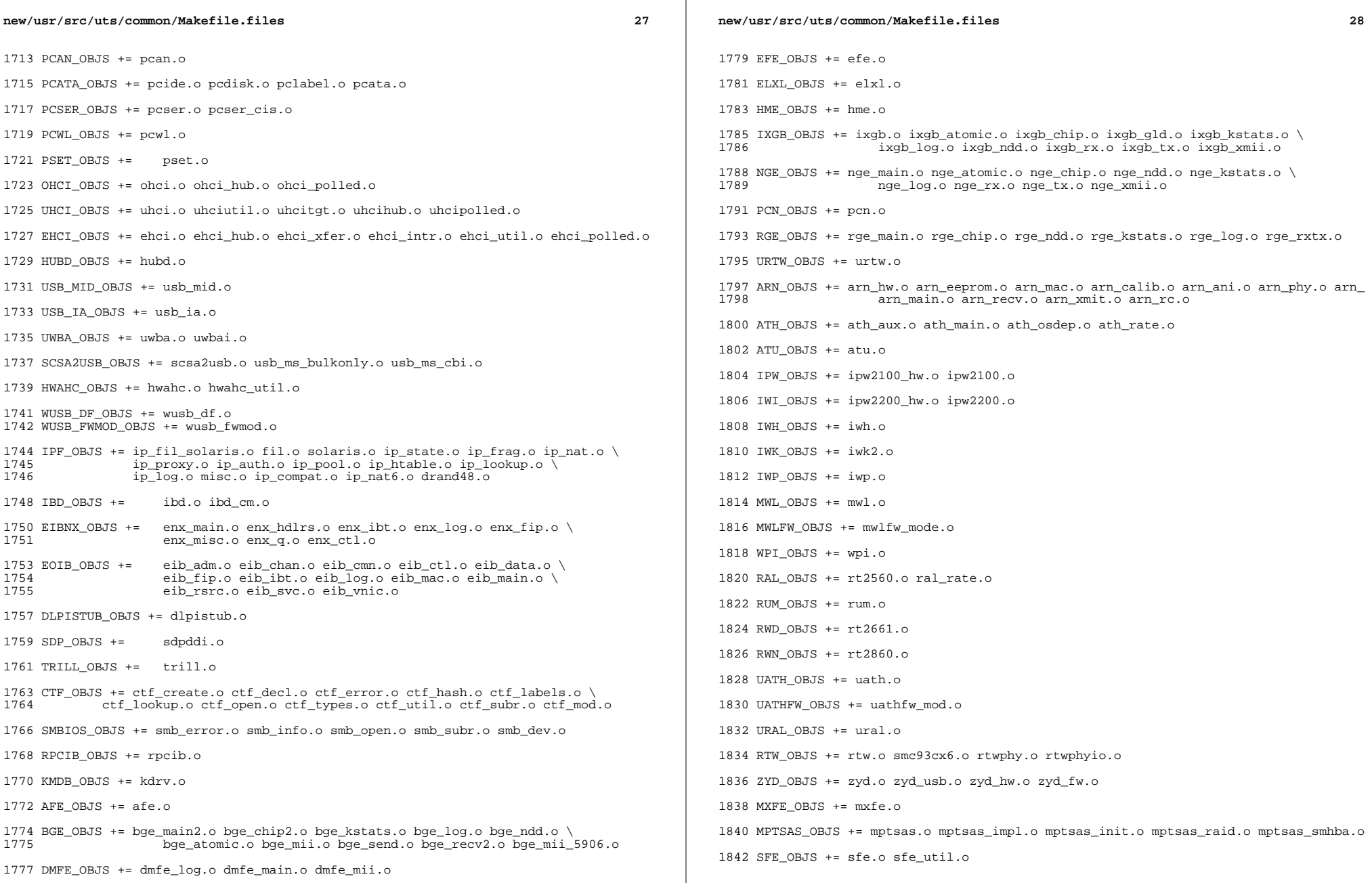

**new/usr/src/uts/common/Makefile.files29**  $1844$  BFE OBJS += bfe.o <sup>1846</sup> BRIDGE\_OBJS += bridge.o <sup>1848</sup> IDM\_SHARED\_OBJS += base64.o <sup>1850</sup> IDM\_OBJS += \$(IDM\_SHARED\_OBJS) \ idm.o idm\_impl.o idm\_text.o idm\_conn\_sm.o idm\_so.o 1853 VR OBJS  $+= v r.o$ <sup>1855</sup> ATGE\_OBJS += atge\_main.o atge\_l1e.o atge\_mii.o atge\_l1.o atge\_l1c.o <sup>1857</sup> YGE\_OBJS = yge.o <sup>1859</sup> # 1860 # Build up defines and paths.<br>1861 # <sup>1861</sup> # <sup>1862</sup> LINT\_DEFS += -Dunix <sup>1864</sup> # 1865 # This duality can be removed when the native and target compilers<br>1866 # are the same (or at least recognize the same command line syntax 1866 # are the same (or at least recognize the same command line syntax!)<br>1867 # It is a bug in the current commilation system that the assember 1867 # It is a bug in the current compilation system that the assember<br>1868 # can't process the -Y I, flag. can't process the -Y I, flag. <sup>1869</sup> # 1870 NATIVE\_INC\_PATH +=  $$(INC$ PATH  $$(CCYFLAG) $(UTSBASE)/common$ <br>1871 AS INC PATH +=  $$(INC$ PATH -I\$(UTSBASE)/common 1871 AS\_INC\_PATH  $+= \frac{\dot{S}(INC\_PATH) - I\dot{S}(UTSBASE)/common}{\dot{S}(CCFELAG)\dot{S}(UTSBASE)}$ +=  $$(INC_PATH) $(CCYFLAG) $(UTSBASE)/common$ <sup>1874</sup> PCIEB\_OBJS += pcieb.o <sup>1876</sup> # Chelsio N110 10G NIC driver module <sup>1877</sup> # <sup>1878</sup> CH\_OBJS = ch.o glue.o pe.o sge.o <sup>1880</sup> CH\_COM\_OBJS = ch\_mac.o ch\_subr.o cspi.o espi.o ixf1010.o mc3.o mc4.o mc5.o \ 1881 mv88e1xxx.o mv88x201x.o my3126.o pm3393.o tp.o ulp.o \<br>1882 vsc7321.o ysc7326.o xpak.o vsc7321.o vsc7326.o xpak.o <sup>1884</sup> # <sup>1885</sup> # Chelsio Terminator 4 10G NIC nexus driver module <sup>1886</sup> # <sup>1887</sup> CXGBE\_FW\_OBJS = t4\_fw.o t4\_cfg.o  $1888$  CXGBE\_COM\_OBJS =  $t4$ \_hw.o common.org = t4 nexus.org + 1 assets 1889 CXGBE\_NEX\_OBJS =  $t4$ \_nexus.o  $t4$ \_sge.o  $t4$ \_mac.o  $t4$ \_ioctl.o shared.o \  $t4$  12t o adapter o osdep o t4<sup>12t.o</sup> adapter.o osdep.o <sup>1892</sup> # Chelsio Terminator 4 10G NIC driver module <sup>1894</sup> #  $1895$  CXGBE OBJS = cxgbe.o <sup>1897</sup> # PCI strings file <sup>1899</sup> # <sup>1900</sup> PCI\_STRING\_OBJS = pci\_strings.o <sup>1902</sup> NET\_DACF\_OBJS += net\_dacf.o  $1904$  #<br>1905 # <sup>1905</sup> # Xframe 10G NIC driver module <sup>1906</sup> # <sup>1907</sup> XGE\_OBJS = xge.o xgell.o 1909 XGE HAL OBJS = xgehal-channel.o xgehal-fifo.o xgehal-ring.o xgehal-config.o  $\langle$ 

**new/usr/src/uts/common/Makefile.files30** <sup>1910</sup> xgehal-driver.o xgehal-mm.o xgehal-stats.o xgehal-device.o \ <sup>1911</sup> xge-queue.o xgehal-mgmt.o xgehal-mgmtaux.o <sup>1913</sup> # e1000g module <sup>1915</sup> # <sup>1916</sup> E1000G\_OBJS += e1000\_80003es2lan.o e1000\_82540.o e1000\_82541.o e1000\_82542.o \ 1917 e1000\_82543.o e1000\_82571.o e1000\_api.o e1000\_ich8lan.o \<br>1918 e1000\_mac\_o e1000\_manage\_o\_e1000\_nym\_o\_e1000\_osdep\_o \ 1918 e1000\_mac.o e1000\_manage.o e1000\_nvm.o e1000\_osdep.o  $\backslash$ <br>1919 e1000\_phy o e1000g debug o e1000g main o e1000g alloc 1919 e1000\_phy.o e1000g\_debug.o e1000g\_main.o e1000g\_alloc.o \<br>1920 e1000g\_tx.o e1000g\_xx.o e1000g\_stat.o e1000 $\frac{1}{2}$  tx.o e1000 $\frac{1}{2}$  rx.o e1000g stat.o <sup>1922</sup> # <sup>1923</sup> # Intel 82575 1G NIC driver module  $1925$   $\overline{1}$ GB  $\overline{O}$ BJS = <sup>1925</sup> IGB\_OBJS = igb\_82575.o igb\_api.o igb\_mac.o igb\_manage.o \ <sup>1926</sup> igb\_nvm.o igb\_osdep.o igb\_phy.o igb\_buf.o \ <sup>1927</sup> igb\_debug.o igb\_gld.o igb\_log.o igb\_main.o \ igb\_rx.o igb\_stat.o igb\_tx.o <sup>1930</sup> # Intel Pro/100 NIC driver module <sup>1932</sup> #  $1933$  IPRB OBJS = iprb.o  $1935$  #<br>1936 # 1936 # Intel 10GbE PCIE NIC driver module 1937 # 1938  $IXGBE$   $OBJS =$ 1938 IXGBE\_OBJS =  $ixybe_82598.o ixgbe_82599.o ixgbe_ayi.o$ <br>1939  $ixybe_common.o ixgbe_by.o$ 1939 ixgbe\_common.o ixgbe\_phy.o<br>1940 ixabe buf.o ixabe debua.o : <sup>1940</sup> ixgbe\_buf.o ixgbe\_debug.o ixgbe\_gld.o \ <sup>1941</sup> ixgbe\_log.o ixgbe\_main.o \ <sup>1942</sup> ixgbe\_osdep.o ixgbe\_rx.o ixgbe\_stat.o \ <sup>1943</sup> ixgbe\_tx.o ixgbe\_x540.o ixgbe\_mbx.o  $1945$  #<br>1946 # 1946 # NIU 10G/1G driver module<br>1947 # 1948  $NXGF$   $ORJS =$ <sup>1948</sup> NXGE\_OBJS = nxge\_mac.o nxge\_ipp.o nxge\_rxdma.o \ 1949 **nxge\_txdma.o nxge\_txc.o nxge\_main.o**<br>1950 **nxge** hw.o nxge fzc.o nxge virtual.o 1950 nxge\_hw.o nxge\_fzc.o nxge\_virtual.o<br>1951 nxge send.o nxge classify.o nxge ffl 1951 1951 nxge\_send.o nxge\_classify.o nxge\_fflp.o 1952 nxge extending nxge html nxge html 1952 1952 nxge\_fflp\_hash.o nxge\_ndd.o nxge\_kstats.o <br>1953 nxge\_zcp.o nxge\_fm.o nxge\_espc.o nxge\_hv.o 1953 nxge\_zcp.o nxge\_fm.o nxge\_espc.o nxge\_hv.o<br>1954 nxge hio.o nxge hio quest.o nxge intr.o <sup>1954</sup> nxge\_hio.o nxge\_hio\_guest.o nxge\_intr.o 1956 NXGE\_NPI\_OBJS =  $\Lambda$ <br>1957 n 1957 mpi.o npi\_mac.o npi\_ipp.o<br>1958 mpi.txdma\_o npi.rxdma\_o nr 1958 1958 npi\_txdma.o npi\_rxdma.o npi\_txc.o<br>1959 npi zcp.o npi espc.o npi fflp.o 1959 **npi\_zcp.o npi\_espc.o npi\_fflp.o**<br>1960 **npi\_vir\_o npi\_vir\_o** <sup>1960</sup> npi\_vir.o  $1962$  NXGE\_HCALL\_OBJS =  $\frac{1963}{2}$ nxge\_hcall.o <sup>1965</sup> # <sup>1966</sup> # Virtio modules <sup>1967</sup> # <sup>1969</sup> # Virtio core 1970 VIRTIO OBJS = virtio.o <sup>1972</sup> # Virtio block driver <sup>1973</sup> VIOBLK\_OBJS = vioblk.o <sup>1975</sup> #

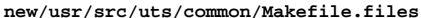

 **<sup>31</sup>** # kiconv modules # <sup>1978</sup> KICONV\_EMEA\_OBJS += kiconv\_emea.o KICONV\_JA\_OBJS += kiconv\_ja.o KICONV\_KO\_OBJS += kiconv\_cck\_common.o kiconv\_ko.o KICONV\_SC\_OBJS += kiconv\_cck\_common.o kiconv\_sc.o KICONV\_TC\_OBJS += kiconv\_cck\_common.o kiconv\_tc.o #  $1989 \stackrel{\#}{\phantom{\#}} \qquad \qquad$  AAC module

# <sup>1991</sup> AAC\_OBJS = aac.o aac\_ioctl.o

 #<br>1994 # sdcard modules #<br>1996 SDA OBJS = sda cmd.o sda host.o sda init.o sda mem.o sda mod.o sda slot.o SDHOST\_OBJS = sdhost.o #

hxge 10G driver module 2001 #<br>2002 HXGE OBJS = HXGE\_OBJS = hxge\_main.o hxge\_vmac.o hxge\_send.o \ 2003 hxge\_txdma.o hxge\_rxdma.o hxge\_virtual.o <br>2004 hxge fm.o hxge fzc.o hxge hw.o hxge ksta 2004 hxge\_fm.o hxge\_fzc.o hxge\_hw.o hxge\_kstats.o <br>2005 hxge\_ndd.o hxge\_pfc.o hxge\_ndd.o hxge\_pfc.o \ <sup>2006</sup> hpi.o hpi\_vmac.o hpi\_rxdma.o hpi\_txdma.o \ hpi\_vir.o hpi\_pfc.o

 # MEGARAID\_SAS module

#

MEGA\_SAS\_OBJS = megaraid\_sas.o

#

MR\_SAS module #

MR\_SAS\_OBJS = ld\_pd\_map.o mr\_sas.o mr\_sas\_tbolt.o mr\_sas\_list.o

 # #

```
2022 ISCSI_INITIATOR_OBJS = chap.o iscsi_io.o iscsi_thread.o \
2023 iscsi_ioctl.o iscsid.o iscsi.o \
2024 1991 iscsi_login.o isns_client.o iscsiAuthClient.o \<br>2025 1992 iscsi lun.o iscsiAuthClientGlue.o
2025 1scsi_lun.o iscsiAuthClientGlue.o<br>2026 1scsi net.o nyfile.o iscsi cmd.o
2026 1scsi_net.o nvfile.o iscsi_cmd.o 2027 1scsi queue.o persistent.o iscsi
2027 iscsi_queue.o persistent.o iscsi_conn.o \<br>2028 iscsi sess.o radius auth.o iscsi crc.o
2028 iscsi_sess.o radius_auth.o iscsi_crc.o \
2029 1029 iscsi_stats.o radius_packet.o iscsi_doorclt.o \<br>2030 1020 iscsi_targetparam.o utils.o kifconf.o
                                 iscsi targetparam.o utils.o kifconf.o
2032 #<br>2033 #
               ntxn 10Gb/1Gb NIC driver module
2034 #<br>2035 NTXN OBJS =
2035 NTXN_OBJS = unm_nic_init.o unm_gem.o unm_nic_hw.o unm_ndd.o \\ 2036 \mumm nic main.o unm nic isr.o unm nic ctx.
                                  unm nic main.o unm nic isr.o unm nic ctx.o niu.o
```
## #<br>2039 # Myricom 10Gb NIC driver module

ISCSI\_INITIATOR module

#

MYRI10GE\_OBJS = myri10ge.o myri10ge\_lro.o

#### **new/usr/src/uts/common/Makefile.files<sup>32</sup>**

 # nulldriver module # NULLDRIVER\_OBJS = nulldriver.o TPM\_OBJS = tpm.o tpm\_hcall.o

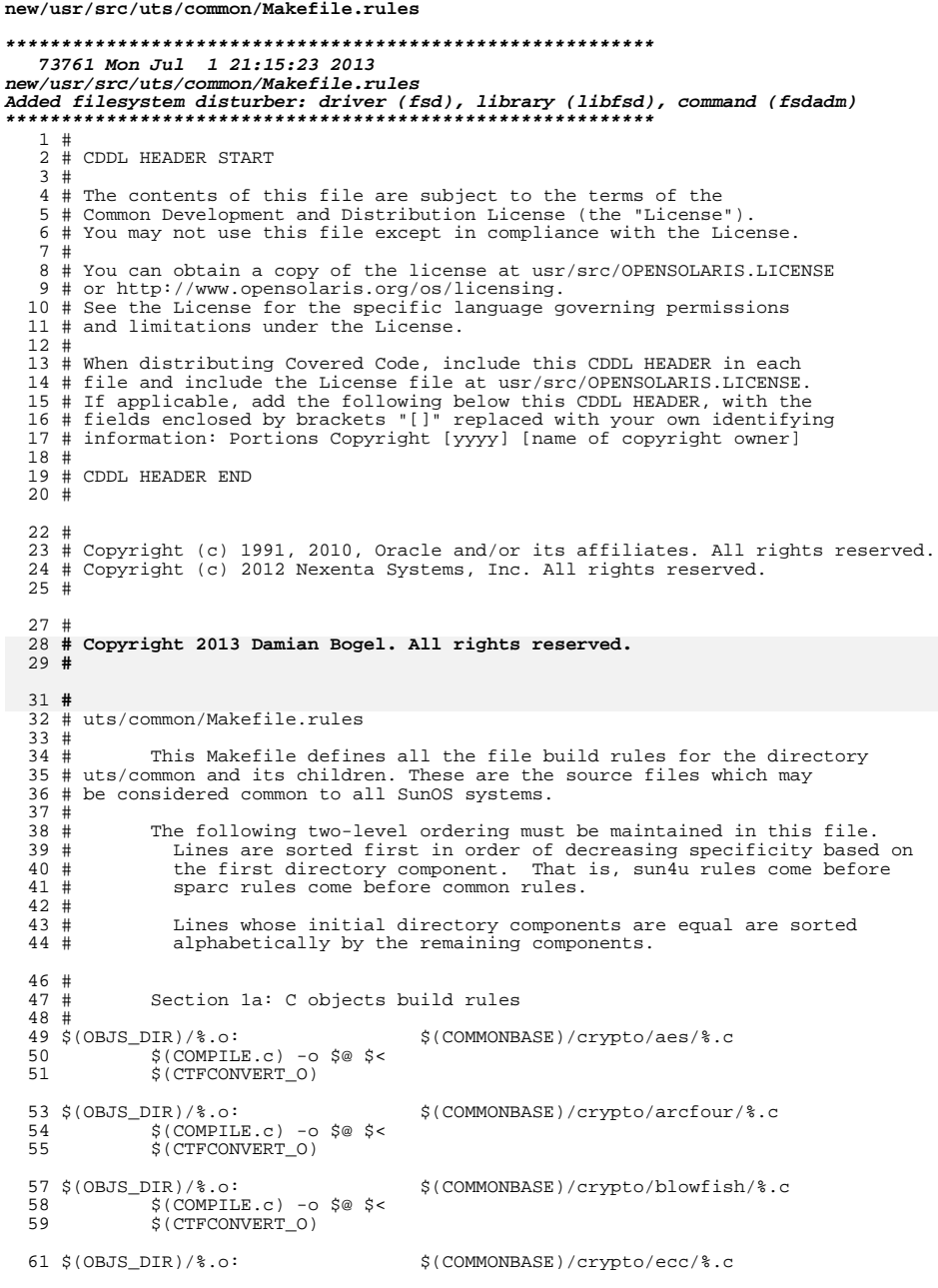

 $\mathbf{1}$ 

new/usr/src/uts/common/Makefile.rules

#### 62  $$$ (COMPILE.c) -o  $$$ @  $$$  < \$(CTFCONVERT 0) 63 65 \$(OBJS\_DIR)/%.o: \$(COMMONBASE)/crypto/modes/%.c  $S(COMPILE.c) - 0 S@S6$ 66 \$(CTFCONVERT\_0) 67 69 \$(OBJS\_DIR)/%.o: \$(COMMONBASE)/crypto/padding/%.c 70  $$$ (COMPILE.c) -0  $$$ @  $$$  < \$(CTFCONVERT 0) 71 73 \$(OBJS\_DIR)/%.o: \$(COMMONBASE)/crypto/rng/%.c  $$$ (COMPILE.c) -o  $$$ @  $$$  < 74 \$(CTFCONVERT\_0) 75 77 \$(OBJS DIR)/%.o: \$(COMMONBASE)/crypto/rsa/%.c  $$$ (COMPILE.c) -o  $$$ @  $$$  < 78 79 \$(CTFCONVERT\_O) 81 \$(OBJS\_DIR)/%.o: \$(COMMONBASE)/bignum/%.c 82  $$$ (COMPILE.c) -0  $$$ @  $$$  < 83 \$(CTFCONVERT\_O) 85 \$(OBJS DIR)/%.o: \$(UTSBASE)/common/bignum/%.c 86  $$$ (COMPILE.c) -o  $$$ @  $$$  < \$(CTFCONVERT\_O) 87 89 \$(OBJS\_DIR)/%.o: \$(COMMONBASE)/mpi/%.c  $$$ (COMPILE.c) -o  $$$ @  $$$  < 90 \$(CTFCONVERT 0) 91 93 \$(OBJS\_DIR)/%.o: \$(COMMONBASE)/acl/%.c  $\S$ (COMPILE.c) -o  $\S$ @  $\S$ <  $94$ S(CTFCONVERT 0) 95 97 \$(OBJS DIR)/%.o: \$(COMMONBASE)/avl/%.c  $$$ (COMPILE.c) -o \$@ \$< 98  $$ (CTFCONVERT 0)$  $QQ$ 101 \$(OBJS\_DIR)/%.o: \$(COMMONBASE)/ucode/%.c  $102$  $S(COMPILE.c) - 0 S@S5$ \$(CTFCONVERT\_O) 103  $105$  \$ (OBJS DIR) /  $%$ .0:  $$(UTSBASE)/common/brand/sn1/\%c$ 106  $$$ (COMPILE.c) -o  $$$ @  $$$  < 107 S(CTFCONVERT 0) 109 \$(OBJS DIR)/%.o: \$(UTSBASE)/common/brand/solaris10/%.c  $$$ (COMPILE.c) -0  $$$ @  $$$  <  $110$ 111 \$(CTFCONVERT 0) 113 \$(OBJS DIR)/%.o:  $$$ (UTSBASE)/common/c2/%.c  $$$ (COMPILE.c) -o  $$$ @  $$$  < 114 \$(CTFCONVERT\_0) 115 117 \$(OBJS\_DIR)/%.o: \$(UTSBASE)/common/conf/%.c  $$$ (COMPILE.c) -0  $$$ @  $$$  < 118 119 \$(CTFCONVERT 0) 121  $$ (OBJS_DIR)/$  .o: \$(UTSBASE)/common/contract/%.c  $$$ (COMPILE.c) -o  $$$ @  $$$  <  $122$ 123 \$(CTFCONVERT\_0) 125 \$(OBJS\_DIR)/%.o: \$(UTSBASE)/common/cpr/%.c  $$$ (COMPILE.c) -o  $$$ @  $$$  < 126  $127$ S(CTFCONVERT O)

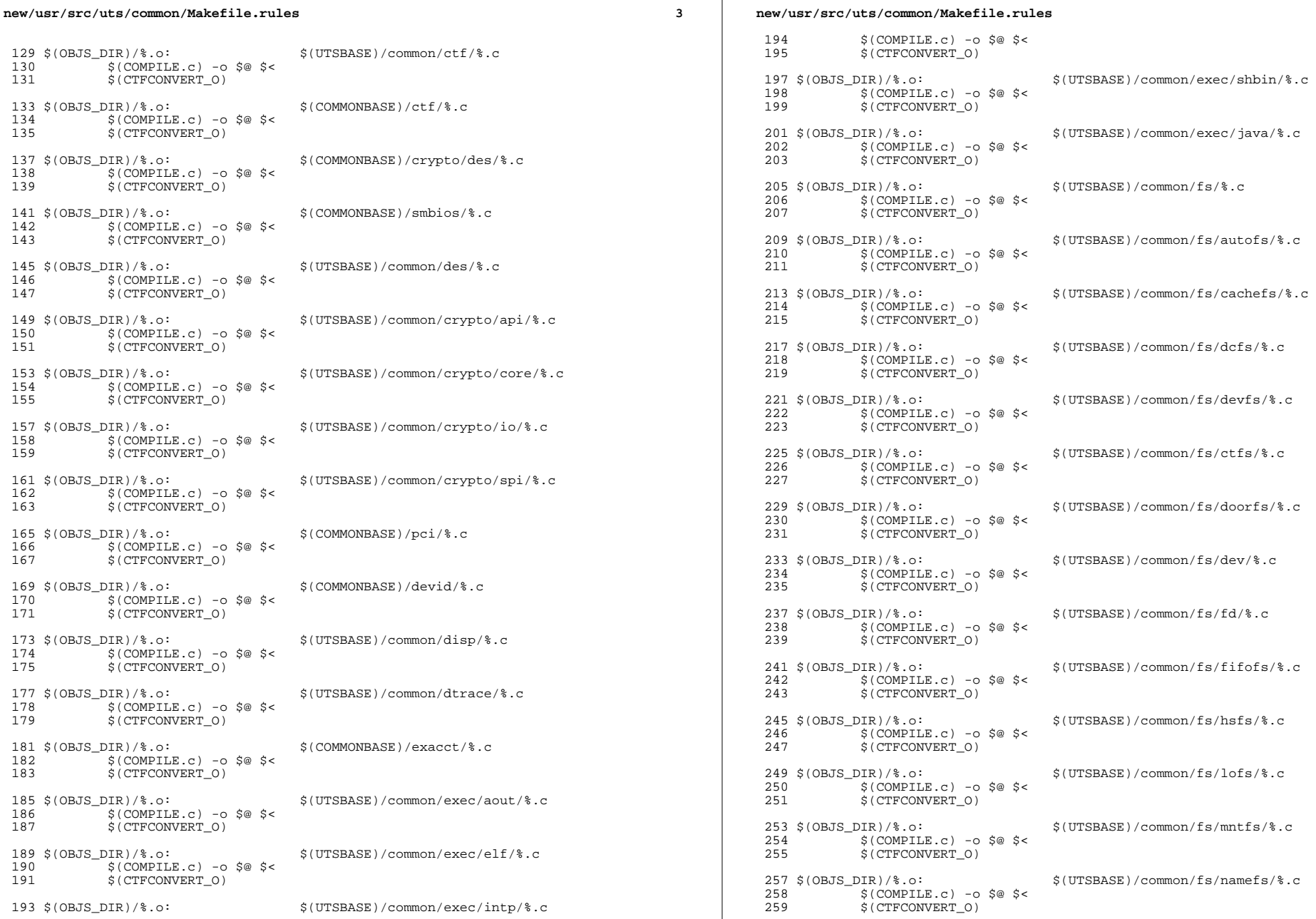

 $\overline{\mathbf{4}}$ 

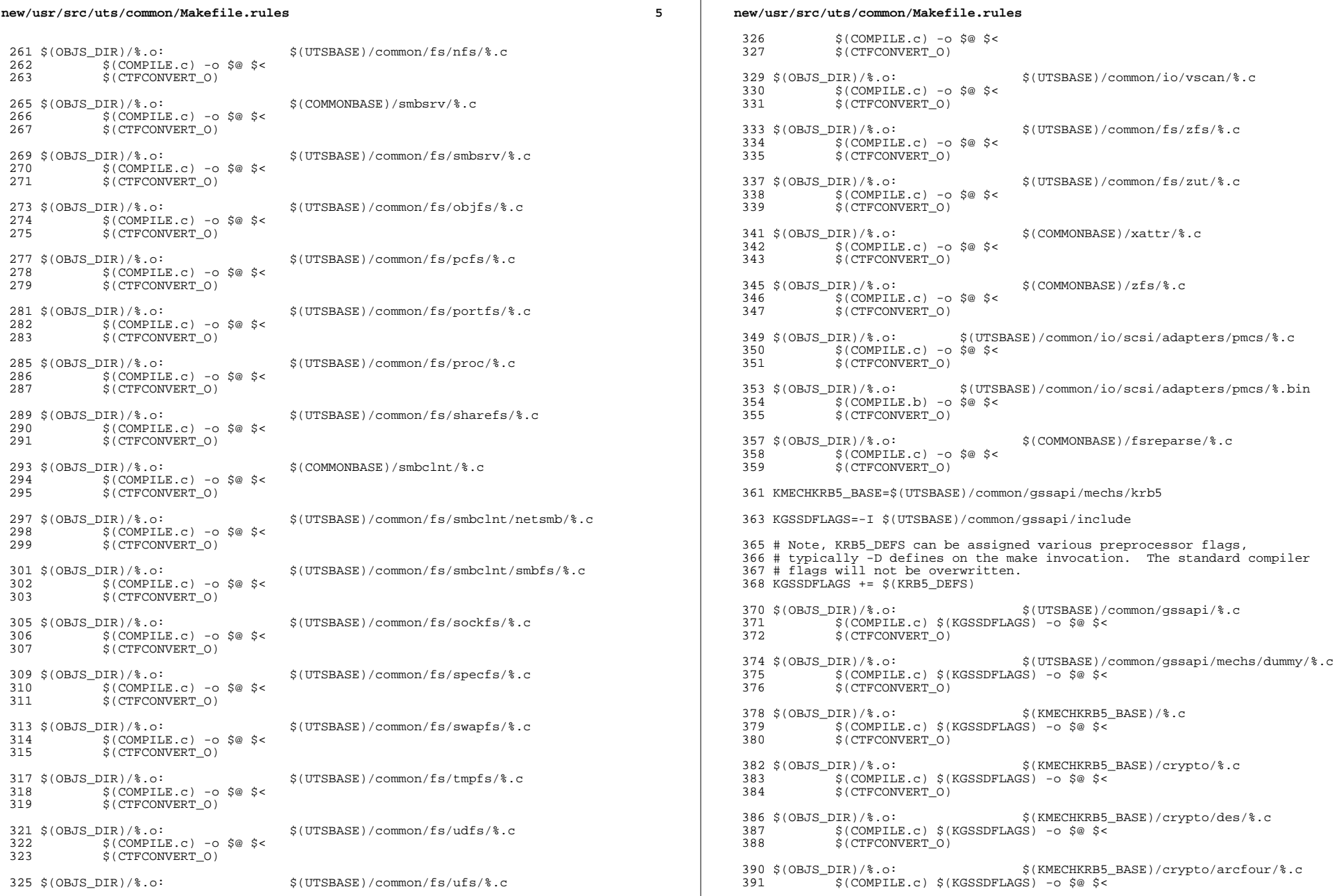

 $6\overline{6}$ 

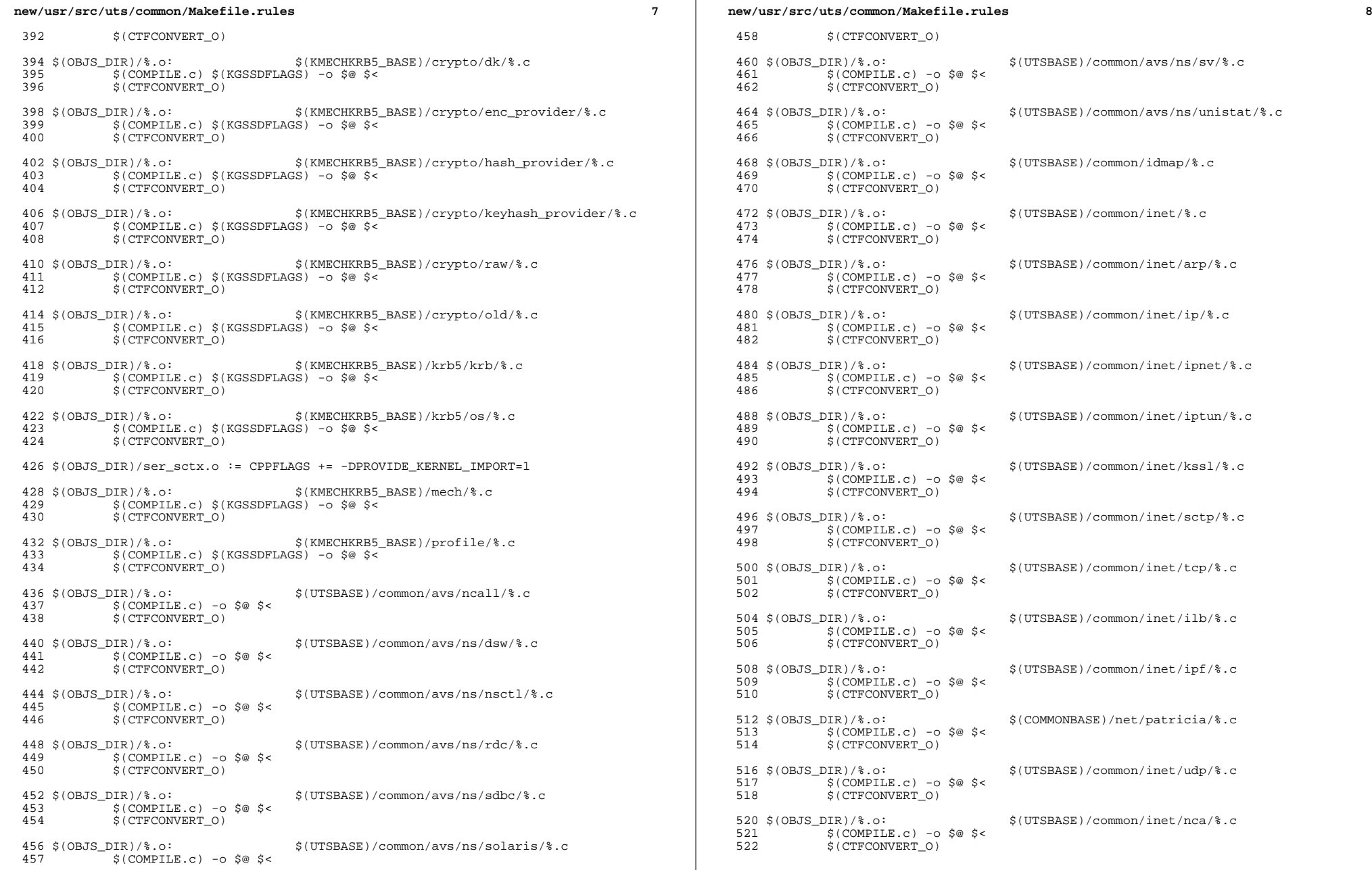

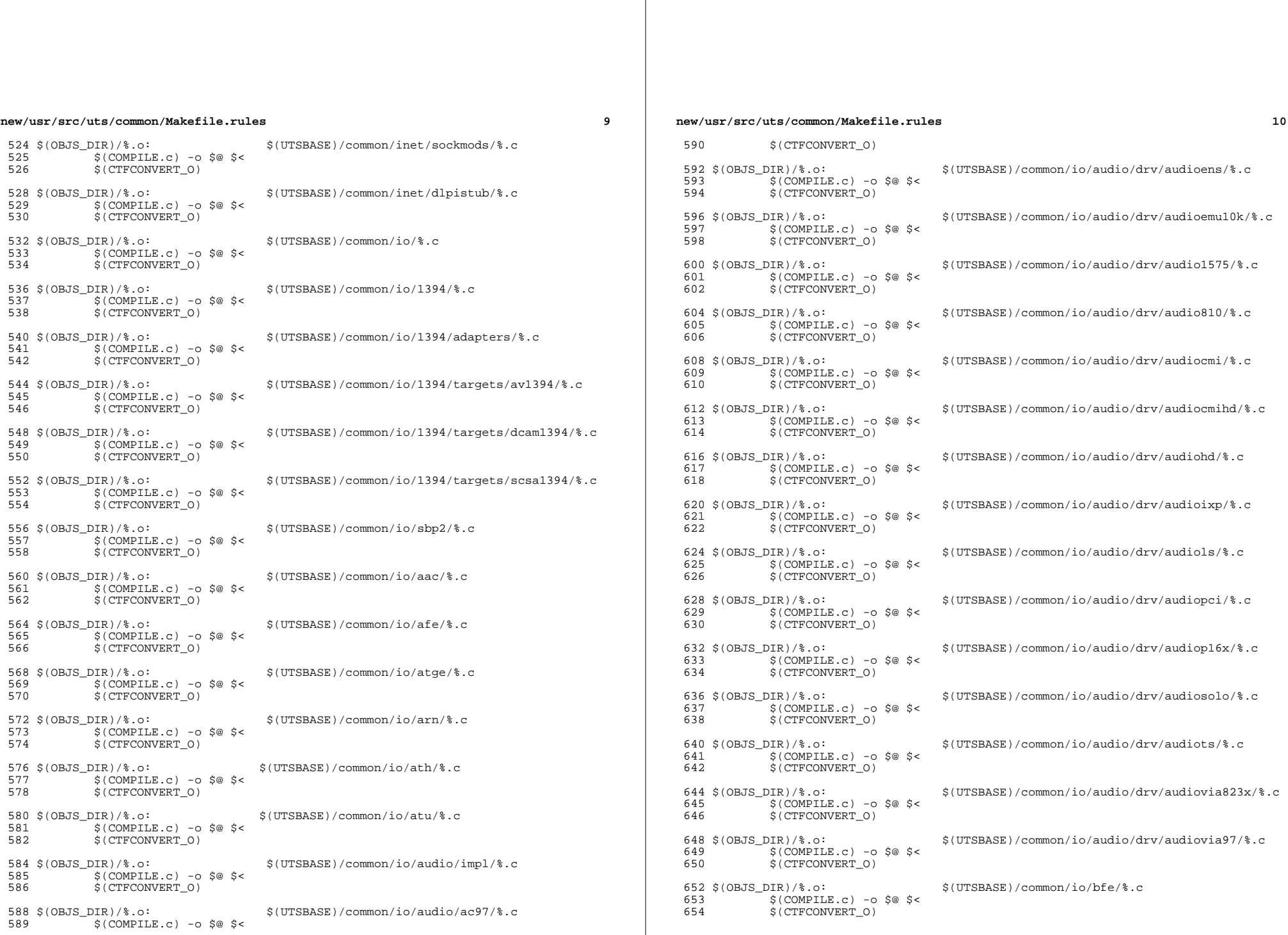

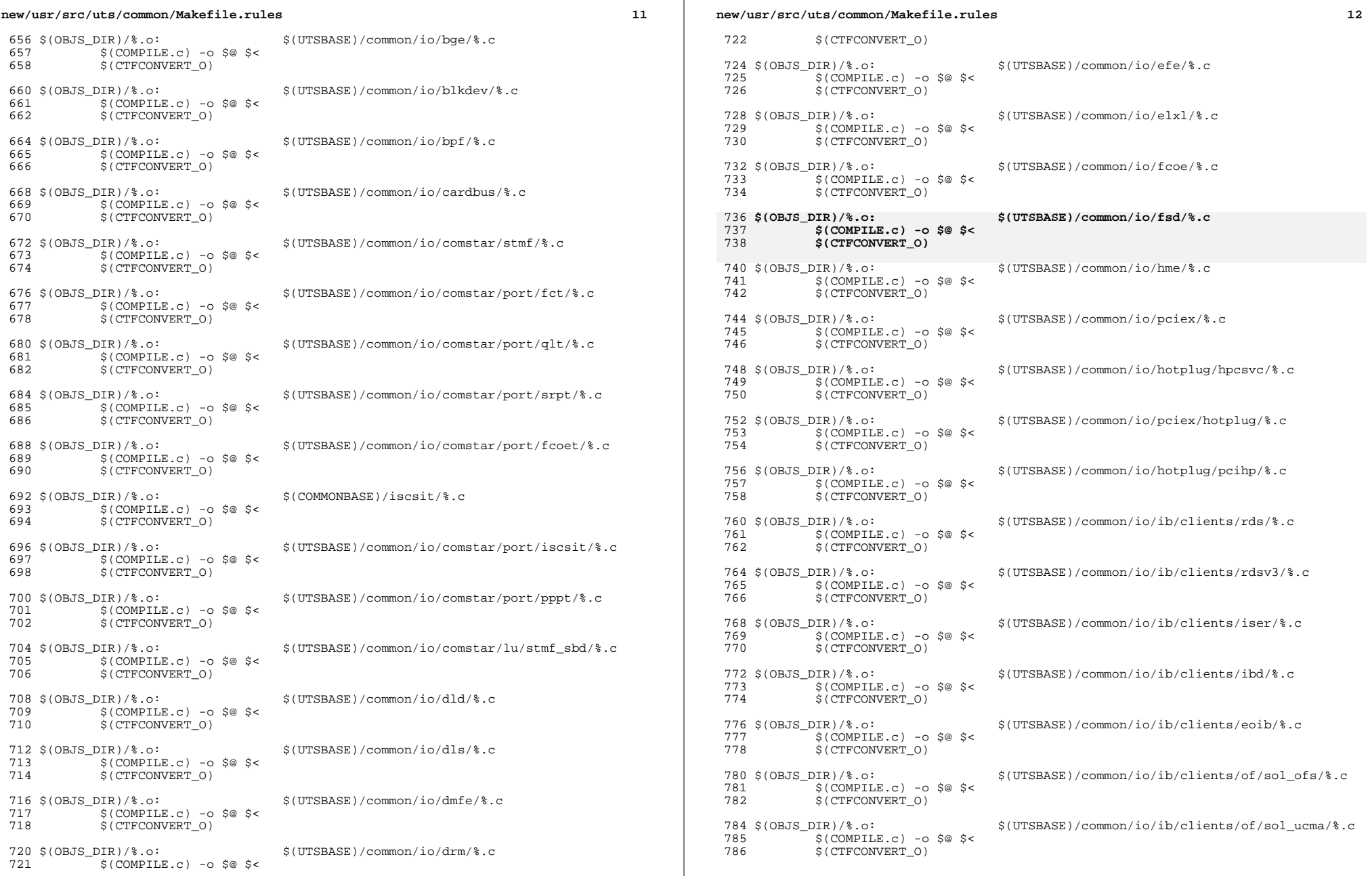

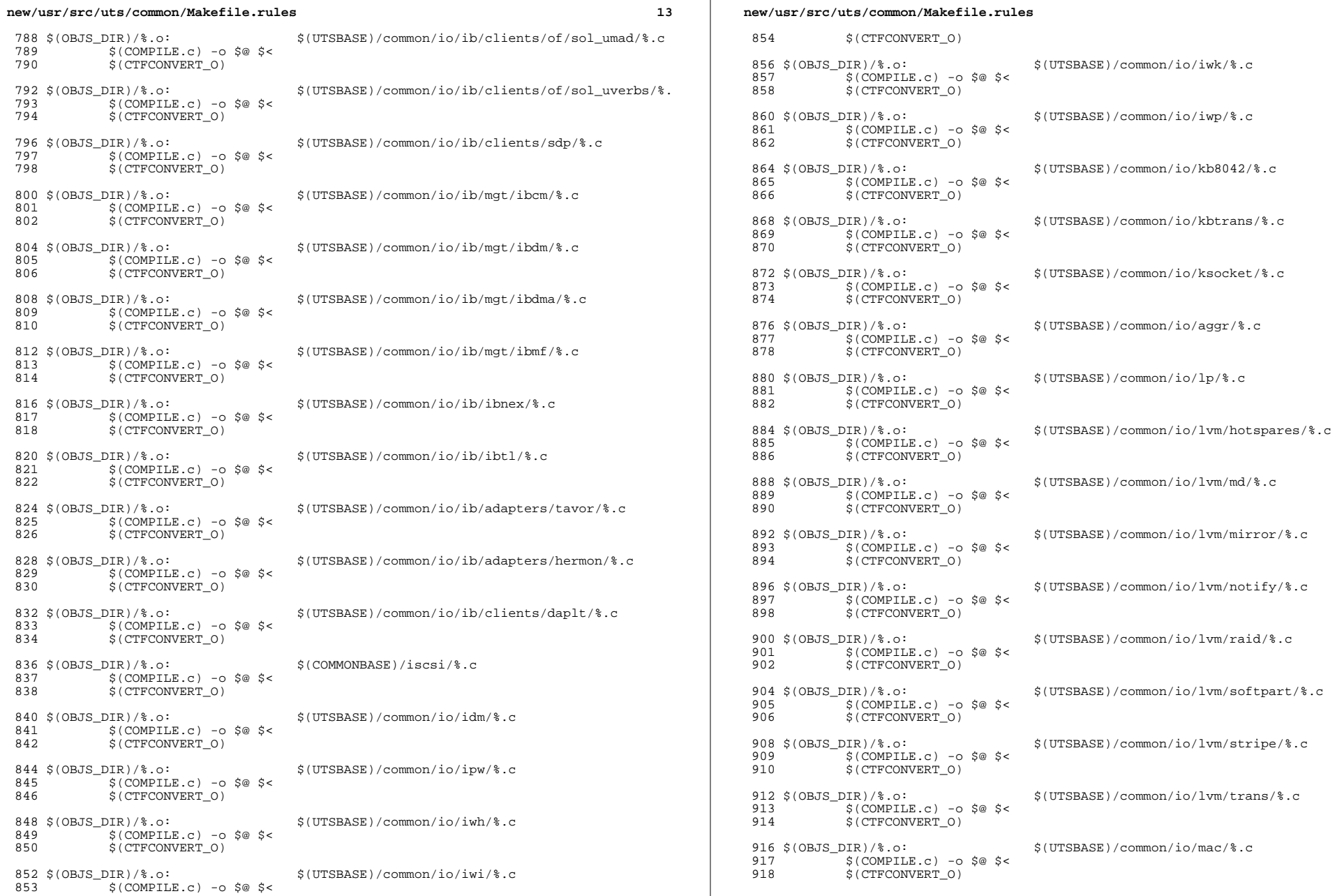

 ${\bf 14}$ 

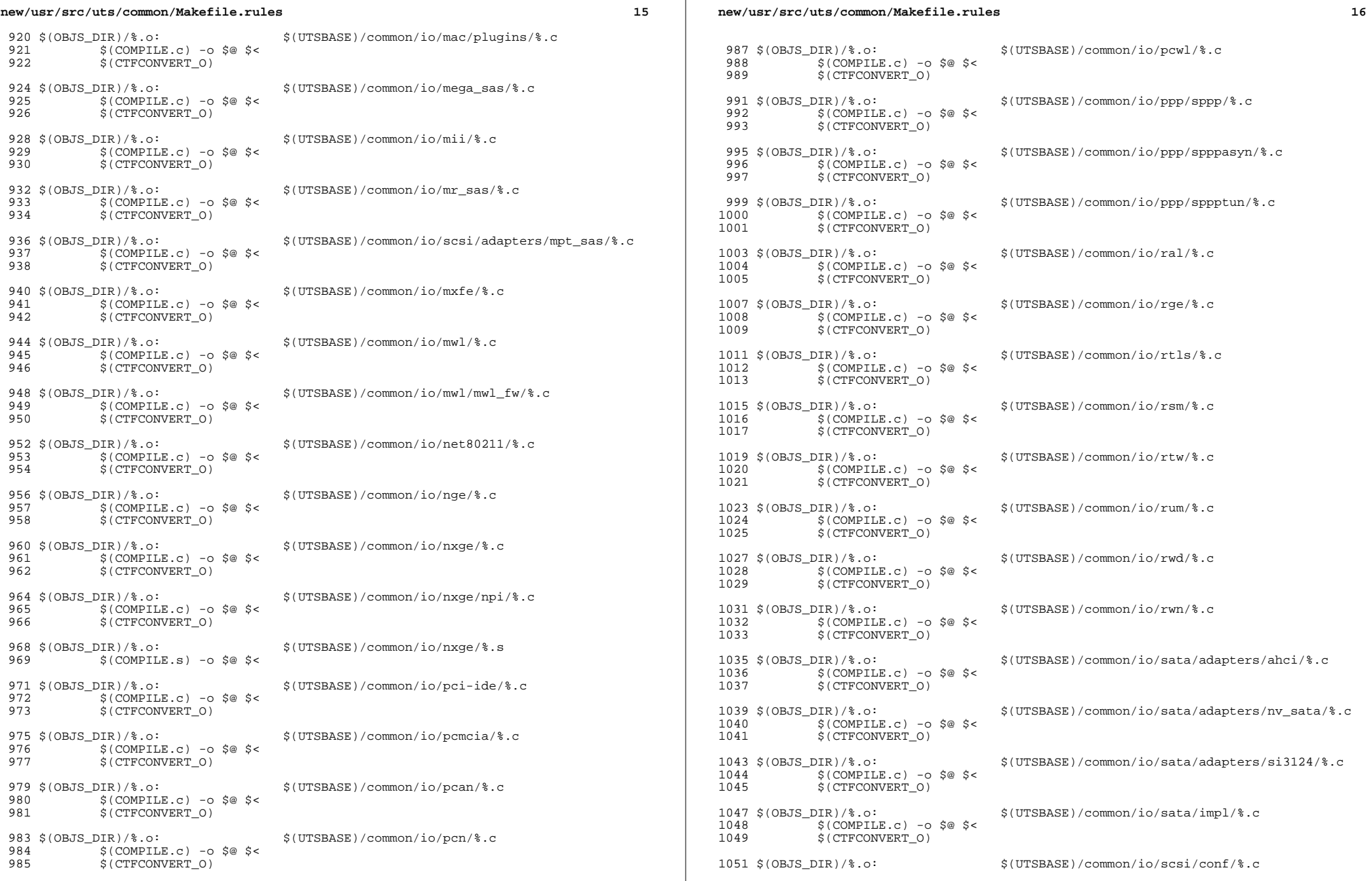

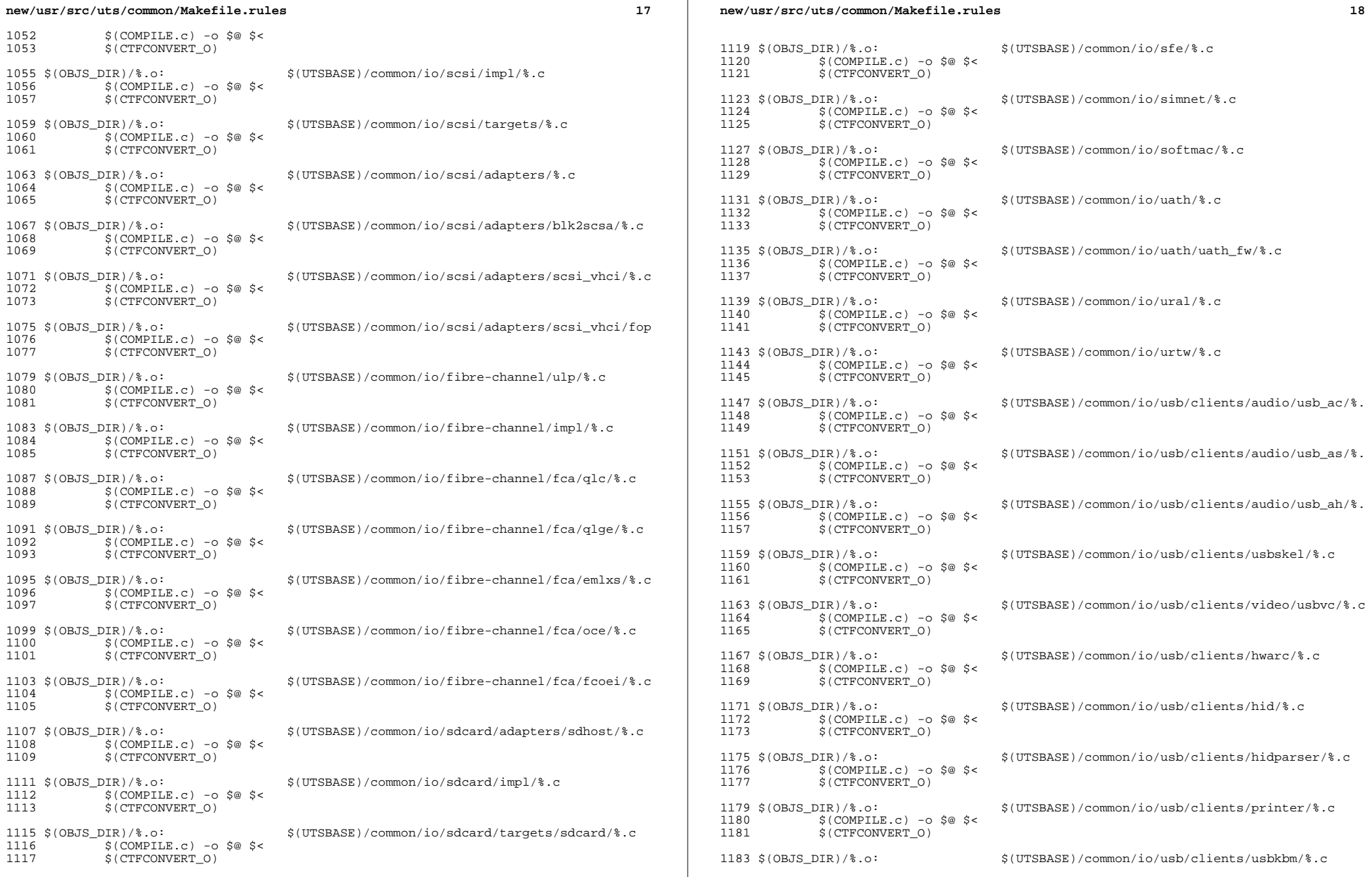

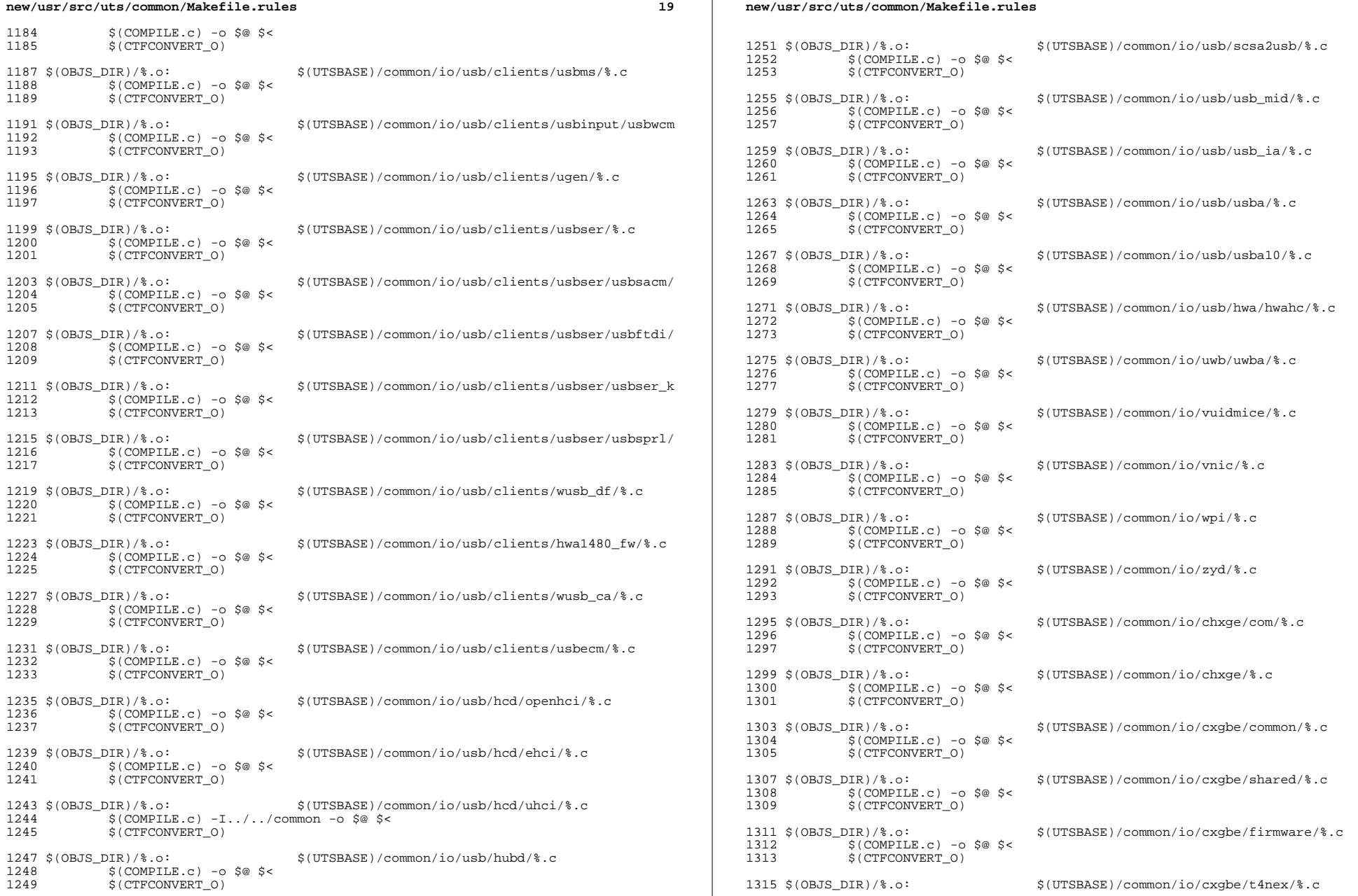

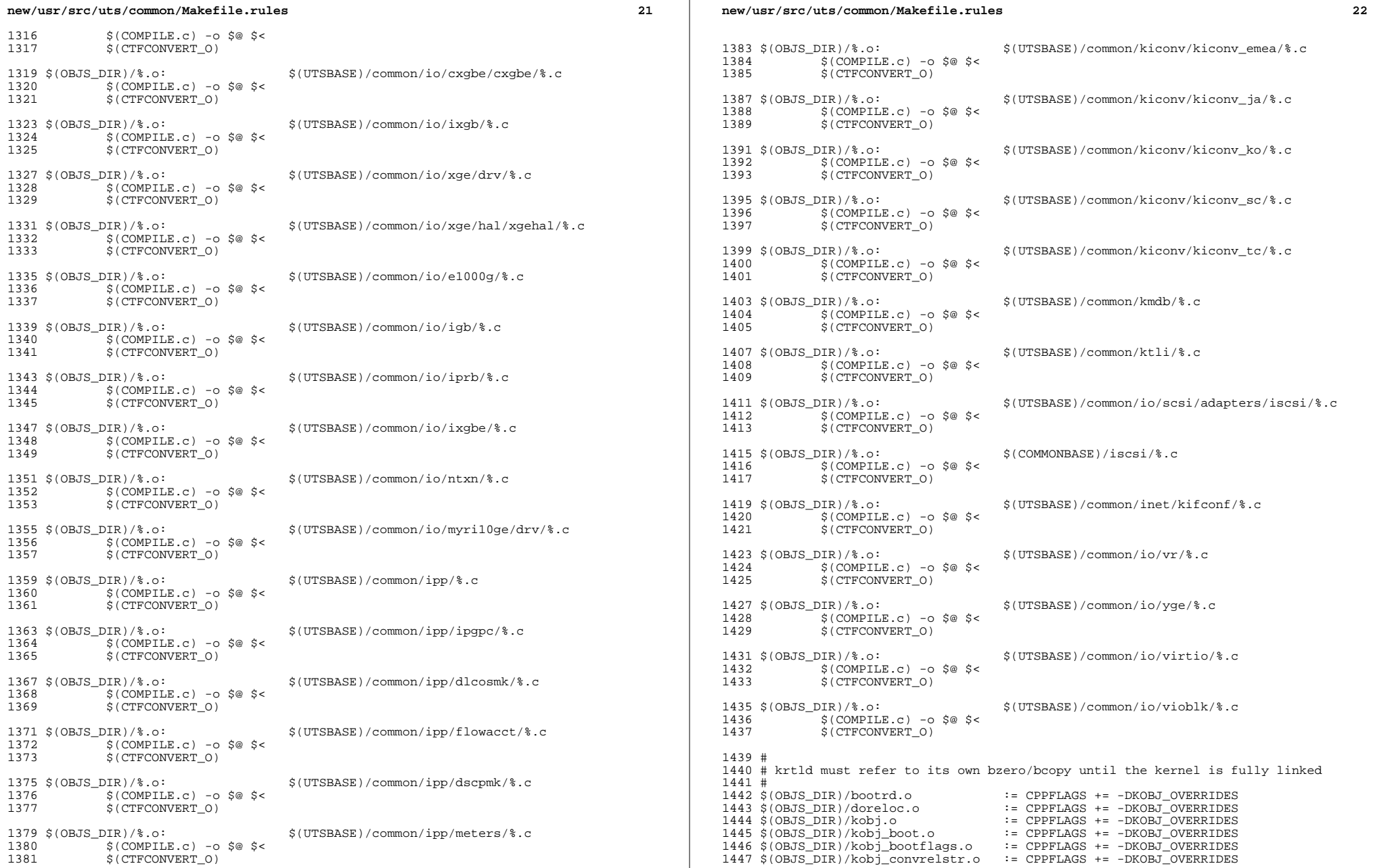

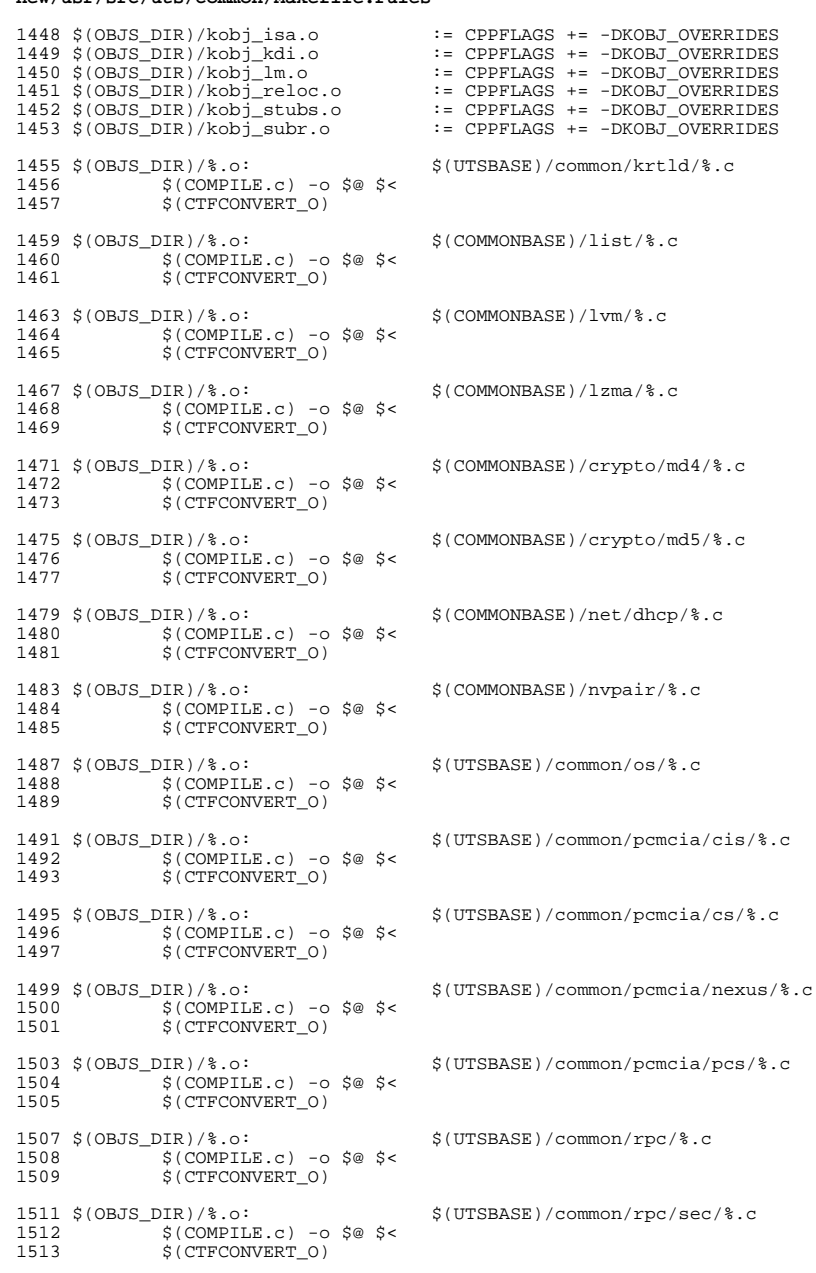

new/usr/src/uts/common/Makefile.rules

new/usr/src/uts/common/Makefile.rules

```
1515 $(OBJS DIR)/%.o:
                                     $(UTSBASE)/common/rpc/sec qss/%.c
1516
             $(COMPILE.c) -o $@ $ <
1517
             $(CTFCONVERT_0)
1519 $(OBJS_DIR)/%.o:
                                     $(COMMONBASE)/crypto/shal/%.c
1520
             $(COMPILE.c) -0 $@ $ <
             $(CTFCONVERT_O)
1521
1523 $(OBJS DIR)/%.o:
                                     $(COMMONBASE)/crypto/sha2/%.c
1524
             $(COMPILE.c) -0 $@ $ <
             $(CTFCONVERT 0)
1525
1527 $(OBJS_DIR)/%.o:
                                     $(UTSBASE)/common/syscall/%.c
             $(COMPILE.c) -o $@ $ <
1528
1529
             $(CTFCONVERT 0)
1531 $(OBJS_DIR)/%.o:
                                     $(UTSBASE)/common/tnf/%.c
1532
             S(COMPILE.c) - 0 S@S61533
             $(CTFCONVERT_0)
1535 $(OBJS_DIR)/%.o:
                                     $(COMMONBASE)/tsol/%.c
1536
             $(COMPILE.c) -0 $@ $ <
1537
             $(CTFCONVERT 0)
1539 $(OBJS_DIR)/%.o:
                                     $(COMMONBASE)/util/%.c
1540
            $(COMPILE.c) -0 $@ $ <
1541
             $(CTFCONVERT_O)
1543 $(OBJS DIR)/%.o:
                                     $(COMMONBASE)/unicode/%.c
1544
             $(COMPILE.c) -0 $@ $ <
1545
             S(CTFCONVERT 0)
1547 $(OBJS_DIR)/%.o:
                                     $(UTSBASE)/common/vm/%.c
1548
             $(COMPILE.c) -0 $@ $ <
1549
             $(CTFCONVERT 0)
1551 $(OBJS DIR)/%.o:
                                     $(UTSBASE)/common/zmod/%.c
             $(COMPILE.c) -0 $@ $ <
1552
1553
             $(CTFCONVERT_O)
1555 $(OBJS_DIR)/zlib_obj.o:
                                     $ (ZLIB_OBJS: = $ (OBJS_DIR)/ $ )1556
             $(LD) -r-Breduce -M$(UTSBASE)/common/zmod/mapfile -o $@\
                 $(ZLIB OBJS:$=$(OBJS DIR)/$)
1557
1558
             \sqrt{CTFMERGE} -t -f -L VERSION -o \sqrt{8} \sqrt{ZLIB_OBJS}: \sqrt[8]{(OBJS_DIR)/8}1560 $(OBJS DIR)/%.o:
                                     $(UTSBASE)/common/io/hxge/%.c
1561
             $(COMPILE.c) -0 $@ $ <
1562
             $(CTFCONVERT_O)
1564 $(OBJS_DIR)/%.o:
                                     $(UTSBASE)/common/io/tpm/%.c
1565
             $(COMPILE.c) -0 $@ $ <
1566
             $(CTFCONVERT_O)
1568 $(OBJS DIR)/%.o:
                                     $(UTSBASE)/common/io/tpm/%.s
1569
             $(COMPILE.s) -o $@ $ <
1571 $(OBJS DIR)/bz2%.o:
                                     $(COMMONBASE)/bzip2/%.c
1572
             $(COMPILE.c) -o $@ -I$(COMMONBASE)/bzip2 $<
             $(CTFCONVERT_0)
1573
1575 BZ2LINT = -erroff=%all -I$(UTSBASE)/common/bzip2
1577 $(LINTS_DIR)/bz2%.ln:
                                     $(COMMONBASE)/bzip2/%.c
              @(5(LHEAD) $(LINT.c) -C $(LINTS_DIR)/'basename $@ .ln' $(BZ2LINT) $< $(
1578
```
**new/usr/src/uts/common/Makefile.rules <sup>25</sup>** <sup>1580</sup> # <sup>1581</sup> # SVM <sup>1582</sup> # 1584 MD\_XDR\_CSRC = \$(UTSBASE)/common/io/lvm/md<br>1585 MD\_XDR\_XSRC = \$(UTSBASE)/common/sys/lvm<br>1585 MD\_XORNEL\AS  $1586$  RPCGENFLAGS  $+=$   $-C$   $-M$   $-D$  KERNEL  $-DSYSV$ 1588 \$(MD\_XDR\_CSRC)/meta\_basic\_xdr.c: \$(MD\_XDR\_XSRC)/meta\_basic.x<br>1589 \$(RPCGEN) \$(RPCGENFLAGS) -c -i 100 \$(MD\_XDR\_XSRC)/meta\_basic.x | \ 1590 nawk '{sub(/^#include "(\.\.\/\.\.\/)/,"#include \"\.\.\/\.\.\/\.\.\/\.\<br>1591 nawk '{sub(/meta\_basic\_b/, "md\_basic\_b"); print\_\$\$0}'\_>\$@ <sup>1591</sup> nawk '{sub(/meta\_basic.h/, "md\_basic.h"); print \$\$0}' >\$@ 1593 \$(MD\_XDR\_CSRC)/metamed\_xdr.c: \$(MD\_XDR\_XSRC)/metamed.x<br>1594 \$(RPCGEN) \$(RPCGENFLAGS) -c -i 100 \$(MD\_XDR\_XSRC)/metamed.x | \<br>1595 nawk '{sub(/^#include "(\.\.\/\.\.\/)/,"#include \"\.\.\/\.\.\/\.\.\/\.\ 1596 nawk '{sub(/metamed.h/, "mdmed.h"); print  $\$\$0$ ' >\$@  $1598$  #<br>1599 # Section 1b: Lint 'objects' 1600 #<br>1601 \$(LINTS\_DIR)/%.ln: 1601 \$(LINTS\_DIR)/%.ln: \$(COMMONBASE)/crypto/aes/%.c<br>1602 \$(LINT c) \$< \$(LTAIL))  $\circ$  (\$(LHEAD) \$(LINT.c) \$< \$(LTAIL)) <sup>1604</sup> \$(LINTS\_DIR)/%.ln: \$(COMMONBASE)/crypto/arcfour/%.c  $\overline{\textcircled{\textcirc}}$  (\$(LHEAD)  $\textcircled{\textcirc}$  (LINT.c)  $\textcircled{\textcirc}$  <  $\textcircled{\textcirc}$  (LTAIL)) <sup>1607</sup> \$(LINTS\_DIR)/%.ln: \$(COMMONBASE)/crypto/blowfish/%.c  $\overline{\textcircled{\textcirc}}$  (\$(LHEAD)  $\textcircled{\textcirc}$  (LINT.c)  $\textcircled{\textcirc}$  <  $\textcircled{\textcirc}$  (LTAIL)) <sup>1610</sup> \$(LINTS\_DIR)/%.ln: \$(COMMONBASE)/crypto/ecc/%.c  $\overline{\ }$ @(\$(LHEAD) \$(LINT.c) \$< \$(LTAIL)) 1613 \$(LINTS\_DIR)/%.ln:<br>1614 @(\$(LHEAD) \$(LINT c) \$< \$(LTAIL))  $\overline{\textdegree{}}$  (\$(LHEAD) \$(LINT.c) \$< \$(LTAIL)) 1616  $\langle LINTS_DIR \rangle \$ .ln:<br>1617  $\frac{G(\xi(LINT \cap G) \xi(LINT \cap G) \xi(LINT \cap G))}{G(\xi(LINT \cap G) \xi(LINT \cap G))}$  $\overline{\text{ }^{\circ}$  (\$(LHEAD) \$(LINT.c) \$< \$(LTAIL)) <sup>1619</sup> \$(LINTS\_DIR)/%.ln: \$(COMMONBASE)/crypto/rng/%.c  $\overline{\mathcal{A}}(s(\text{LHRAD}) \cdot s(\text{LINT.c}) \cdot s \leq s(\text{LTATI.}))$  $1622 \xi(LINTS_DIR)/\$ .ln:  $\frac{\xi(COMMONBASE)}{a(S(LHRAD) \xi(LINTc) \xi(S(LTAIT)))}$ -<br>@(\$(LHEAD) \$(LINT.c) \$< \$(LTAIL)) <sup>1625</sup> \$(LINTS\_DIR)/%.ln: \$(COMMONBASE)/bignum/%.c <sup>1626</sup> @(\$(LHEAD) \$(LINT.c) \$< \$(LTAIL))  $1628 \text{ $(LINTS_DIR)/$.}$ ln:<br> $1629 \text{ @($(LHEAD) $(LINT.c) $< $(LTAIL))}$  $@($(LHEAD) $(LINT.c) $< $(LTAIL))$ <sup>1631</sup> \$(LINTS\_DIR)/%.ln: \$(COMMONBASE)/mpi/%.c <sup>1632</sup> @(\$(LHEAD) \$(LINT.c) \$< \$(LTAIL)) <sup>1634</sup> \$(LINTS\_DIR)/%.ln: \$(COMMONBASE)/acl/%.c <sup>1635</sup> @(\$(LHEAD) \$(LINT.c) \$< \$(LTAIL)) <sup>1637</sup> \$(LINTS\_DIR)/%.ln: \$(COMMONBASE)/avl/%.c <sup>1638</sup> @(\$(LHEAD) \$(LINT.c) \$< \$(LTAIL)) <sup>1640</sup> \$(LINTS\_DIR)/%.ln: \$(COMMONBASE)/ucode/%.c <sup>1641</sup> @(\$(LHEAD) \$(LINT.c) \$< \$(LTAIL)) 1643 \$(LINTS\_DIR)/%.ln: \$(UTSBASE)/common/brand/sn1/%.c<br>1644 @(\$(LHEAD) \$(LINT c) \$< \$(LTAIL))  $\overline{\textcircled{\textcirc}}$  (\$(LHEAD)  $\textcircled{\textcirc}$  (LINT.c)  $\textcircled{\textcirc}$  <  $\textcircled{\textcirc}$  (LTAIL))

## **new/usr/src/uts/common/Makefile.rules**

 \$(LINTS\_DIR)/%.ln: \$(UTSBASE)/common/brand/solaris10/%.c -<br>@(\$(LHEAD) \$(LINT.c) \$< \$(LTAIL)) \$(LINTS\_DIR)/%.ln: \$(UTSBASE)/common/c2/%.c <sup>1650</sup> @(\$(LHEAD) \$(LINT.c) \$< \$(LTAIL)) \$(LINTS\_DIR)/%.ln: \$(UTSBASE)/common/conf/%.c <sup>1653</sup> @(\$(LHEAD) \$(LINT.c) \$< \$(LTAIL)) \$(LINTS\_DIR)/%.ln: \$(UTSBASE)/common/contract/%.c  $\overline{\ }$ @(\$(LHEAD) \$(LINT.c) \$< \$(LTAIL))  $\{(LINTS_DIR)/\$ .ln:  $\{(UTSBASE)/common/cpr/\$ .c<br>1659  $@(\$(LHERAD) \$(LINT.c) \$< $(LTAIL))$  $\sqrt{\alpha}$ (\$(LHEAD) \$(LINT.c) \$< \$(LTAIL)) \$(LINTS\_DIR)/%.ln: \$(UTSBASE)/common/ctf/%.c <sup>1662</sup> @(\$(LHEAD) \$(LINT.c) \$< \$(LTAIL)) \$(LINTS\_DIR)/%.ln: \$(COMMONBASE)/ctf/%.c <sup>1665</sup> @(\$(LHEAD) \$(LINT.c) \$< \$(LTAIL)) \$(LINTS\_DIR)/%.ln: \$(COMMONBASE)/pci/%.c  $\overline{\textcirc}$  (\$(LHEAD) \$(LINT.c) \$< \$(LTAIL)) \$(LINTS\_DIR)/%.ln: \$(COMMONBASE)/devid/%.c <sup>1671</sup> @(\$(LHEAD) \$(LINT.c) \$< \$(LTAIL)) \$(LINTS\_DIR)/%.ln: \$(COMMONBASE)/crypto/des/%.c <sup>1674</sup> @(\$(LHEAD) \$(LINT.c) \$< \$(LTAIL)) \$(LINTS\_DIR)/%.ln: \$(COMMONBASE)/smbios/%.c <sup>1677</sup> @(\$(LHEAD) \$(LINT.c) \$< \$(LTAIL)) \$(LINTS\_DIR)/%.ln: \$(UTSBASE)/common/avs/ncall/%.c  $\overline{\mathcal{C}}$  (\$(LHEAD) \$(LINT.c) \$< \$(LTAIL))  $(LINKS_DIR)/\$ .ln:  $(UTSBASE)/common/avs/ns/dsw/\$ .c  $\overline{\text{ }^{\circ}$  (\$(LHEAD) \$(LINT.c) \$< \$(LTAIL)) \$(LINTS\_DIR)/%.ln: \$(UTSBASE)/common/avs/ns/nsctl/%.c  $\overline{\mathcal{A}}(s(I,H\text{FAD})$  \$(LINT.c) \$< \$(LTAIL))  $\langle LINTS_DIR \rangle / \langle l.1n: \rangle$   $\langle UTSBASE \rangle / \langle Ommon/avg/ns/rdc/\langle c.1nS \rangle$ <br>1689  $\frac{a(\langle LITRBD \rangle \langle LITNTC \rangle \langle c.1nSTL \rangle)}{a}$  @(\$(LHEAD) \$(LINT.c) \$< \$(LTAIL))  $(LINKS_DIR)/\$.1n:$   $\frac{1691 \cdot (LINKS_DIR)/\$.1n:}{\text{1692}}$  $\overline{\textcirc}$ (\$(LHEAD) \$(LINT.c) \$< \$(LTAIL))  $(LINKS_DIR)/\$ .ln:<br>1695  $@($(LlBEAD) $(LINKC) $&$(LTAIL))$  $@($(LHEAD) $(LINKC) $< $(LTAIL))$  \$(LINTS\_DIR)/%.ln: \$(UTSBASE)/common/avs/ns/sv/%.c  $\overline{\ }$  @(\$(LHEAD) \$(LINT.c) \$< \$(LTAIL)) \$(LINTS\_DIR)/%.ln: \$(UTSBASE)/common/avs/ns/unistat/%.c  $\overline{\ }$ @(\$(LHEAD) \$(LINT.c) \$< \$(LTAIL)) \$(LINTS\_DIR)/%.ln: \$(UTSBASE)/common/des/%.c <sup>1704</sup> @(\$(LHEAD) \$(LINT.c) \$< \$(LTAIL)) 1706 \$(LINTS\_DIR)/%.ln: \$(UTSBASE)/common/crypto/api/%.c<br>1707 @(\$(LHEAD) \$(LINT c) \$< \$(LTAIL))  $@($ \$(LHEAD) \$(LINT.c) \$< \$(LTAIL)) \$(LINTS\_DIR)/%.ln: \$(UTSBASE)/common/crypto/core/%.c  $\overline{\ }$ @(\$(LHEAD) \$(LINT.c) \$< \$(LTAIL))

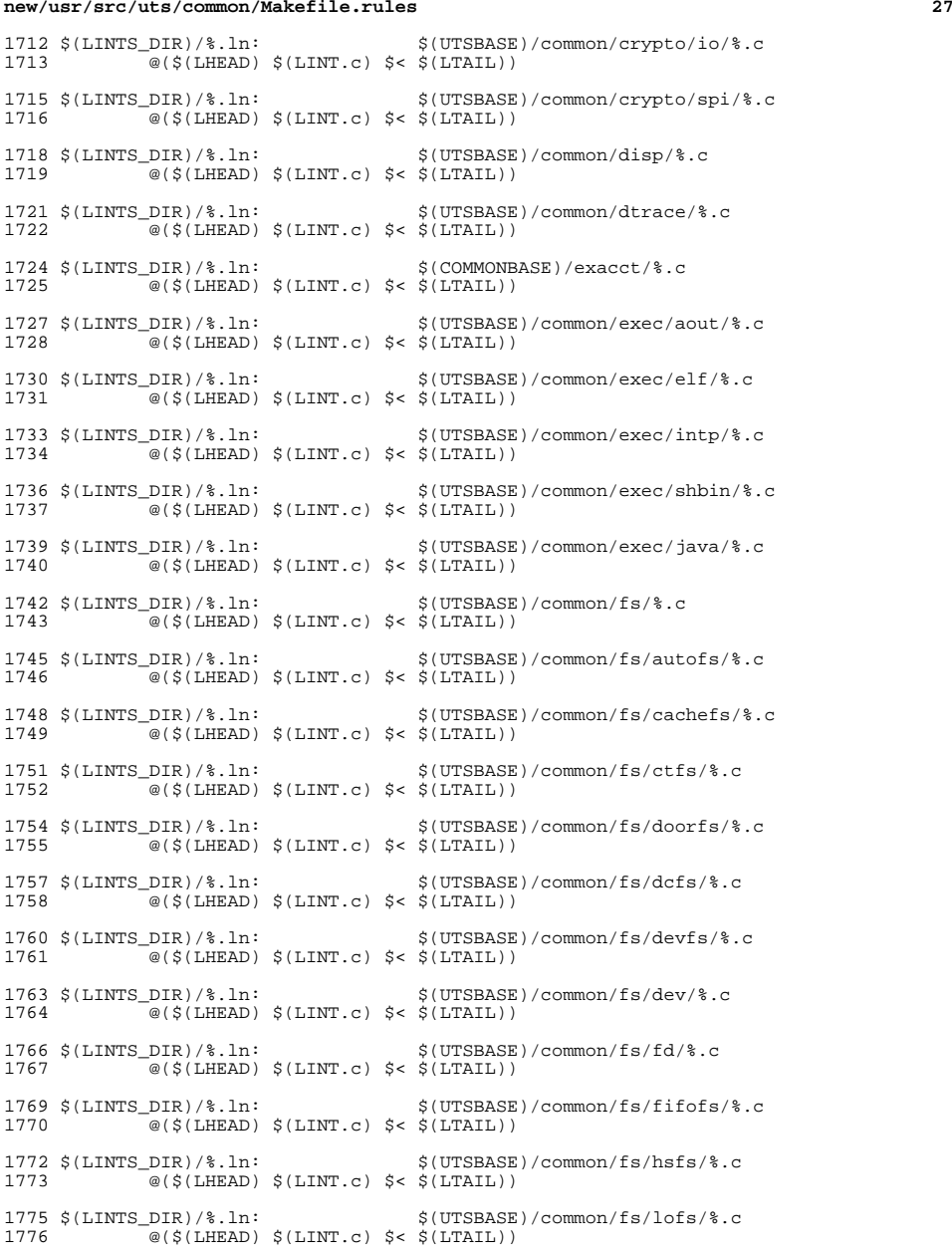

**new/usr/src/uts/common/Makefile.rules**

## **new/usr/src/uts/common/Makefile.rules**

1778 \$(LINTS\_DIR)/%.ln: \$(UTSBASE)/common/fs/mntfs/%.c<br>1779 @(\$(LHEAD) \$(LINT.c) \$< \$(LTAIL))  $\overline{\ }$ @(\$(LHEAD) \$(LINT.c) \$< \$(LTAIL)) \$(LINTS\_DIR)/%.ln: \$(UTSBASE)/common/fs/namefs/%.c <sup>1782</sup> @(\$(LHEAD) \$(LINT.c) \$< \$(LTAIL)) \$(LINTS\_DIR)/%.ln: \$(COMMONBASE)/smbsrv/%.c <sup>1785</sup> @(\$(LHEAD) \$(LINT.c) \$< \$(LTAIL)) \$(LINTS\_DIR)/%.ln: \$(UTSBASE)/common/fs/smbsrv/%.c  $\sqrt{\ }$  (\$(LHEAD) \$(LINT.c) \$< \$(LTAIL)) \$(LINTS\_DIR)/%.ln: \$(UTSBASE)/common/fs/nfs/%.c <sup>1791</sup> @(\$(LHEAD) \$(LINT.c) \$< \$(LTAIL)) 1793  $(LINKS_DIR)/\$ .ln:  $$(UTSBASE)/(common/fs/objects.c)$ <br>1794  $@(S(LIFARD)$   $S(LINT C)$   $S< S(LTAIT).)$  $@$ (\$(LHEAD) \$(LINT.c) \$< \$(LTAIL)) \$(LINTS\_DIR)/%.ln: \$(UTSBASE)/common/fs/pcfs/%.c <sup>1797</sup> @(\$(LHEAD) \$(LINT.c) \$< \$(LTAIL)) 1799 \$(LINTS\_DIR)/%.ln: \$(UTSBASE)/common/fs/portfs/%.c<br>1800 \$(LTNT c) \$< \$(LTAIL))  $\sqrt{\alpha}$ (\$(LHEAD) \$(LINT.c) \$< \$(LTAIL)) \$(LINTS\_DIR)/%.ln: \$(UTSBASE)/common/fs/proc/%.c <sup>1803</sup> @(\$(LHEAD) \$(LINT.c) \$< \$(LTAIL)) \$(LINTS\_DIR)/%.ln: \$(UTSBASE)/common/fs/sharefs/%.c <sup>1806</sup> @(\$(LHEAD) \$(LINT.c) \$< \$(LTAIL)) \$(LINTS\_DIR)/%.ln: \$(COMMONBASE)/smbclnt/%.c <sup>1809</sup> @(\$(LHEAD) \$(LINT.c) \$< \$(LTAIL)) \$(LINTS\_DIR)/%.ln: \$(UTSBASE)/common/fs/smbclnt/netsmb/%.c <sup>1812</sup> @(\$(LHEAD) \$(LINT.c) \$< \$(LTAIL)) 1814 \$(LINTS\_DIR)/%.ln:<br>1815 @(\$(LHEAD) \$(LINT.c) \$< \$(LTAIL))  $\overline{\textcircled{\textcirc}}$  (\$(LHEAD) \$(LINT.c) \$< \$(LTAIL)) \$(LINTS\_DIR)/%.ln: \$(UTSBASE)/common/fs/sockfs/%.c <sup>1818</sup> @(\$(LHEAD) \$(LINT.c) \$< \$(LTAIL)) 1820 \$(LINTS\_DIR)/%.ln:  $$(UTSBASE)/common/fs/speeds/*c$ <br>1821  $@($(LINTED)$  \$(LINT c) \$< \$(LTAIL))  $\overline{\textcircled{\textcirc}}$  (\$(LHEAD) \$(LINT.c) \$< \$(LTAIL)) \$(LINTS\_DIR)/%.ln: \$(UTSBASE)/common/fs/swapfs/%.c <sup>1824</sup> @(\$(LHEAD) \$(LINT.c) \$< \$(LTAIL)) \$(LINTS\_DIR)/%.ln: \$(UTSBASE)/common/fs/tmpfs/%.c <sup>1827</sup> @(\$(LHEAD) \$(LINT.c) \$< \$(LTAIL)) \$(LINTS\_DIR)/%.ln: \$(UTSBASE)/common/fs/udfs/%.c  $\sqrt{\alpha}$ (\$(LHEAD) \$(LINT.c) \$< \$(LTAIL)) 1832  $(LINKS_DIR)/\$ .ln:  $$(UTSBASE)/common/fs/ufs/$ .c<br>1833  $@($(LHEAD) $(LINKC) $&$(LIMIL))$  @(\$(LHEAD) \$(LINT.c) \$< \$(LTAIL)) 1835 \$(LINTS\_DIR)/%.ln: \$(UTSBASE)/common/fs/ufs\_log/%.c<br>1836 @(\$(LHEAD) \$(LINT.c) \$< \$(LTAIL))  $\overline{\textcircled{\textcirc}}$  (\$(LHEAD) \$(LINT.c) \$< \$(LTAIL)) \$(LINTS\_DIR)/%.ln: \$(UTSBASE)/common/io/vscan/%.c <sup>1839</sup> @(\$(LHEAD) \$(LINT.c) \$< \$(LTAIL)) \$(LINTS\_DIR)/%.ln: \$(UTSBASE)/common/fs/zfs/%.c  $\overline{\textcircled{\textcirc}}(\texttt{S}(\texttt{LHEAD}) \texttt{S}(\texttt{LINT.c}) \texttt{S} < \texttt{S}(\texttt{LTAIL}))$ 

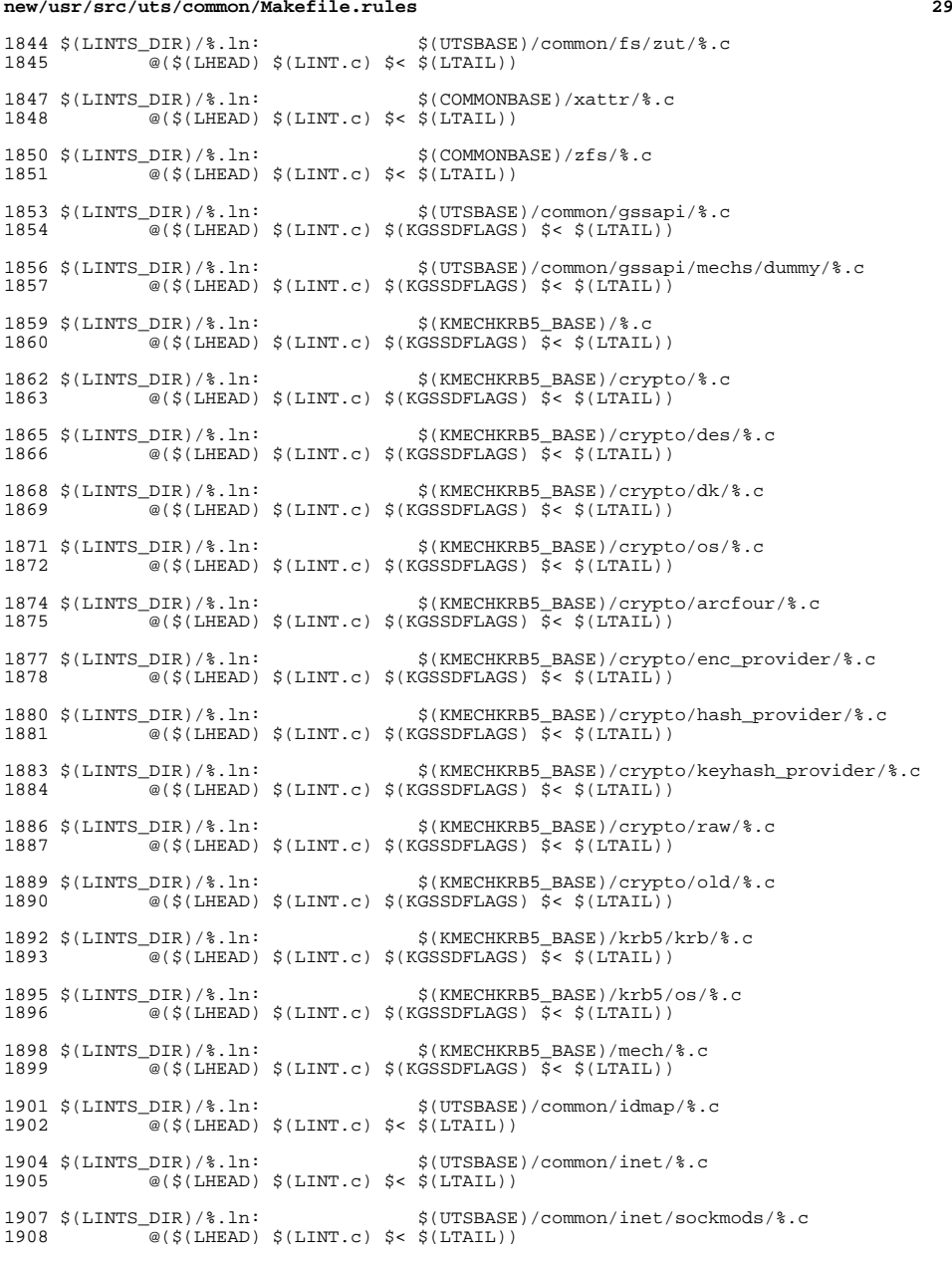

**new/usr/src/uts/common/Makefile.rules**

## **new/usr/src/uts/common/Makefile.rules**

 \$(LINTS\_DIR)/%.ln: \$(UTSBASE)/common/inet/arp/%.c <sup>1911</sup> @(\$(LHEAD) \$(LINT.c) \$< \$(LTAIL)) \$(LINTS\_DIR)/%.ln: \$(UTSBASE)/common/inet/ip/%.c <sup>1914</sup> @(\$(LHEAD) \$(LINT.c) \$< \$(LTAIL)) \$(LINTS\_DIR)/%.ln: \$(UTSBASE)/common/inet/ipnet/%.c  $@(§(LHEAD) §(LINT.c) § < $(LTAIL))$ 1919  $\langle$ [LINTS\_DIR)/\\\stats. <br>1920  $\cong$  ( $\langle$ [(LHEAD)  $\langle$ [LINT.c)  $\langle$  <  $\langle$ [(LIAIL)]  $\sqrt{\omega}$ (\$(LHEAD) \$(LINT.c) \$< \$(LTAIL)) \$(LINTS\_DIR)/%.ln: \$(UTSBASE)/common/inet/ipf/%.c <sup>1923</sup> @(\$(LHEAD) \$(LINT.c) \$(IPFFLAGS) \$< \$(LTAIL)) 1925  $(LINKS_DIR)/\$ .ln:<br>1926  $\frac{\alpha(S(THERAD) \cdot S(LINKT, c)}{S(S(LINKT, c)} \cdot S(S(LINKT, c)))$  $@(§(LHEAD) §(LINT.c) §&[LTAIL])$  \$(LINTS\_DIR)/%.ln: \$(COMMONBASE)/net/patricia/%.c <sup>1929</sup> @(\$(LHEAD) \$(LINT.c) \$(IPFFLAGS) \$< \$(LTAIL)) \$(LINTS\_DIR)/%.ln: \$(UTSBASE)/common/inet/udp/%.c  $\overline{\mathcal{C}}$  (\$(LHEAD) \$(LINT.c) \$< \$(LTAIL)) 1934 \$(LINTS\_DIR)/%.ln:<br>1935 @(\$(LHEAD) \$(LINT.c) \$< \$(LTAIL))  $\overline{\textcircled{\textcirc}}$  (\$(LHEAD) \$(LINT.c) \$< \$(LTAIL)) \$(LINTS\_DIR)/%.ln: \$(UTSBASE)/common/inet/tcp/%.c <sup>1938</sup> @(\$(LHEAD) \$(LINT.c) \$< \$(LTAIL)) 1940 \$(LINTS\_DIR)/%.ln: \$(UTSBASE)/common/inet/ilb/%.c<br>1941 @(\$(LHEAD) \$(LINT.c) \$< \$(LTAIL))  $\overline{\mathcal{C}}$  (\$(LHEAD) \$(LINT.c) \$< \$(LTAIL)) 1943  $\langle$ [LINTS\_DIR)/\& .ln:  $\langle$  (UTSBASE)/common/inet/nca/\& .c 1944  $\cong$  ( $\langle$  (LIEAD)  $\rangle$  (LINT.c)  $\langle$  <  $\langle$  (LTAIL))  $\overline{\textcircled{\textcirc}}$  (\$(LHEAD) \$(LINT.c) \$< \$(LTAIL)) 1946  $(LINKS_DIR)/\$ .ln:  $\frac{1946 \times (LINKD) \times (7.1 \times 10^{-14} \text{ J})}{6(5.1 \times 10^{-14} \text{ J})}$  $\overline{\textcirc}$  (\$(LHEAD) \$(LINT.c) \$< \$(LTAIL)) \$(LINTS\_DIR)/%.ln: \$(UTSBASE)/common/io/%.c <sup>1950</sup> @(\$(LHEAD) \$(LINT.c) \$< \$(LTAIL)) \$(LINTS\_DIR)/%.ln: \$(UTSBASE)/common/io/1394/%.c <sup>1953</sup> @(\$(LHEAD) \$(LINT.c) \$< \$(LTAIL)) \$(LINTS\_DIR)/%.ln: \$(UTSBASE)/common/io/1394/adapters/%.c  $\overline{\mathcal{C}}$  (\$(LHEAD) \$(LINT.c) \$< \$(LTAIL)) \$(LINTS\_DIR)/%.ln: \$(UTSBASE)/common/io/1394/targets/av1394/%.c @(\$(LHEAD) \$(LINT.c) \$< \$(LTAIL)) \$(LINTS\_DIR)/%.ln: \$(UTSBASE)/common/io/1394/targets/dcam1394/%.c  $\sqrt{\alpha}$ (\$(LHEAD) \$(LINT.c) \$< \$(LTAIL)) 1964  $\langle LINTS_DIR \rangle \$ .ln:<br>1965  $\cong$  (\$(LHEAD)  $\langle LINT.C \rangle$  \$< \$(LTAIL))  $@$ ( $\$(LHEAD) \$(LINT.c) \$(< \$(LTAIL))$ 1967  $(LINKS_DIR)/\$ .ln:<br>1968  $@($(LIFARD) $(LINKC) $< $(LTAIL))$  $\sqrt{\omega}$ (\$(LHEAD) \$(LINT.c) \$< \$(LTAIL)) \$(LINTS\_DIR)/%.ln: \$(UTSBASE)/common/io/aac/%.c <sup>1971</sup> @(\$(LHEAD) \$(LINT.c) \$< \$(LTAIL)) \$(LINTS\_DIR)/%.ln: \$(UTSBASE)/common/io/afe/%.c  $\sqrt{\alpha}$ (\$(LHEAD) \$(LINT.c) \$< \$(LTAIL))

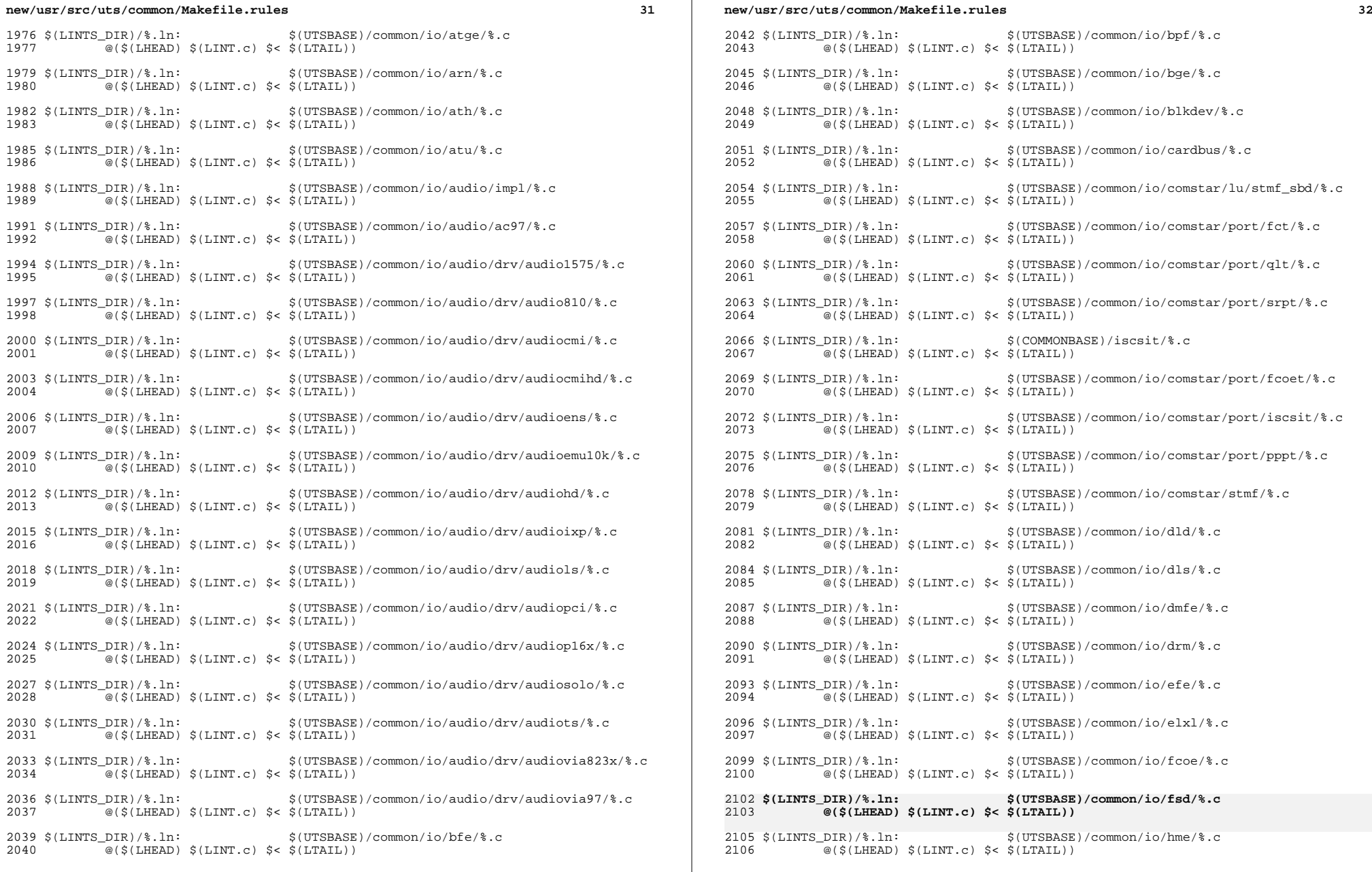

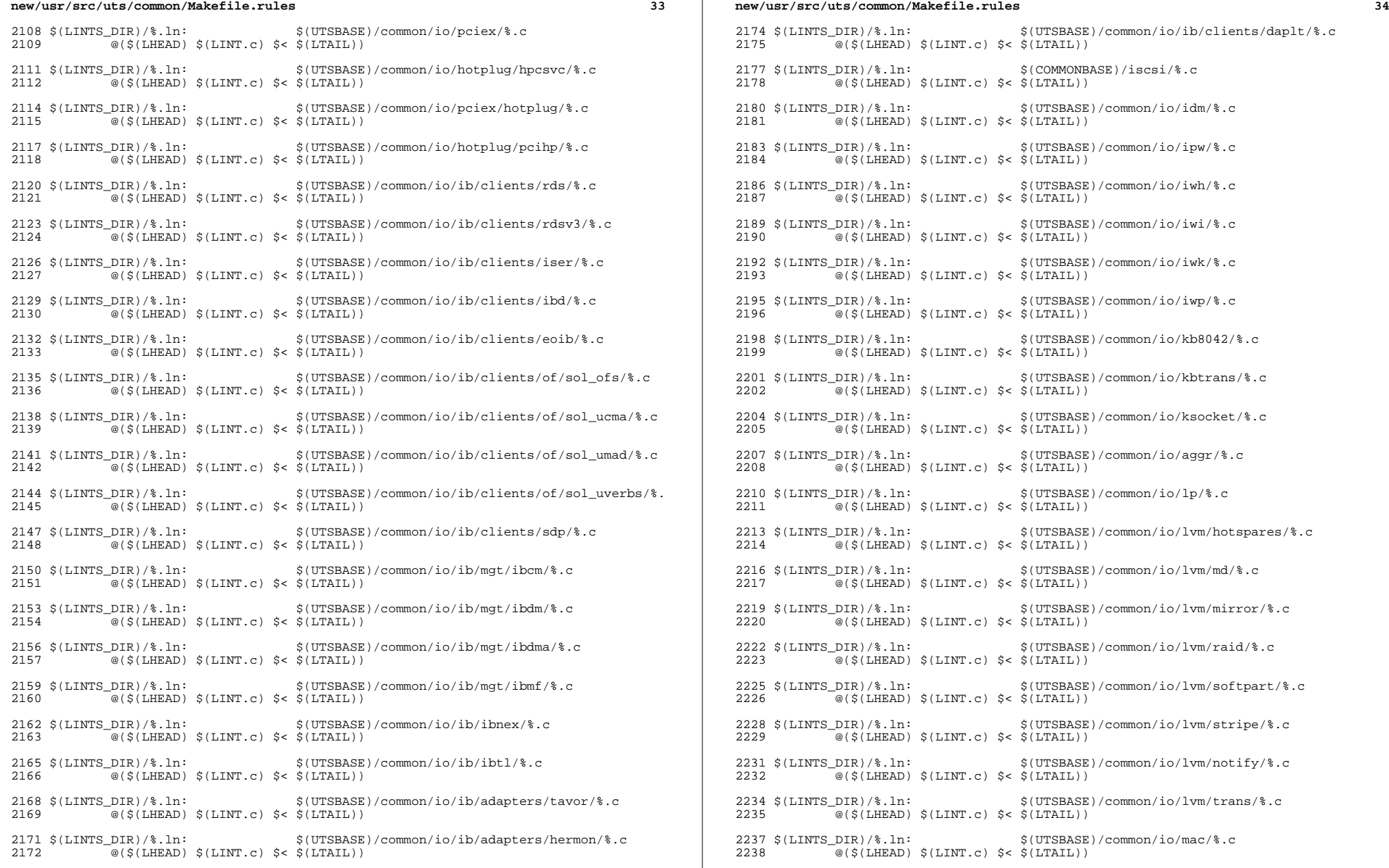

 $\mathbb{R}^2$ 

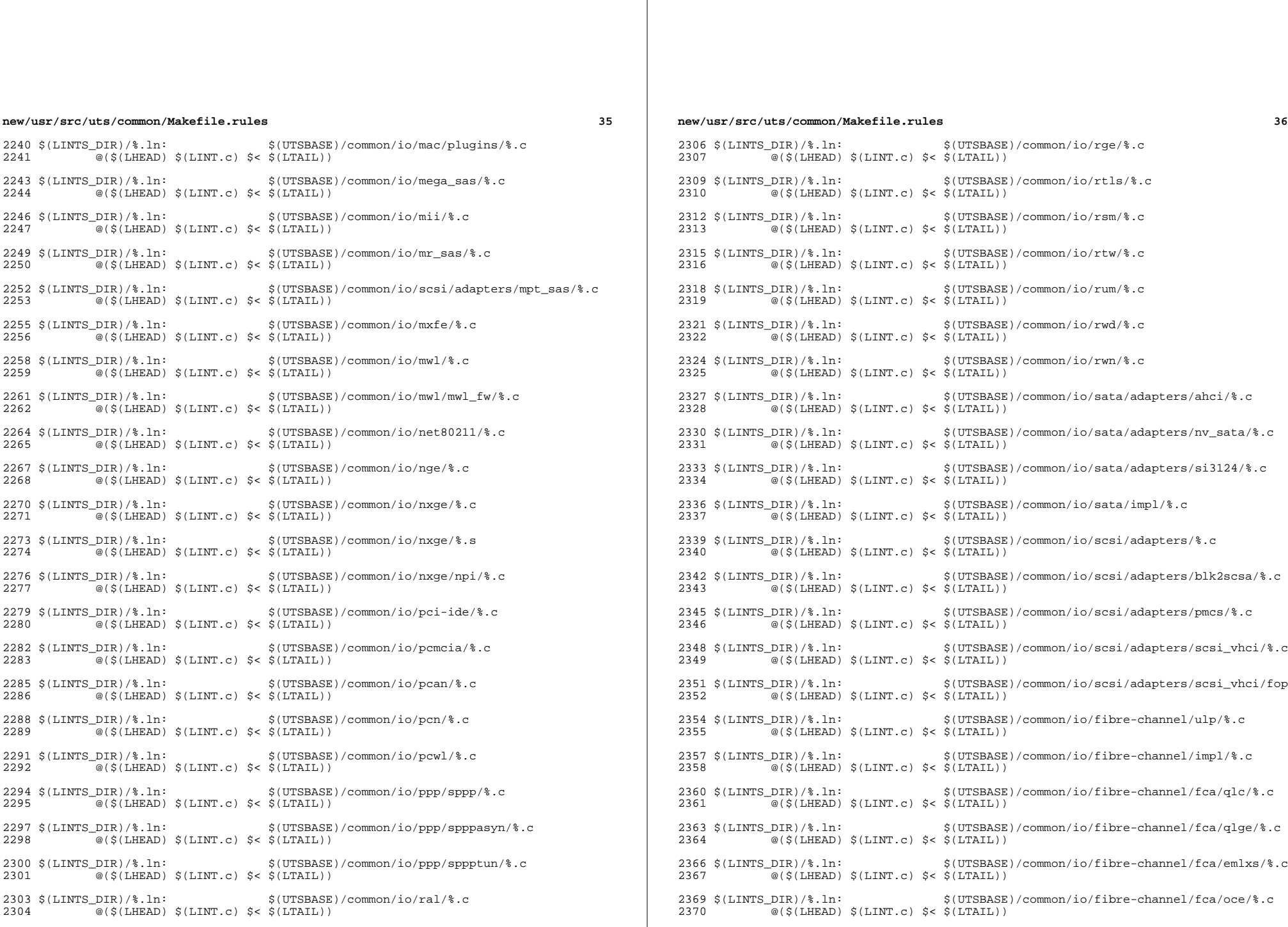

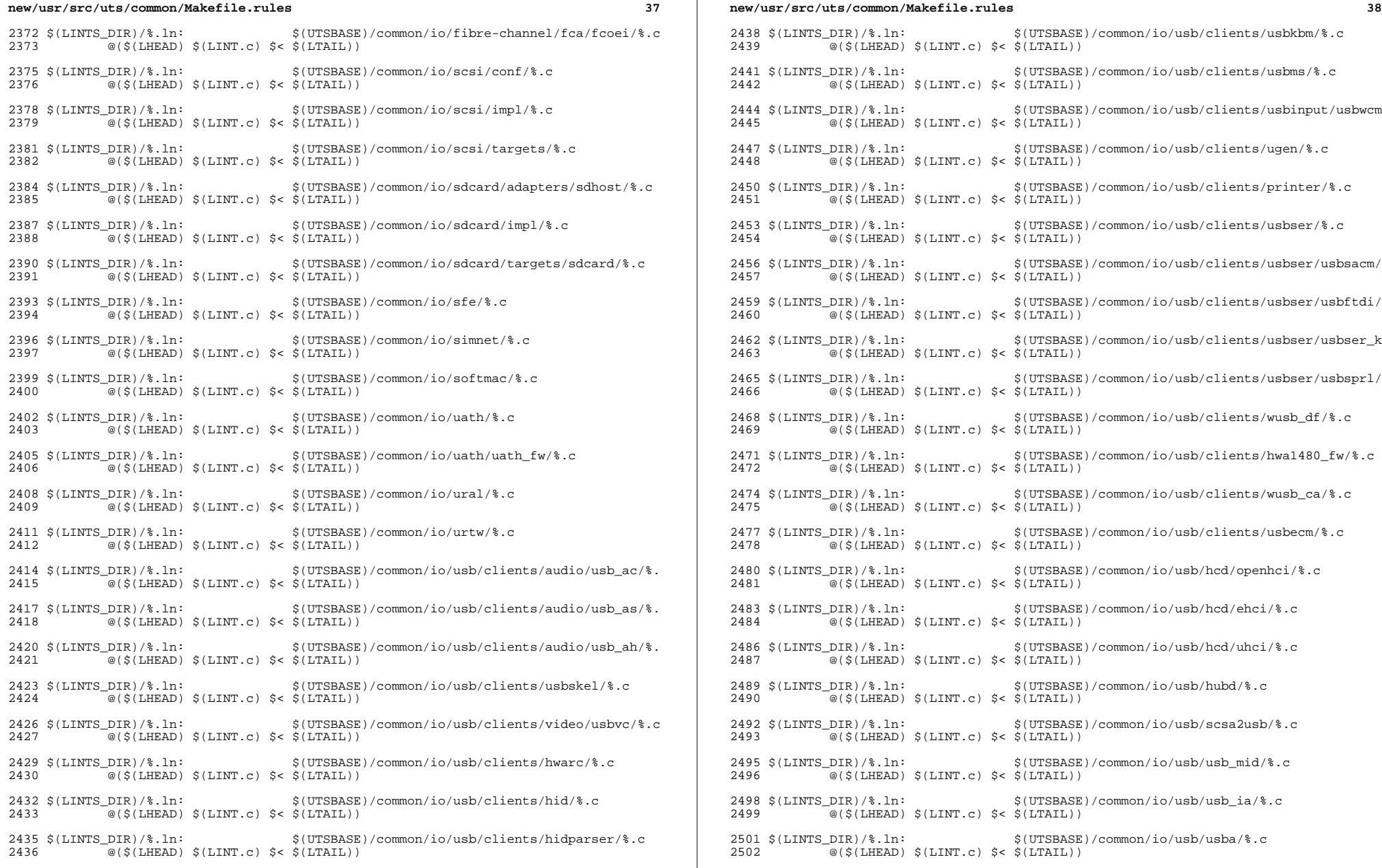

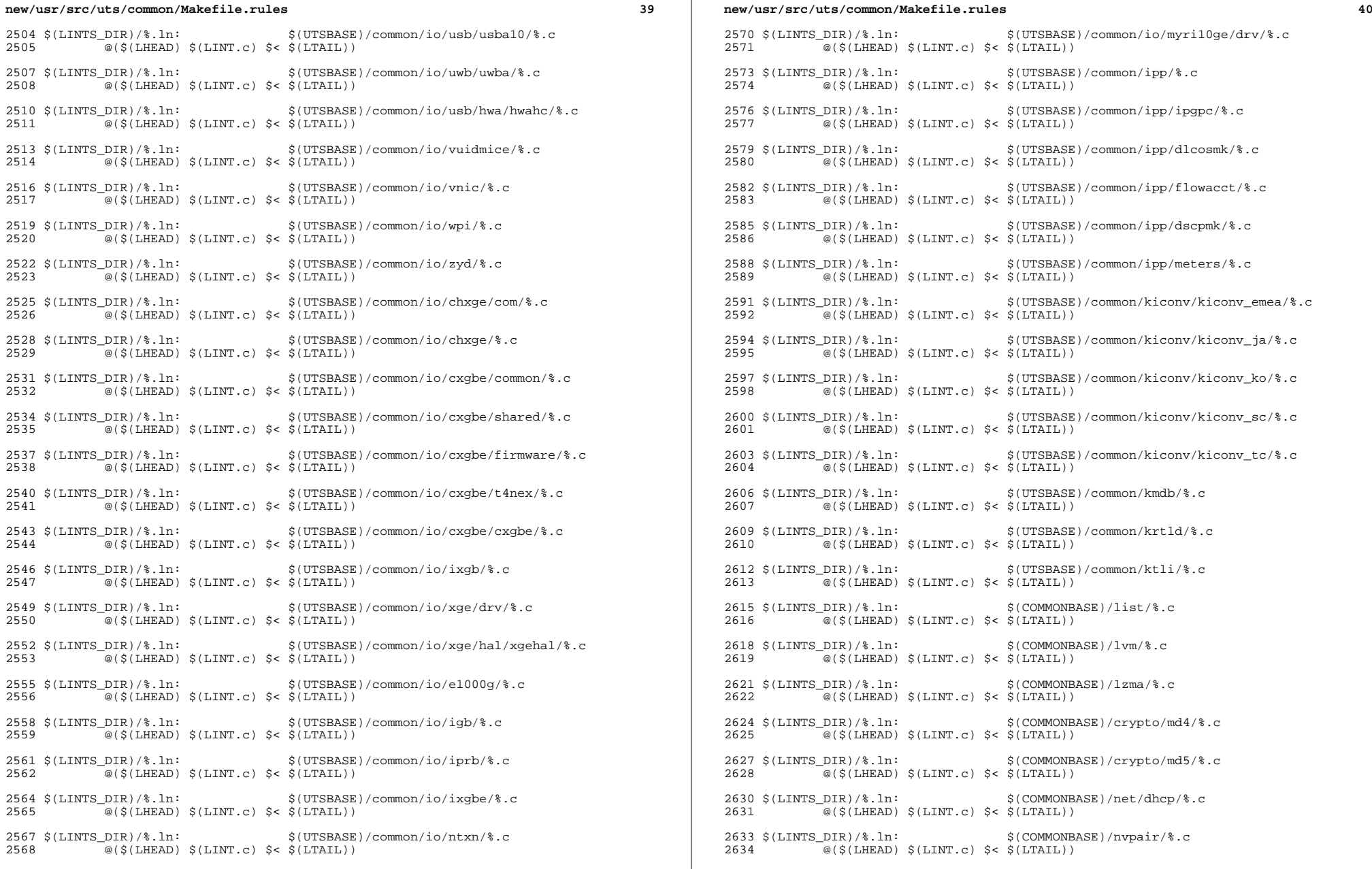

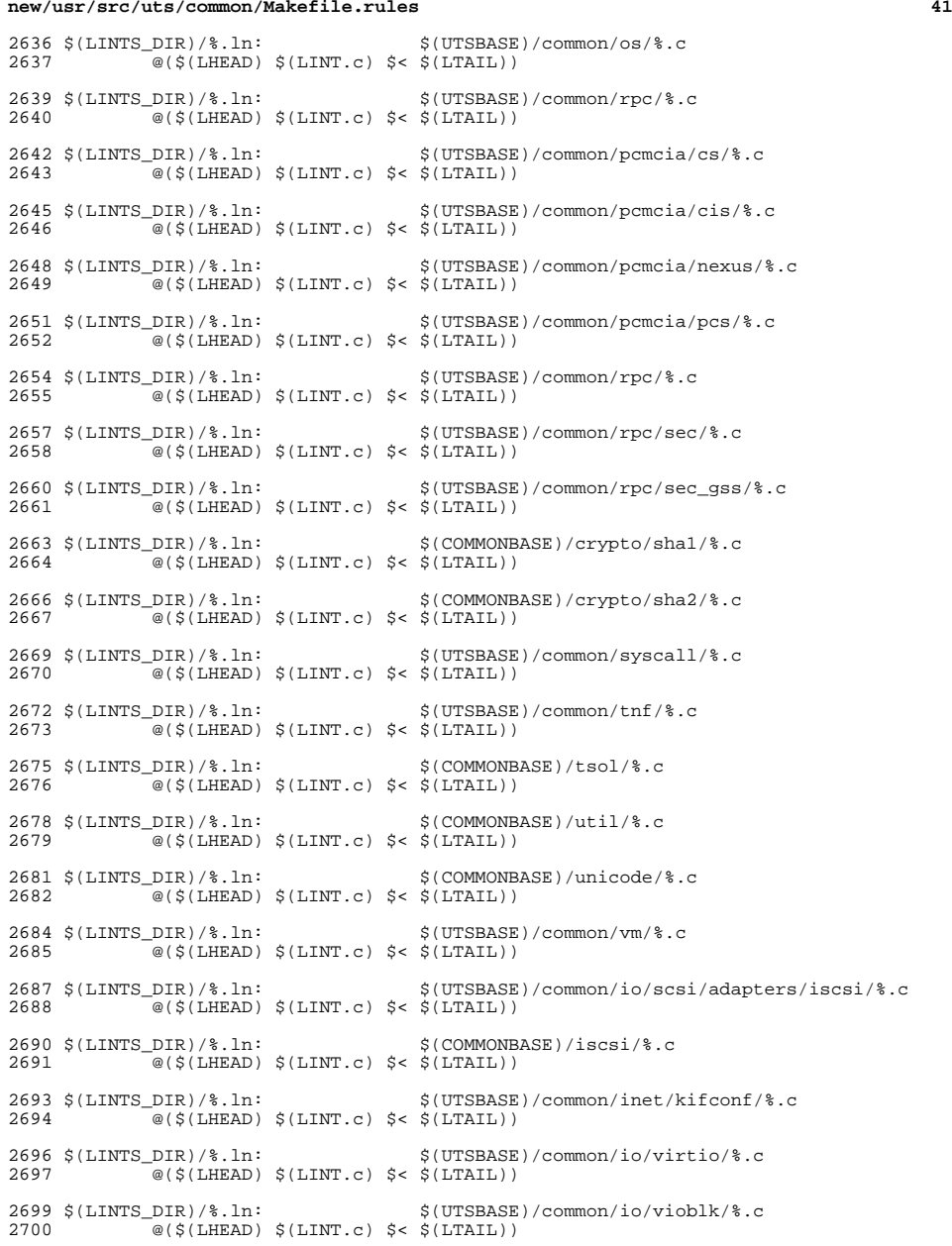

**new/usr/src/uts/common/Makefile.rules**

## **new/usr/src/uts/common/Makefile.rules**

ZMODLINTFLAGS = -erroff=E\_CONSTANT\_CONDITION

 \$(LINTS\_DIR)/%.ln: \$(UTSBASE)/common/zmod/%.c <sup>2705</sup> @(\$(LHEAD) \$(LINT.c) \$(ZMODLINTFLAGS) \$< \$(LTAIL))  $2707 \xi(LINTS_DIR)/zlib\_obj.ln:$ <br> $\frac{\xi(LIHS_OBJS:$   $\frac{\xi(LIHS_OBJS:} -5(LINTS_DIR)/\xi) \ln \xi}{\xi(LITSBASE)/\text{common}/zmod/zlib\_limits.c}$  \$(UTSBASE)/common/zmod/zlib\_lint.c @(\$(LHEAD) \$(LINT.c) -C \$(LINTS\_DIR)/zlib\_obj \ 2710  $\zeta$ (UTSBASE)/common/zmod/zlib\_lint.c  $\zeta$ (LTAIL)) 2712  $\langle$ [LINTS\_DIR)/\\\in:  $\angle$  (UTSBASE)/common/io/hxge/\\ic 2713 <br>2713 <br>2713 <br>2713 <br>2713 <br>2715 <br>2715 <br>2715 <br>2715 <br>2715 <br>2715 <br>2715 <br>2715 <br>2715 <br>2815 <br>2815 <br>2815 <br>2815 <br>2815 <br>2815 <br>2815 <br>2815 <br>2815 <br>2815 <br>2915  $\cong$   $\cong$  \$(LINTS\_DIR)/%.ln: \$(UTSBASE)/common/io/tpm/%.c <sup>2716</sup> @(\$(LHEAD) \$(LINT.c) \$< \$(LTAIL)) 2718  $\langle LINTS_DIR \rangle \$ .ln:<br>2719  $\cong (\zeta(LHEAD) \ \zeta(LINT.c) \ \zeta(LITAL))$  $\overline{\mathcal{C}}(\xi(\text{LHEAD}) \xi(\text{LINT.c}) \xi \leq \xi(\text{L$ **TAIL** $))$  $2721 \xi(LINTS_DIR)/\$ .1n:  $\xi(UTSBASE)/common/io/vr/\$ .c<br>2722  $\textcircled{(s(LHERD) \text{ s(LINT.c)} \text{ s} < \text{ s(LTAIL)})}$  $\overline{\mathscr{B}}(\xi(\text{LHEAD}) \xi(\text{LINT.c}) \xi \leq \xi(\text{LTAIL}))$ 2724  $\langle LINTS_DIR \rangle \$ .ln:<br>2725  $\textcircled{a}(\langle LHEAD \rangle \ \langle LINT.C \rangle \ \langle LIMT.L \rangle)$  $\overline{\mathcal{C}}$  (\$(LHEAD) \$(LINT.c) \$< \$(LTAIL)) \$(LINTS\_DIR)/%.ln: \$(COMMONBASE)/fsreparse/%.c <sup>2728</sup> @(\$(LHEAD) \$(LINT.c) \$< \$(LTAIL))

new/usr/src/uts/common/io/fsd/fsd.c 4161 Mon Jul 1 21:15:24 2013 new/usr/src/uts/common/io/fsd/fsd.c Added filesystem disturber: driver (fsd), library (libfsd), command (fsdadm)  $1/$ 2 \* This file and its contents are supplied under the terms of the 3 \* Common Development and Distribution License ("CDDL"), version 1.0. 4 \* You may only use this file in accordance with the terms of version  $5 * 1.0$  of the CDDL.  $6 *$ 7 \* A full copy of the text of the CDDL should have accompanied this 8 \* source. A copy of the CDDL is also available via the Internet at 9 \* http://www.illumos.org/license/CDDL.  $10 *$ /  $12/$ 13 \* Copyright 2013 Damian Bogel. All rights reserved.  $14 \times$  $16/$ 17 \* Kernel module part of the Hello World pseudo-device driver for illumos.  $18 *1$  $20/$  $21 * \text{TOPO}:$ 22 \* - fsd open(): check privilages  $23 * 1$ 25 #include <svs/conf.h> 26 #include <sys/cred.h> 27 #include <sys/ddi.h> 28 #include <sys/devops.h> 29 #include <sys/errno.h> 30 #include <sys/file.h> 31 #include <sys/fsd.h> 32 #include <sys/modctl.h> 33 #include <sys/open.h> 34 #include <sys/stat.h> 35 #include <sys/sunddi.h> 36 #include <sys/types.h> 38 #include "fsd impl.h" 40 /\* Internal fsd world variables \*/ 41 static dev info t \*fsd devinfo: 43 static int 44 fsd\_attach(dev\_info\_t \*dip, ddi\_attach\_cmd\_t cmd)  $45\{$ if (cmd != DDI\_ATTACH) 46 47 return (DDI FAILURE); 49 if (fsd\_devinfo != NULL) 50 return (DDI FAILURE): 52 int instance: 53  $instance = dd$  get instance(dip); 54 if (ddi create minor node(dip, "fsd", S IFCHR, instance, 55 DDI\_PSEUDO,  $0$ ) == DDI\_FAILURE) { 56 fsd print ("Failed to create minor node\n"); 57 return (DDI\_FAILURE); 58 59  $fsd\_devinfo = dip;$ 60 return (DDI\_SUCCESS);  $61$ }

```
new/usr/src/uts/common/io/fsd/fsd.c
  63 static int
  64 fsd_detach(dev_info_t *dip, ddi_detach_cmd_t cmd)
  65 \{66
             if (cmd != DDI DETACH)67
                    return (DDI_FAILURE);
  68
             ddi_remove_minor_node(dip, NULL);
  69
             fsd devinfo = NULL;70
             return (DDI SUCCESS):
  71}
  73 static int
  74 fsd getinfo(
  75
             dev_info_t *dip,
  76
             ddi_info_cmd_t infocmd,
  77
             void *arg,78
             void **resultp
  79)80 \{_NOTE(ARGUNUSED(dip));
  81
             switch (infocmd) \{82
  83
             case DDI_INFO_DEVT2DEVINFO:
                     *resultp = (void*)(uintptr_t)getminor((dev_t)arg);
  84
                     return (DDI SUCCESS);
  R<sub>5</sub>86
             case DDI INFO DEVT2INSTANCE:
  87
                     *resultp = fsd_devinfo;
  88
                     return (DDI SUCCESS);
  RQdefault:
  90return (DDI_FAILURE);
  91
             \mathcal{F}92 }
  94 static int
  95 fsd_open(dev_t *devp, int oflag, int sflag, cred_t *cred_p)
  96\{NOTE(ARGUNUSED(devp));
  97
             NOTE(ARGUNUSED(oflag));
  98
 QQNOTE(ARGUNUSED(sflag));
100
             INOTE(ARGUNUSED(cred_p));
101
             return (0);
102<sup>3</sup>104 static int
105 fsd close (dev t dev, int flag, int otyp, cred t *cred p)
106 {
107
             NOTE(ARGUNUSED(dev));
108NOTE(ARGUNUSED(flag));
109
             NOTE(ARGUNUSED(otvp)):
110NOTE(ARGUNUSED(cred_p));
111
             return (0);112}
114 static int
115 fsd ioctl(
116
             dev t dev.
117
             int cmd,
 118
             intptr t arg,
119
             int mode.
120
             cred t *cred p.
             int \overline{\text{rval}}121
122.123\{124
             _NOTE(ARGUNUSED(dev));
             _NOTE(ARGUNUSED(cred_p));
125
126
             NOTE(ARGUNUSED(rval_p));
```
 $\mathbf{1}$ 

### **new/usr/src/uts/common/io/fsd/fsd.c**

```
 3
128 switch (cmd) {
129 case FSD_PRINT_MSG:
130 {
131 struct fsd_msg m;
132132 if (ddi_copyin)<br>133 if (ddi_copyin)
                        (void*)arg, \text{km.len}, sizeof (m.len), mode) != 0)<br>return (EFAULT);
134return (EFAULT);<br>
if (m.len > FSD_MAX_MSG_LEN)<br>
<u>F (m.strains)</u>
135136 return (EINVAL);
137<sup>137</sup> if (ddi_copyin)<br>138 if (ddi_copyin)
138 (void*)((uintptr_t)arg + sizeof (m.length)),<br>139 m.s. m.length. mode) 1 = 0)139 m.s, m.len, mode) != 0)140 return (EFAULT);
141 m.s[m.len] = '\0';
142 fsd_print(m.s);
143 break;
144 }
145 default:
146return (EINVAL);
147 }
148 return (0);
 149 }
 152 static struct cb_ops cb_ops = {
153 fsd_open, /* open(9E) */
154 fsd_close, /* close(9E) */
155 nodev, /* strategy(9E) */
156 nodev, /* print(9E) */
157nodev, \frac{1}{2} /* dump(9E) */<br>
nodev, /* read(9E) */
158nodev,<br>
nodev,
/* read(9E) */<br>
/* write(9E) */
159 nodev, /* write(9E) */
 fsd_ioctl, /* ioctl(9E) */
160161 nodev, /* devmap(9E) */
162 nodev, /* mmap(9E) */
163 nodev, /* segmap(9E) */
164 nochpoll, /* chpoll(9E) */
165 ddi_prop_op, /* prop_op(9E) */
 NULL, /* streamtab(9E) */
 D_MP | D_64BIT, /* cb_flag(9E) */
166167168 CB_REV, /* cb_rev(9E) */
169 nodev, /* aread(9E) */
170 nodev, /* awrite(9E) */
 171 };
 173 static struct dev_ops dev_ops = {
174DEVO_REV,<br>DEVO_REV,<br>0. /* reference count */
175 0, /* reference count */
176 fsd_getinfo, /* getinfo */
177 nulldev,
178 nulldev, /* probe */
179 fsd_attach, /* attach */
180 fsd_detach, /* detach */
181nodev,<br>&cb ops.
182 &cb_ops, /* cb_ops */
183 NULL, /* bus_ops */
184 NULL, /* power */
 ddi_quiesce_not_needed, /* quiesce */
185186 };
 188 static struct modldrv modldrv = {
189 &mod_driverops, "Filesystem Disturber Driver", &dev_ops
 190 };
 192 static struct modlinkage modlinkage = {
193 MODREV_1, &modldrv, NULL
```
 **<sup>4</sup>** 194 **};** 196 **int** 197 **\_init(void)** 198 **{** 199 **return (mod\_install(&modlinkage));** 200 **}** 202 **int** 203 **\_info(struct modinfo \*modinfop)** 204 **{** 205 **return (mod\_info(&modlinkage, modinfop));** 206 **}**

**new/usr/src/uts/common/io/fsd/fsd.c**

208 **int**

209 **\_fini(void)**

210 **{** 211**return (mod\_remove(&modlinkage));**

212 **}**

new/usr/src/uts/common/io/fsd/fsd.conf

 $\mathbf{1}$ 

914 Mon Jul 1 21:15:24 2013 new/usr/src/uts/common/io/fsd/fsd.conf Added filesystem disturber: driver (fsd), library (libfsd), command (fsdadm)  $1#$ 2 # CDDL HEADER START  $3#$ 4 # The contents of this file are subject to the terms of the 5 # Common Development and Distribution License, Version 1.0 only 6 # (the "License"). You may not use this file except in compliance 7 # with the License. 8# 9 # You can obtain a copy of the license at usr/src/OPENSOLARIS.LICENSE 10 # or http://www.opensolaris.org/os/licensing. 11 # See the License for the specific language governing permissions 12 # and limitations under the License.  $13#$ 14 # When distributing Covered Code, include this CDDL HEADER in each 15 # file and include the License file at usr/src/OPENSOLARIS.LICENSE. 16 # If applicable, add the following below this CDDL HEADER, with the 17 # fields enclosed by brackets "[]" replaced with your own identifying 18 # information: Portions Copyright [yyyy] [name of copyright owner]  $19#$ 20 # CDDL HEADER END  $21#$  $22#$ 23 # Copyright 2013 Damian Bogel. All rights reserved.  $24#$ 25 node="fsd" parent="pseudo" instance=0;

```
new/usr/src/uts/common/io/fsd/fsd impl.c
```
 $\mathbf{1}$ 

624 Mon Jul 1 21:15:24 2013 new/usr/src/uts/common/io/fsd/fsd\_impl.c  $1/$ 2 \* This file and its contents are supplied under the terms of the 3 \* Common Development and Distribution License ("CDDL"), version 1.0. 4 \* You may only use this file in accordance with the terms of version  $5 * 1.0$  of the CDDL.  $6 *$ 7 \* A full copy of the text of the CDDL should have accompanied this 8 \* source. A copy of the CDDL is also available via the Internet at 9 \* http://www.illumos.org/license/CDDL.  $10 */$  $12/$ <sup>13</sup> \* Copyright 2013 Damian Bogel. All rights reserved.<br>14 \*/ 16 #include <sys/cmn\_err.h> 17 #include <sys/ddi.h> 18 #include <sys/sunddi.h>  $20$  void 21 fsd\_print(const int8\_t \*str)  $22 \{$ 23 (void)  $cm\_err(CE_CONT, "$ %s\n", str);  $24$ }

```
new/usr/src/uts/common/io/fsd/fsd impl.h
```
716 Mon Jul 1 21:15:24 2013 new/usr/src/uts/common/io/fsd/fsd\_impl.h  $1/$ 2 \* This file and its contents are supplied under the terms of the 3 \* Common Development and Distribution License ("CDDL"), version 1.0. 4 \* You may only use this file in accordance with the terms of version  $5 * 1.0$  of the CDDL.  $6 *$ 7 \* A full copy of the text of the CDDL should have accompanied this 8 \* source. A copy of the CDDL is also available via the Internet at 9 \* http://www.illumos.org/license/CDDL.  $10 */$  $12 /$ 13 \* Copyright 2013 Damian Bogel. All rights reserved.<br>14 \*/ 16 #ifndef \_FSD\_IMPL\_H 17 #define \_FSD\_IMPL\_H  $19/$  $\frac{20}{20}$  \* Public interface for the fsd driver.<br>21 \*/ 23 #ifdef \_cplusplus<br>24 extern "C" {  $25$  #endif 27 #include <sys/fsd.h> 29 void fsd\_print(const int8\_t \*str); 31 #ifdef \_cplusplus  $32$ }

 $\mathbf{1}$ 

 $33 \text{ } \text{\#endif}$ 

35 #endif /\* FSD\_IMPL\_H \*/

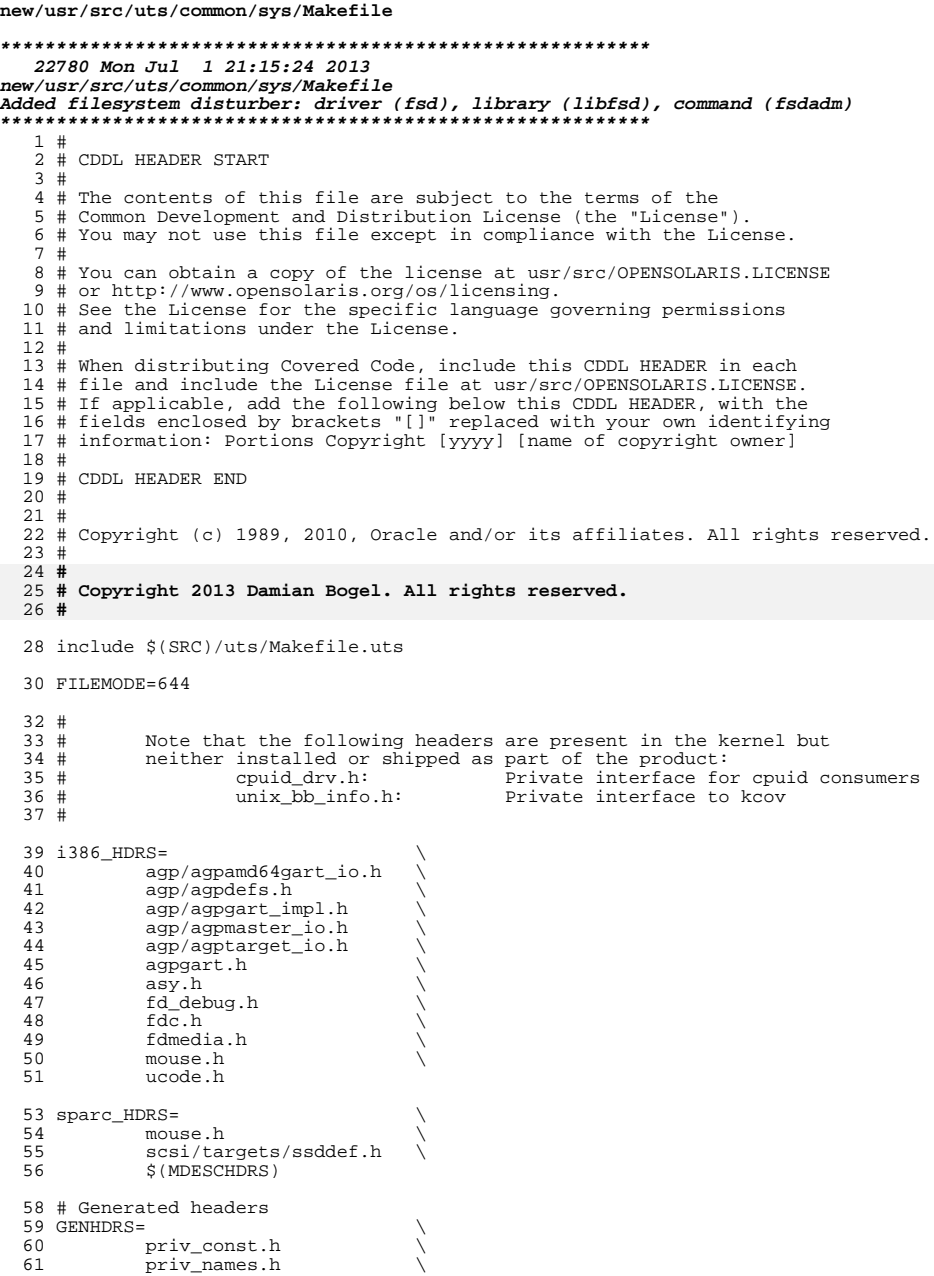

#### new/usr/src/uts/common/sys/Makefile 62 usb/usbdevs.h 64 CHKHDRS= acpi\_drv.h 65 66  $acct.h$ 67 acctctl.h 68 acl.h 69  $\texttt{acl\_impl.h}$ 70  $aggr.h$ aggr\_impl.h 71 72 aio.h 73 aio\_impl.h 74 aio reg.h  $75$ aiocb.h 76 ascii.h 77 asynch.h 78 atomic.h 79 attr.h 80  $audio.h$ 81 audioio.h 82 autoconf.h 83 auxv.h 84  $\texttt{auxv\_386.h}$ 85 auxv\_SPARC.h 86  $av1.\overline{h}$ avl\_impl.h 87 88 bitmap.h 89 bitset.h 90 bl.h 91 blkdev.h bofi.h 92 bofi\_impl.h<br>bpp\_io.h 93 94 95 bootstat.h 96 brand.h 97 buf.h bufmod.h 98 bustypes.h 99 100 byteorder.h 101 callb.h  $102$  $cal10.h$ 103 cap\_util.h 104  $c$ pucaps.h 105 cpucaps\_impl.h 106 ccompile.h<br>cdio.h 107 108 cladm.h 109 class.h 110 clconf.h 111  $clock\_impl.h$ 112 cmlb.h 113 cmn\_err.h 114 compress.h condvar.h 115  $116$ condvar\_impl.h 117 conf.h 118 consdev.h 119 console.h 120 consplat.h  $121$ vt.h 122 vtdaemon.h 123 kd.h

contract.h  $\texttt{contract\_impl.h}$ 

copyops.h

core.h

124

125 126

127

 $\mathbf{1}$ 

 $\overline{2}$ 

128 corectl.h<br>129 cpc impl.h 129 cpc\_impl.h<br>130 cpc\_pcbe.h  $130 \qquad \qquad \text{cpc\_pche.h}$ <br>  $131 \qquad \qquad \text{cpr.h}$ 131 cpr.h  $\longrightarrow$  cpupart.h  $\longrightarrow$ 133 cpuvar.h<br>134 crc32.h 134 crc32.h<br>135 cred.h 135 cred.h \<br>136 cred\_impl.h \ 137 crtctl.h<br>138 cryptmod. 138 cryptmod.h<br>139 csiioctl.h 139 csiioctl.h<br>140 ctf.h 140 ctf.h<br>141 ctfs.h 141 ctfs.h \<br>142 ctfs\_impl.h \ 143 ctf\_api.h<br>144 ctype.h 144 ctype.h<br>145 cyclic.h 145 cyclic.h \<br>146 cyclic\_impl.h \ 147 dacf.h \<br>148 dacf\_impl.h \ 149 damap.h \<br>150 damap\_impl.h \  $151$   $dc_k$ i.h<br>152  $ddi.h$  $152$   $dd\overline{i}.h$ <br>153  $ddifm.1$ 153 ddifm.h<br>154 ddifm.ir 154 ddifm\_impl.h<br>155 ddi hp.h  $155$  ddi\_hp.h<br>156 ddi\_hp\_im  $156$   $ddi$  $hp_i$ mpl.h  $157$   $ddi$  intr.h 157 ddi\_intr.h<br>158 ddi\_intr\_impl.h 158 ddi\_intr\_impl.h \<br>159 ddi\_impldefs.h \<br>160 ddi\_implfuncs.h \ 161 ddi\_obsolete.h<br>162 ddi timer.h 162 ddi\_timer.h<br>163 ddidevmap.h 163 ddidevmap.h<br>164 ddidmareg.h 164 ddidmareq.h<br>165 ddimapreq.h 165 ddimapreq.h<br>166 ddipropdefs. 166 ddipropdefs.h<br>167 dditypes.h 167 dditypes.h<br>168 debug.h 168 debug.h<br>169 des.h 169 des.h<br>170 devctl 170 devctl.h<br>171 devcache.h 171 devcache.h \<br>172 devcache\_impl.h \ 173 devfm.h \<br>174 devid\_cache.h \ 175 devinfo\_impl.h<br>176 devops.h 176 devops. $\overline{h}$  177 devolicy 177 devpolicy.h<br>178 devpoll.h 178 devpoll.h<br>179 dirent.h 179 dirent.h<br>180 disp.h 180 disp.h<br>181 dkbad.h 181 dkbad.h<br>182 dkio.h 182 dkio.h \<br>183 dklabel.h \  $184$  dl.h  $\qquad \qquad$ 185 dlpi.h<br>186 dld.h 186 dld.h \<br>187 dld\_impl.h \  $188$   $dld\_ioc.h$ <br> $189$   $dls.h$ 189 dls.h<br>190 dls\_mgm 190 dls\_mgmt.h<br>191 dls\_impl.h  $191$   $dls_{imp1.h}$ <br> $192$   $dma_i8237A.$  $192 \text{ dma}$   $\frac{18237A.h}{h}$ 

 $dnlc.h$ 

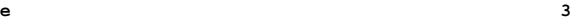

#### **new/usr/src/uts/common/sys/Makefile<sup>4</sup>**

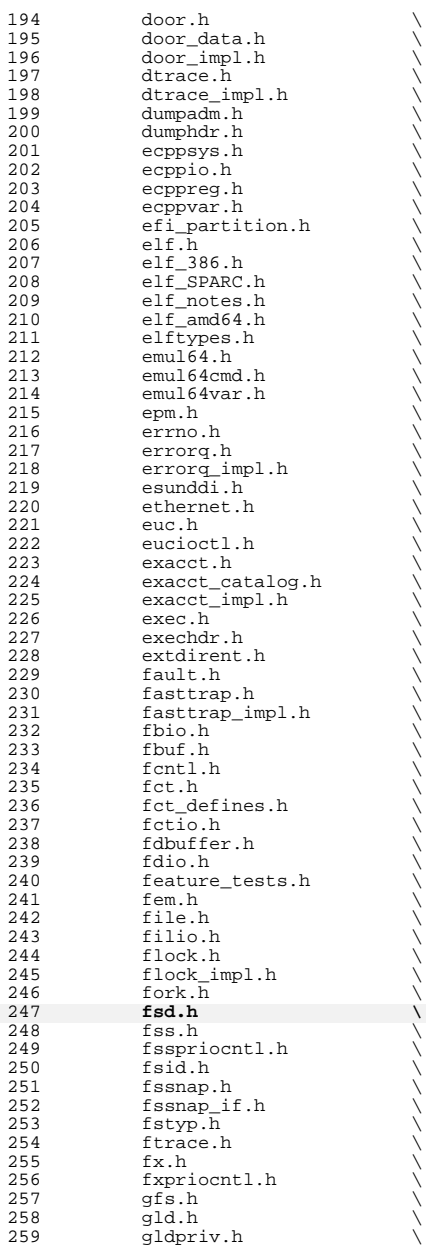

 **<sup>5</sup>** 260 group.h<br>261 hdio.h 261 hdio.h<br>262 hook.h 262 hook.h  $\setminus$  hook.h  $\setminus$ 264 hook\_impl.h<br>265 hwconf.h hwconf.h  $266$  ia.h 266 ia.h \<br>267 iapriocntl.h \ ibpart.h<br> $269$  id32.h 269 id32.h<br>270 idmap.h 270 idmap.h<br>271 ieeefp.h 271 ieeefp.h<br>272 id space. 272 id\_space.h<br>273 instance.h 273 instance.h<br>274 int\_const.h 274 int\_const.h<br>275 int fmtio.h 275 int\_fmtio.h<br>276 int\_limits.h 276 int\_limits.h<br>277 int\_types.h 277 int\_types.h<br>278 inttypes.h 278 inttypes.h<br>279 ioccom.h 279 ioccom.h<br>280 ioctl.h 280 ioctl.h<br>281 ipc.h  $\qquad \qquad \text{ipc.h}$   $\qquad \qquad \text{ipc\_imp1.h}$   $\frac{1}{284}$   $\frac{1}{284}$   $\frac{1}{284}$   $\frac{1}{284}$   $\frac{1}{284}$ 284 ipmi.h<br>285 isadef isa\_defs.h \ 286 iscsi\_authclient.h<br>287 iscsi\_authclientqlu 287 iscsi\_authclientglue.h<br>288 iscsi\_protocol.h 288 iscsi\_protocol.h<br>289 ijoctl.h jioctl.h<br>290 kbd.h kbd.h \ 291 kbdreg.h<br>292 kbio.h 292 kbio.h<br>293 kcpc.h kcpc.h \ 294 kdi.h \<br>295 kdi\_impl.h \ kiconv.h \ <sup>297</sup> kiconv\_big5\_utf8.h \ 298 kiconv\_cck\_common.h<br>299 kiconv\_cck\_common.h 299  $\text{kicom\_cp950hkscs\_utf8.h}$  \\ 300 kiconv\_emea1.h<br>301 kiconv\_emea2.h 301 kiconv\_emea2.h<br>302 kiconv\_euckr\_u 302 kiconv\_euckr\_utf8.h<br>303 kiconv\_euctw\_utf8.h 303 kiconv\_euctw\_utf8.h<br>304 kiconv\_gb18030\_utf8. kiconv\_gb18030\_utf8.h \ <sup>305</sup> kiconv\_gb2312\_utf8.h \ 306 kiconv\_hkscs\_utf8.h<br>307 kiconv\_ja.h kiconv\_ja.h \ <sup>308</sup> kiconv\_ja\_jis\_to\_unicode.h \ kiconv\_ja\_unicode\_to\_jis.h  $\setminus$ <br>310 kiconv ko.h 310 kiconv\_ko.h<br>311 kiconv\_latin 311 kiconv\_latin1.h<br>312 kiconv sc.h 312 kiconv\_sc.h<br>313 kiconv\_tc.h 313 kiconv\_tc.h \<br>314 kiconv\_uhc\_utf8.h \ 315 kiconv\_utf8\_big5.h<br>316 kiconvutf8\_cp950h} 316  $\begin{array}{c}\n \text{kiconv\_utf8\_cp950hkses.h} \\
 \text{317}\n \end{array}\n \qquad \begin{array}{c}\n \text{kicomw utf8 euckr.h}\n \end{array}$ 317 kiconv\_utf8\_euckr.h<br>318 kiconv\_utf8\_euctw.h 318 kiconv\_utf8\_euctw.h<br>319 kiconv\_utf8\_gb18030. 319 kiconv\_utf8\_gb18030.h<br>320 kiconv\_utf8\_gb2312.h 320 kiconv\_utf8\_gb2312.h<br>321 kiconv\_utf8\_hkscs.h 321 kiconv\_utf8\_hkscs.h<br>322 kiconv\_utf8\_uhc.h

322 kiconv\_utf8\_uhc.h<br>323 kidmap.h

klwp.h

323 kidmap.h<br>324 klpd.h 324 klpd.h<br>325 klwp.h

## **new/usr/src/uts/common/sys/Makefile**

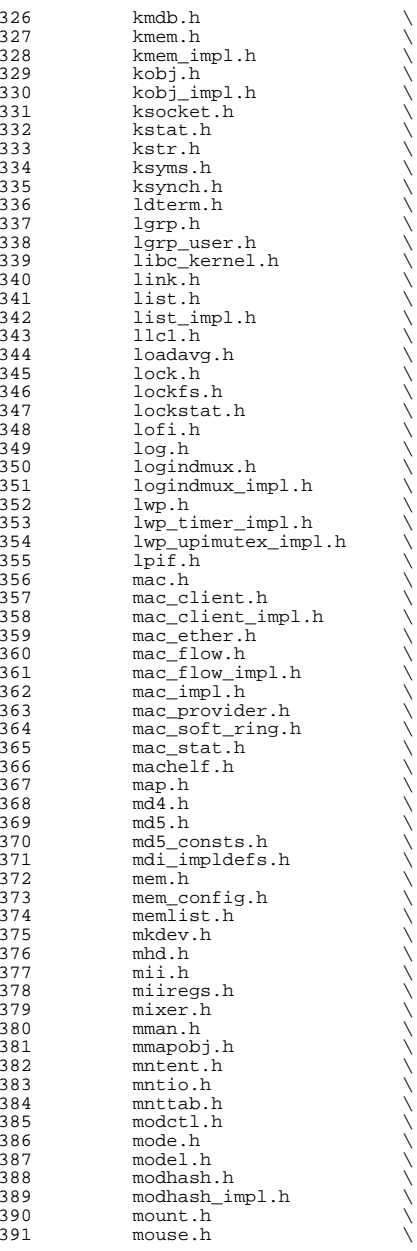

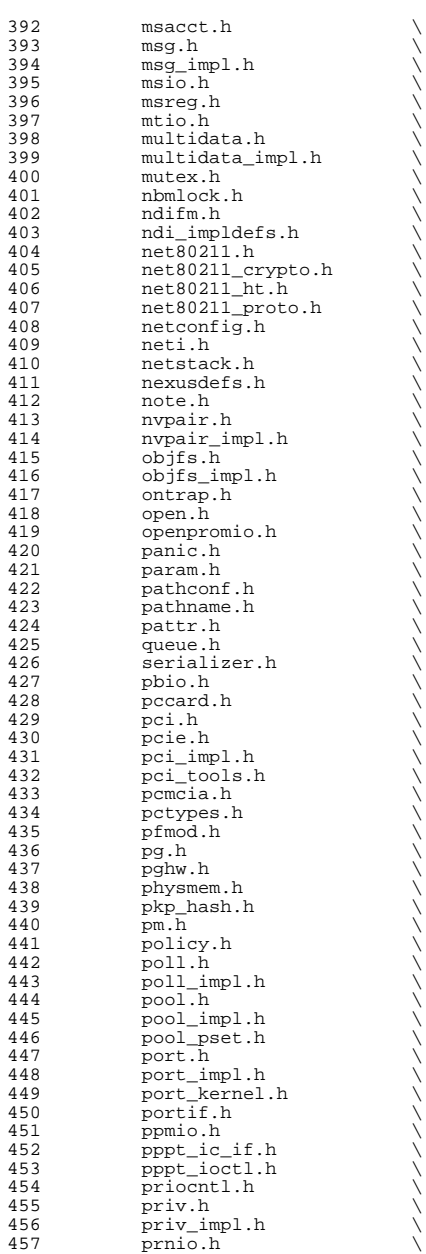

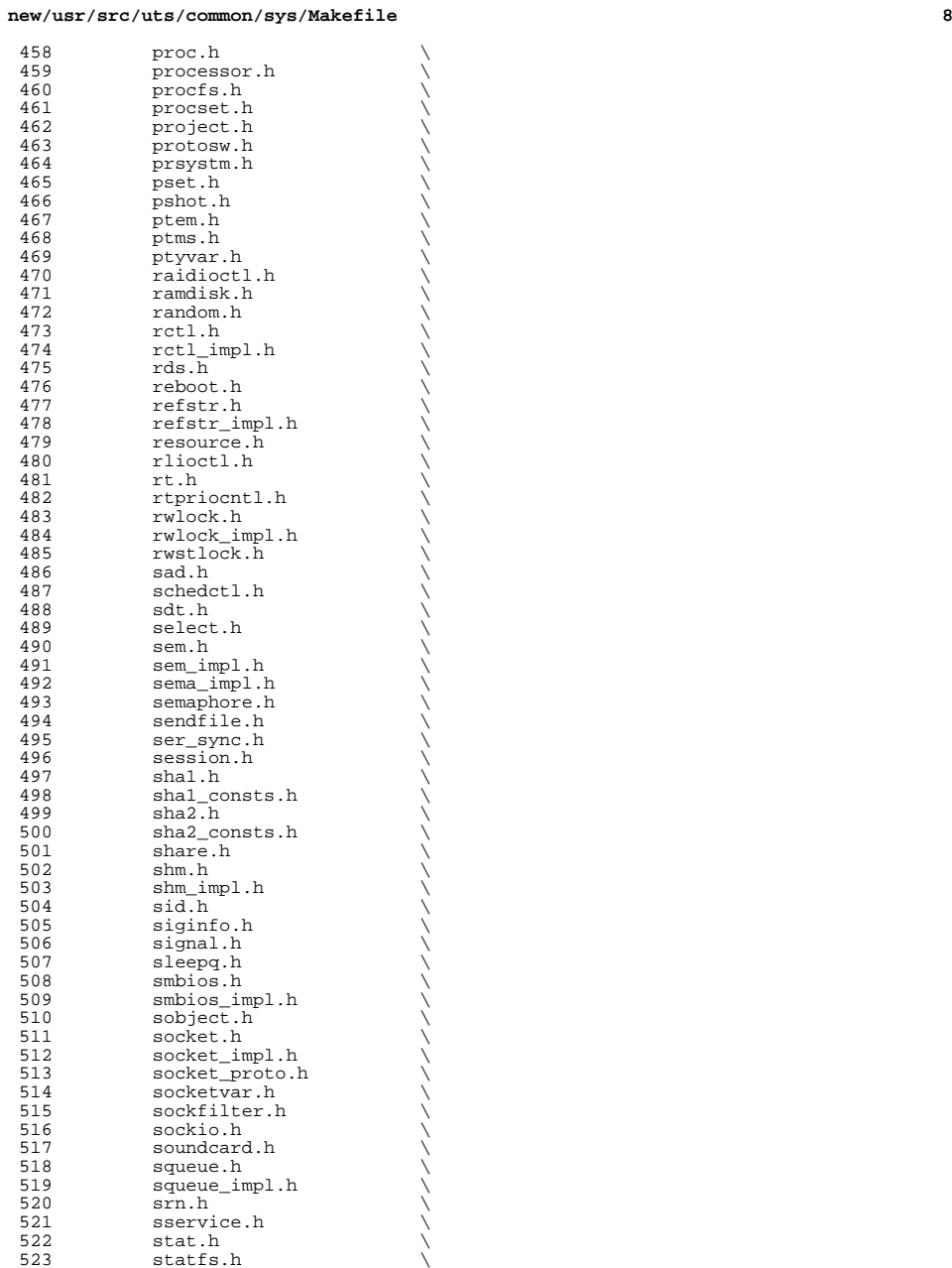

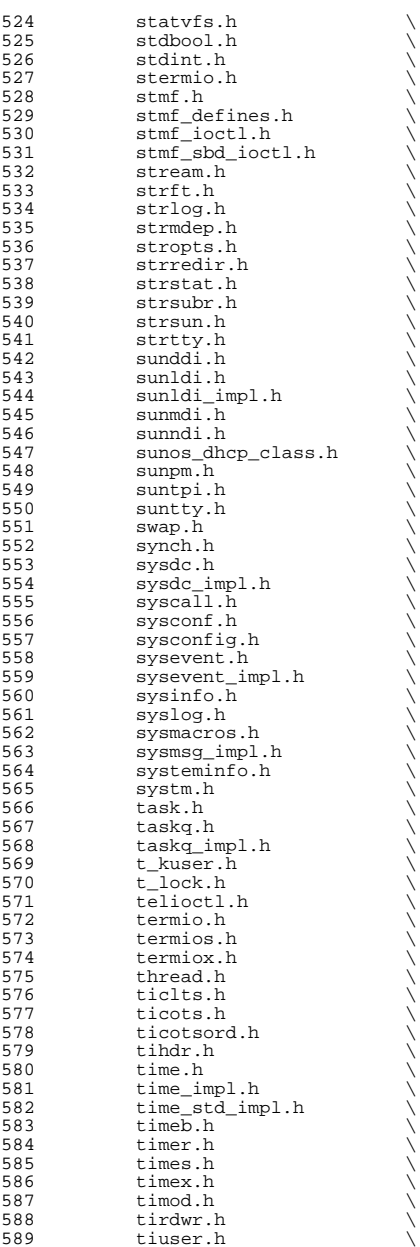

**<sup>9</sup>**

# **new/usr/src/uts/common/sys/Makefile**

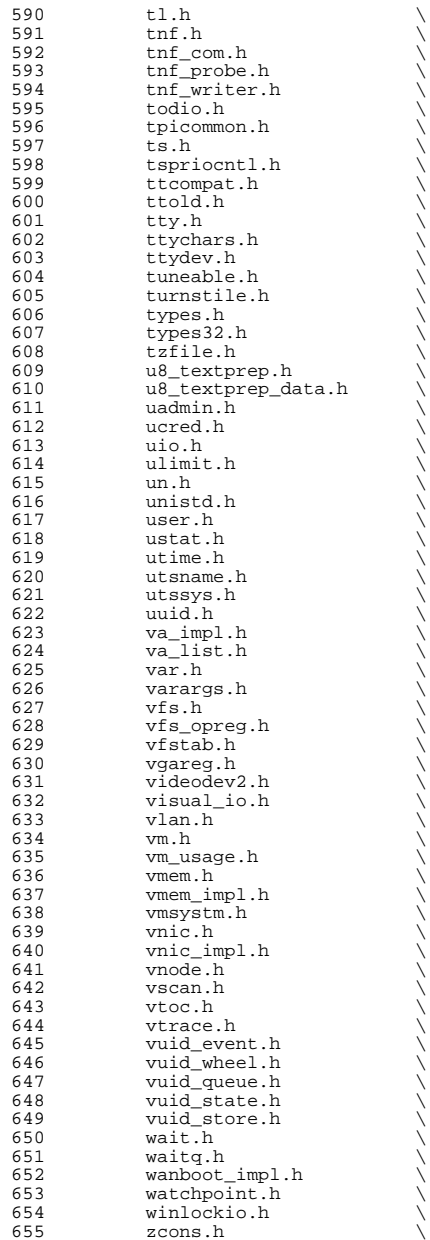

<sup>656</sup> zone.h \  $657$   $xti\_inet.h$ <br> $658$   $xti\_oci h$ 658 xti\_osi.h<br>659 xti\_xtiopt  $659$   $xti$ <sup>-</sup>xtiopt.h  $560$   $z \mod h$  $z$ mod.h  $662$  HDRS=<br> $663$  $663$   $$$  (GENHDRS)<br>  $664$   $$$  (CHKHDRS)  $S$ (CHKHDRS)  $666$  AUDIOHDRS=<br> $667$   $ac97.h$ <sup>667</sup> ac97.h \ <sup>668</sup> audio\_common.h \  $669$  audio\_driver.h<br>670 audio oss h  $670$  audio\_oss.h<br> $671$   $q711.h$  $q711.h$  $673$  AVHDRS=<br> $674$ <sup>674</sup> iec61883.h  $676$  BSCHDRS=<br> $677$   $\qquad$  B <sup>677</sup> bscbus.h \ 678 bscv\_impl.h<br>679 lom ebuscode <sup>679</sup> lom\_ebuscodes.h \ <sup>680</sup> lom\_io.h \ 681 lom\_priv.h<br>682 lombus.h lombus.h 684 MDESCHDRS=<br>685 mdesc.h <sup>685</sup> mdesc.h \ <sup>686</sup> mdesc\_impl.h 688 CPUDRVHDRS=<br>689 cpud <sup>689</sup> cpudrv.h 691 CRYPTOHDRS=<br>692 elfs <sup>692</sup> elfsign.h \ <sup>693</sup> ioctl.h \ <sup>694</sup> ioctladmin.h \ <sup>695</sup> common.h \  $696$  impl.h  $\setminus$ <sup>697</sup> spi.h \ <sup>698</sup> api.h \ <sup>699</sup> ops\_impl.h \ <sup>700</sup> sched\_impl.h <sup>702</sup> DCAMHDRS= \ <sup>703</sup> dcam1394\_io.h <sup>705</sup> IBHDRS= \ 706 ib\_types.h<br>707 ib pkt hdrs ib\_pkt\_hdrs.h  $709$  IBTLHDRS=<br> $710$ 710 ibtl\_types.h<br>711 ibtl status.h 711 ibtl\_status.h<br>712 ibti.h 712 ibti.h \<br>713 ibti\_cm.h \ 714 ibci.h \<br>715 ibti\_common.h \<br>716 ibti.h <sup>716</sup> ibvti.h \ <sup>717</sup> ibtl\_ci\_types.h 719 IBTLIMPLHDRS=<br>720 ibtl\_u ibtl\_util.h

**<sup>11</sup>**

**new/usr/src/uts/common/sys/Makefile**

722 IBNEXHDRS=<br>723 ibn ibnex devctl.h 725 IBMFHDRS=<br>726 ibmf.h <sup>726</sup> ibmf.h \ <sup>727</sup> ibmf\_msg.h \ 728 ibmf\_saa.h<br>729 ibmf\_utils. ibmf\_utils.h 731 IBMGTHDRS=<br>732 ib 732 ib\_dm\_attr.h<br>733 ib\_mad\_h  $733$  ib\_mad.h<br> $734$   $\text{sm}$  attr h 734 sm\_attr.h<br>735 sarecs.h sa\_recs.h <sup>737</sup> IBDHDRS= \ ibd.h <sup>740</sup> OFHDRS= \ <sup>741</sup> ofa\_solaris.h \ <sup>742</sup> ofed\_kernel.h <sup>744</sup> RDMAHDRS= \ <sup>745</sup> ib\_addr.h \ <sup>746</sup> ib\_user\_mad.h \ 747 ib\_user\_sa.h<br>748 ib\_user\_verbs 748 ib\_user\_verbs.h<br>749 ib verbs.h 749 **ib\_verbs.h**<br>750 rdma\_cm.h <sup>750</sup> rdma\_cm.h \ <sup>751</sup> rdma\_user\_cm.h 753 SOL\_UVERBSHDRS=<br>754 sol\_uver 754 <sup>-</sup> sol\_uverbs.h<br>755 sol\_uverbs2uc 755 sol\_uverbs2ucma.h<br>756 sol\_uverbs\_comp\_b 756 sol\_uverbs\_comp.h<br>757 sol\_uverbs\_hca.h 757 sol\_uverbs\_hca.h<br>758 sol\_uverbs\_op\_h <sup>758</sup> sol\_uverbs\_qp.h \ sol\_uverbs\_event.h 761 SOL\_UMADHDRS=<br>762 solum sol\_umad.h 764 SOL\_UCMAHDRS=<br>765 solucma.h <sup>765</sup> sol\_ucma.h \ <sup>766</sup> sol\_rdma\_user\_cm.h 768 SOL\_OFSHDRS=<br>769 sol cma.h <sup>769</sup> sol\_cma.h \ <sup>770</sup> sol\_ib\_cma.h \ 771 sol\_ofs\_common.h<br>772 sol\_kyerb\_impl\_h sol\_kverb\_impl.h 774 TAVORHDRS=<br>775 tav tavor\_ioctl.h 777 HERMONHDRS=<br>778 herm hermon\_ioctl.h 780 MLNXHDRS=<br>781 m mlnx\_umap.h 783 IDMHDRS=<br>784 idm.h 784 idm.h<br>785 idm\_impl.h \<br>796 idm\_impl.h 786 idm\_so.h<br>787 idm\_text.  $\frac{1}{2}$  idm\_text.h

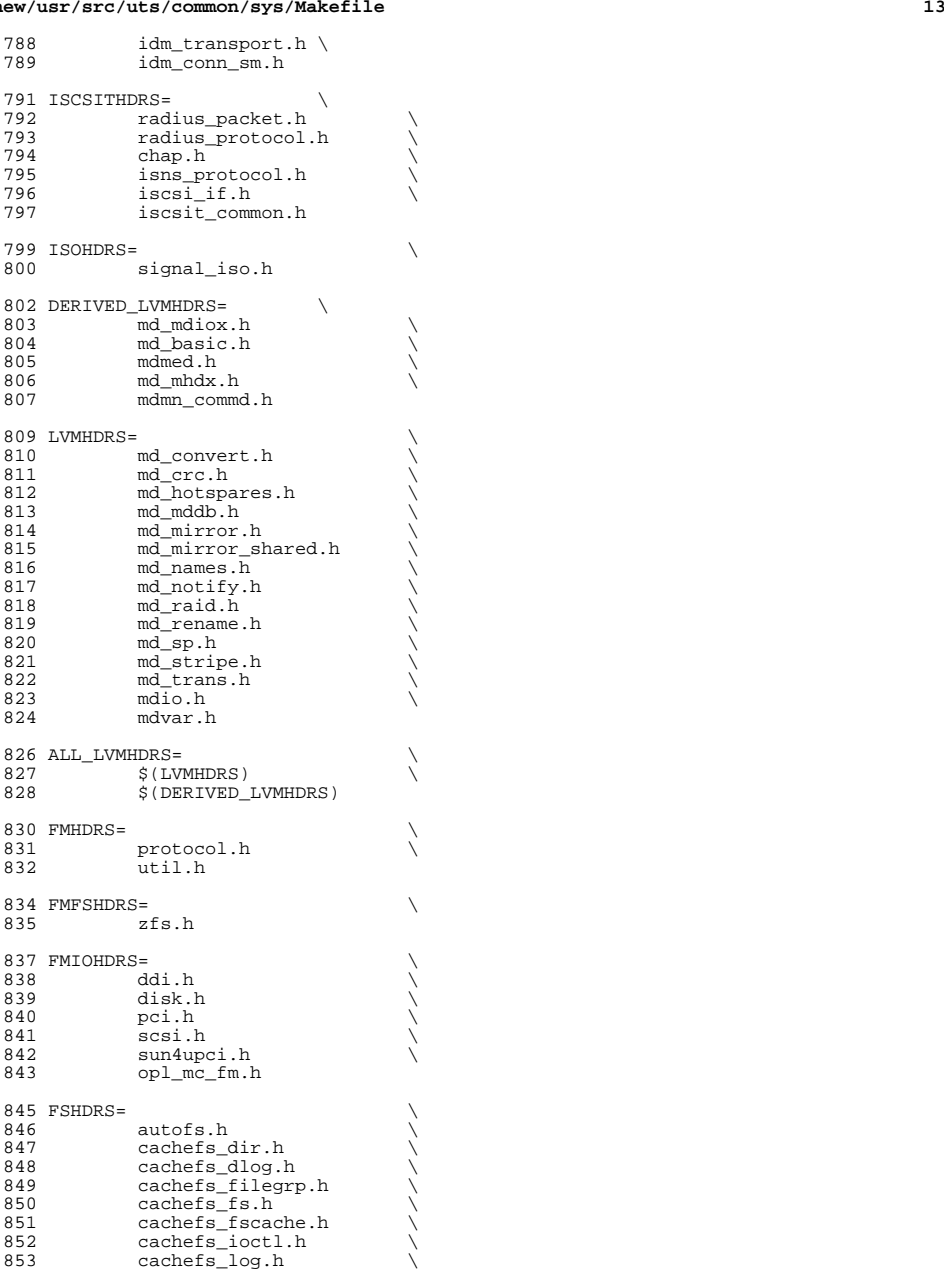

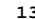

**new/usr/src/uts/common/sys/Makefile**

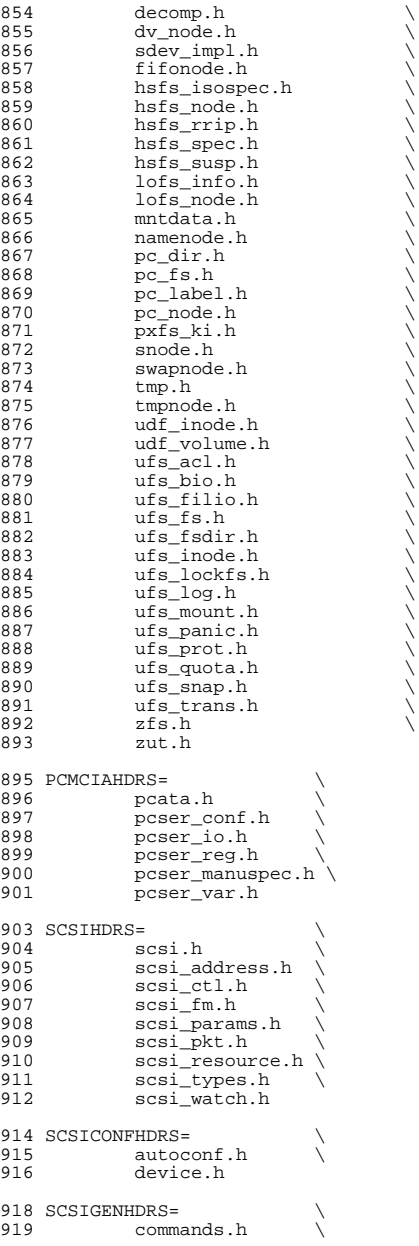
#### **new/usr/src/uts/common/sys/Makefile**

920 dad\_mode.h<br>921 inquiry.h 921 inquiry.h<br>922 message.h 922 message.h<br>923 mode.h 923 mode.h \<br>924 persist.h \ external sense.h<br>
926 sff\_frames.h \<br>
927 senses by \ 927 smp\_frames.h<br>928 status.h status.h 930 SCSIIMPLHDRS=<br>931 Commai 931 commands.h<br>932 inquiry.h 932 inquiry.h<br>933 mode.h <sup>933</sup> mode.h \ <sup>934</sup> scsi\_reset\_notify.h \ 935 scsi\_sas.h<br>936 sense.h 936 sense.h<br>937 services.h 937 services.h \<br>938 smp\_transport.h \<br>000 939 spc3\_types.h<br>940 status.h 940 status.h<br>941 transport 941 transport.h<br>942 types.h  $942$  types.h<br>943 uscsib 943 uscsi.h<br>944 usmp.h usmp.h 946 SCSITARGETSHDRS= 947 ses.h<br>948 sesio.h 948 sesio.h \<br>949 sgendef.h \ 950 stdef.h<br>951 sddef.h 951 sddef.h<br>952 smp.h smp.h <sup>954</sup> SCSIADHDRS= <sup>956</sup> SCSICADHDRS= <sup>958</sup> SCSIISCSIHDRS= \ 959 iscsi\_door.h<br>960 iscsi\_if.h <sup>960</sup> iscsi\_if.h 962 SCSIVHCIHDRS=<br>963 scsi 963 scsi\_vhci.h<br>964 mpapi\_impl.h 964 mpapi\_impl.h<br>965 mpapi\_scsi\_vh <sup>965</sup> mpapi\_scsi\_vhci.h 967 SDCARDHDRS=<br>968 sda.h 968 sda.h \<br>969 sda\_impl.h \<br>070 sda\_impl.h \ <sup>970</sup> sda\_ioctl.h 972 FC4HDRS=  $\overline{973}$  fc transport.h \ 973 fc\_transport.h<br>974 linkapp.h 974  $\frac{1}{2}$   $\frac{1}{2}$   $\frac{1}{2$ 975 fc.h<br>976 fcp.h <sup>976</sup> fcp.h \ <sup>977</sup> fcal\_transport.h \ <sup>978</sup> fcal.h \ <sup>979</sup> fcal\_linkapp.h \ <sup>980</sup> fcio.h 982 FCHDRS=<br>983 <sup>983</sup> fc.h \ 984 fcio.h<br>985 fc.type

fc\_types.h

**<sup>15</sup>**

**new/usr/src/uts/common/sys/Makefile**

<sup>986</sup> fc\_appif.h 988 FCIMPLHDRS=<br>989 fc 6 989 fc\_error.h<br>990 fcph.h fcph.h 992 FCULPHDRS=<br>993 fcp 993 fcp\_util.h<br>994 fcsm.h fcsm.h 996 SATAGENHDRS=<br>997 sata 997 sata\_hba.h<br>998 sata\_defs\_b 998 sata\_defs.h<br>999 sata\_cfgadm sata\_cfgadm.h 1001 SYSEVENTHDRS=<br>1002 ap\_dr: 1002 ap\_driver.h<br>1003 dev.h 1003 dev.h \<br>1004 domain.h \ <sup>1005</sup> dr.h \ 1006 env.h \<br>1007 eventdefs.h \ 1008 ipmp.h<br>1009 bwrctl. 1009 pwrctl.h<br>1010 svm.h 1010 svm.h<br>1011 vrrp.h vrrp.h 1013 CONTRACTHDRS=<br>1014 proces 1014 process.h<br>1015 process\_in 1015 process\_impl.h<br>1016 device.h <sup>1016</sup> device.h \ <sup>1017</sup> device\_impl.h  $1019$  USBHDRS=  $1020$  usba.h  $\lambda$  1021 usbai.h usbai.h  $1023$  UWBHDRS=<br> $1024$ 1024 uwb.h<br>1025 uwbai.h uwbai.h  $1027$  UWBAHDRS=  $\downarrow$  wwba.h uwba.h 1030 USBAUDHDRS=<br>1031 usb usb\_audio.h 1033 USBHUBDHDRS=<br>1034 hub.h <sup>1034</sup> hub.h \ <sup>1035</sup> hubd\_impl.h 1037 USBHIDHDRS=<br>1038 hid. hid.h 1040 USBHWARCHDRS=<br>1041 hwarc hwarc.h <sup>1043</sup> USBMSHDRS= \ <sup>1044</sup> usb\_bulkonly.h \ <sup>1045</sup> usb\_cbi.h 1047 USBPRNHDRS=<br>1048 usb usb\_printer.h 1050 USBCDCHDRS=<br>1051 usb usb\_cdc.h

**<sup>17</sup>**

**new/usr/src/uts/common/sys/Makefile**1053 USBVIDHDRS=<br>1054 usb usbvc.h 1056 USBWCMHDRS=<br>1057 usb usbwcm.h 1059 UGENHDRS=<br>1060 us usb\_ugen.h 1062 HOTPLUGHDRS=<br>1063 hpcs  $1063$  hpcsvc.h  $\lambda$ <br>1064 hpctrl h hpctrl.h 1066 HOTPLUGPCIHDRS=  $1067$  pcicfg.h  $\setminus$ <br>1068 pcihp.h pcihp.h  $1070$  RSMHDRS=  $\chi$ <br>1071 rst  $\begin{array}{cc} 1071 & \text{rsm.h} \\ 1072 & \text{rsm.com} \end{array}$ 1072 rsm\_common.h<br>1073 rsmapicommon  $1073$  rsmapi\_common.h \<br>1074 rsmpi.h \  $1074$  rsmpi.h \<br>1075 rsmpidri 1075 rsmpi\_driver.h \<br>1076 rsmka path int.h <sup>1076</sup> rsmka\_path\_int.h 1078 TSOLHDRS=<br>1079 label.h <sup>1079</sup> label.h \ <sup>1080</sup> label\_macro.h \  $\frac{1081}{1082}$  priv.h<br>tndb.h <sup>1082</sup> tndb.h \ <sup>1083</sup> tsyscall.h 1085 I1394HDRS=<br>1086 cm 1086 cmd1394.h<br>1087 id1394.h 1087 id1394.h<br>1088 ieee1212 1088 ieee1212.h<br>1089 ieee1394 h 1089 ieee1394.h<br>1090 ix11394.h 1090 **ixl1394.h**<br>1091 s1394 impl  $1091$   $\qquad 1394 \text{impl} h$ <br> $\qquad 1092$   $\qquad 1394 h$  $t.1394.$ h <sup>1094</sup> # "cmdk" headers used on sparc 1095 SDKTPHDRS=<br>1096 dag 1096 dadkio.h<br>1097 fdisk.h fdisk.h <sup>1099</sup> # "cmdk" headers used on i386  $1100$  DKTPHDRS=<br> $1101$  a 1101 altsctr.h<br>1102 bbh h  $1102$  bbh.h  $\qquad \qquad$ 1103 cm.h<br>1104 cmdev.h \ 1105 cmdk.h<br>1106 cmpkt.h 1106 cmpkt.h \<br>1107 controller.h \ 1108 dadev.h<br>1109 dadk.h 1109 dadk.h \<br>1110 dadkio.h \ 1111 fctypes.h<br>1112 fdisk h 1112 fdisk.h<br>1113 flowetrl 1113 flowctrl.h<br>1114 gda.h <sup>1114</sup> gda.h \ <sup>1115</sup> quetypes.h \

1116 queue.h<br>1117 tacom.h

 $t_{\alpha \text{com}}$ .h

<sup>1118</sup> tgdk.h <sup>1120</sup> # "pc" header files used on i386  $1121$  PCHDRS=<br> $1122$ 1122 avintr.h<br>1123 dma engin <sup>1123</sup> dma\_engine.h \ 1124 **i8272A.h**<br>1125 **pois** reg 1125 pcic\_reg.h<br>1126 pcic\_var.h 1126 pcic\_var.h<br>1127 pic.h <sup>1127</sup> pic.h \  $1128$  pit.h<br>1129 rtch rtch 1131 NXGEHDRS=<br>1132 nxge.h 1132 nxge.h \<br>1133 nxge\_common.h \ 1134 nxge\_common\_impl.h<br>1135 nxge defs.h 1135 nxge\_defs.h<br>1136 nxge hw.h 1136 nxge\_hw.h<br>1137 nxge\_impl. 1137 nxge\_impl.h<br>1138 nxge\_ipp.h 1138 nxge\_ipp.h<br>1139 nxge\_ipp\_hw 1139 nxge\_ipp\_hw.h<br>1140 nxge mac.h 1140 nxge\_mac.h<br>1141 nxge\_mac.h 1141 nxge\_mac\_hw.h<br>1142 nxge fflp.h  $1142 \quad \text{nxge\_fflp.h}$ <br> $1143 \quad \text{nxge\_fflp-hw}$ 1143 nxge\_fflp\_hw.h<br>1144 nxge\_mii.h 1144 nxge\_mii.h<br>1145 nxge\_rxdma 1145 nxge\_rxdma.h<br>1146 nxge\_rxdma\_h 1146 nxge\_rxdma\_hw.h<br>1147 nxge\_txc.h 1147 nxge\_txc.h<br>1148 nxge\_txc\_hw 1148 nxge\_txc\_hw.h<br>1149 nxge\_txdma.h 1149 nxge\_txdma.h<br>1150 nxge\_txdma\_hw 1150 nxge\_txdma\_hw.h<br>1151 nxge virtual.h 1151 nxge\_virtual.h<br>1152 nxge\_espc\_h nxge\_espc.h <sup>1154</sup> include Makefile.syshdrs 1156 dcam/%.check: dcam/%.h<br>1157 \$(DOT H CHECK)  $$($  DOT\_H\_CHECK)

**new/usr/src/uts/common/sys/Makefile**

# <sup>1159</sup> CHECKHDRS= \ <sup>1160</sup> \$(\$(MACH)\_HDRS:%.h=%.check) \ 1161  $\frac{1}{5}$ (AUDIOHDRS:  $\frac{1}{5}$ , h=audio/  $\frac{1}{5}$ , check)<br>1162  $\frac{1}{5}$ (AVHDRS:  $\frac{1}{5}$ , h=av/  $\frac{1}{5}$ , check)  $1162$   $$ (AVHDRS: % h=av/% . check)$ <br> $1163$   $$ (BSCHDRS: % h=% . check)$ 1163  $\frac{1}{5}$ (BSCHDRS:  $k = 2$ . check)  $1164$ <br> $\frac{1}{5}$ (CHKHDRS:  $k = 2$ . check) 1164 \$(CHKHDRS: %.h= %.check)<br>1165 \$(CPUDRVHDRS: %.h= %.check) 1165 \$(CPUDRVHDRS:%.h=%.check)<br>1166 \$(CRYPTOHDRS:%.h=crypto/%.check) \<br>1165 \$(RONWTOHDRS:%.h=crypto/%.check) 1167  $\zeta(DCAMHDRS:%, h=dcam/s, check)$ <br>1168  $\zeta(FC4HDRS:%, h=fc4/\%, check)$ 1168 \$(FC4HDRS: %.h=fc4/%.check)<br>1169 \$(FCHDRS: %.h=fibre-channel/%.check) 1169 \$(FCHDRS:%.h=fibre-channel/%.check) \<br>1170 \$(FCIMPLHDRS:%.h=fibre-channel/impl/%.check) \ 1171 \$(FCULPHDRS: %.h=fibre-channel/ulp/ %.check)<br>1172 \$(TBHDRS: %.h=ib/ %.check) 1172 \$(IBHDRS: %.h=ib/ %.check)<br>1173 \$(IBDHDRS: %.h=ib/ clients 1173 \$(IBDHDRS:\\$.h=ib/clients/ibd/\\$.check)<br>1174 \$(IBTLHDRS:\\$.h=ib/ibt1/\\$.check) 1174 \$(IBTLHDRS:%.h=ib/ibtl/%.check) \\<br>1175 \$(IBTLIMPLHDRS:%.h=ib/ibtl/impl/%.check) \\<br>1175 \$(IRTLIMPROLS:%.http://impl/%.check) 1176 \$(IBNEXHDRS: %.h=ib/ibnex/%.check)<br>1177 \$(IBMGTHDRS: % h=ib/mgt/% check) 1177 \$(IBMGTHDRS: \$. h=ib/mgt/ \$. check) \,<br>1178 \$(IBMEHDRS: \$. h=ib/mgt/ibmf/ \$. ch 1178 \$(IBMFHDRS: \$.h=ib/mgt/ibmf/ \$.check)<br>1179 \$(OFHDRS: \$ h=ib/clients/of/ \$ check) 1179 \$(OFHDRS: \$, h=ib/clients/of/ \$, check)<br>1180 \$(RDMAHDRS: \$, h=ib/clients/of/rdma/ \$ 1180 \$(RDMAHDRS: %.h=ib/clients/of/rdma/ %.check)<br>1181 \$(SOL UVERBSHDRS: %.h=ib/clients/of/sol uve 1181 \$(SOL\_UVERBSHDRS:%.h=ib/clients/of/sol\_uverbs/%.check)<br>1182 \$(SOL\_UCMAHDRS:% h=ib/clients/of/sol\_ucma/%check) 1182 \$(SOL\_UCMAHDRS:%.h=ib/clients/of/sol\_ucma/%.check)<br>1183 \$(SOL\_OFSHDRS:%.h=ib/clients/of/sol\_ofs/%.check)

 $$(SOL OF SHDRS:$  h=ib/clients/of/sol\_ofs/%.check)

#### **new/usr/src/uts/common/sys/Makefile**

1184 \$(TAVORHDRS: %.h=ib/adapters/tavor/ %.check)<br>1185 \$(HERMONHDRS: %.h=ib/adapters/hermon/ %.chec 1185 \$(HERMONHDRS: %.h=ib/adapters/hermon/ %.check)<br>1186 \$(MINYHDRS: % h=ib/adapters/ % check) 1186 \$(MLNXHDRS: %.h=ib/adapters/ %.check)<br>1187 \$(IDMHDRS: %.h=idm/ %.check) 1187 \$(IDMHDRS: %.h=idm/ %.check)<br>1188 \$(ISCSIHDRS: %.h=iscsi/ %.ch 1188 \$(ISCSIHDRS: %.h=iscsi/ %.check)<br>1189 \$(ISCSITHDRS: % h=iscsit/ % chec <sup>1189</sup> \$(ISCSITHDRS:%.h=iscsit/%.check) \ 1190  $\frac{190}{191}$   $\frac{191}{191}$   $\frac{191}{191}$   $\frac{191}{191}$   $\frac{191}{191}$   $\frac{191}{191}$   $\frac{191}{191}$   $\frac{191}{191}$   $\frac{191}{191}$   $\frac{191}{191}$   $\frac{191}{191}$   $\frac{191}{191}$   $\frac{191}{191}$   $\frac{191}{191}$   $\frac{191}{191}$   $\frac{19$ 1191 \$(FMHDRS: %, h=fm/%, check)<br>1192 \$(FMFSHDRS: %, h=fm/fs/%, cl 1192  $\frac{192}{1193}$   $\frac{192}{193}$   $\frac{193}{193}$   $\frac{193}{193}$ 1193  $\frac{\zeta(\text{FMIOHDRS}: \S. h=fm/i_0/\S. check)}{\zeta(\text{FSHDRS}: \S. h=fS/\S. check)}$ 1194  $\frac{1}{3}$ (FSHDRS: %).h=fs/ %.check)<br>1195  $\frac{1}{3}$ (IWMHDRS: %) h=1 vm/ % check 1195  $\frac{\text{S(LVMHDRS:}}{\text{S(DCMCTAHPRS:}} \text{h=lvm/s. check})$ 1196 \$(PCMCIAHDRS: %.h=pcmcia/%.check)<br>1197 \$(SCSIHDRS: %.h=scsi/%.check) 1197 \$(SCSIHDRS: %).h=scsi/ %).check)<br>1198 \$(SCSIADHDRS: %) h=scsi/adapte 1198 \$(SCSIADHDRS: %.h=scsi/adapters/ %.check)<br>1199 \$(SCSICONFHDRS: %.h=scsi/conf/ %.check) 1199 \$(SCSICONFHDRS: %) h=scsi/conf/%.check) 1200 \$(SCSIIMPLHDRS: %) h=scsi/impl/%.check) 1200 \$(SCSIIMPLHDRS: %.h=scsi/impl/%.check)<br>1201 \$(SCSIISCSIHDRS: %.h=scsi/adapters/ %.cl 1201 \$(SCSIISCSIHDRS:%.h=scsi/adapters/%.check)<br>1202 \$(SCSIGENHDRS:%.h=scsi/generic/%.check) 1202 \$(SCSIGENHDRS: %.h=scsi/generic/ %.check)<br>1203 \$(SCSITARGETSHDRS: %.h=scsi/targets/ %.ch 1203 \$(SCSITARGETSHDRS: %.h=scsi/targets/ %.check)<br>1204 \$(SCSIVHCIHDRS: %.h=scsi/adapters/ %.check) 1204 \$(SCSIVHCIHDRS: %).h=scsi/adapters/ %.check)<br>1205 \$(SATAGENHDRS: %).h=sata/ %).check) 1205 \$(SATAGENHDRS: %.h=sata/ %.check)<br>1206 \$(SDCARDHDRS: %.h=sdcard/ %.check 1206 \$(SDCARDHDRS: %. h=sdcard/%. check)<br>1207 \$(SVSEVENTHDRS: % h=sysevent /% ch 1207 \$(SYSEVENTHDRS: % .h=sysevent/ % .check) 1208 \$(CONTRACTHDRS: % .h=contract/ % .check) 1208 \$(CONTRACTHDRS: %.h=contract/ %.check)<br>1209 \$(IISBAIIDHDRS: % h=usb/clients/audio/ % 1209 \$(USBAUDHDRS: %.h=usb/clients/audio/ %.check)<br>1210 \$(USBHUBDHDRS: %.h=usb/hubd/ %.check) 1210 \$(USBHUBDHDRS:%.h=usb/hubd/%.check)<br>1211 \$(USBHIDHDRS:%\b=usb/clients/hid/% 1211 \$(USBHIDHDRS: %.h=usb/clients/hid/%.check)<br>1212 \$(USBHWARCHDRS: %.h=usb/clients/hwarc/%.ch 1212 \$(USBHWARCHDRS: %.h=usb/clients/hwarc/ %.check)  $1213$  \$(USBMSHDRS: %.h=usb/clients/mass storage/ %.ch 1213 \$(USBMSHDRS: %.h=usb/clients/mass\_storage/ %.check)<br>1214 \$(USBPRNHDRS: %.h=usb/clients/printer/ %.check) 1214 \$(USBPRNHDRS: %.h=usb/clients/printer/%.check)<br>1215 \$(USBCDCHDRS: %.h=usb/clients/usbcdc/%.check) 1215 \$(USBCDCHDRS:%.h=usb/clients/usbcdc/%.check)<br>1216 \$(USBVIDHDRS:%.h=usb/clients/video/usbvc/%.ch 1216 \$(USBVIDHDRS: %.h=usb/clients/video/usbvc/ %.check) 1217 \$(USBNCMHDRS: %.h=usb/clients/usbinput/usbwcm/ %.ch 1217 \$(USBWCMHDRS: \$.h=usb/clients/usbinput/usbwcm/ \$.check)<br>1218 \$(UGENHDRS: \$ h=usb/clients/ugen/ \$ check) 1218 \$(UGENHDRS:%.h=usb/clients/ugen/%.check)<br>1219 \$(USBHDRS:%.h=usb/%.check) 1219 \$(USBHDRS: %.h=usb/ %.check)<br>1220 \$(UNBHDRS: %) h=uwb/ % check) 1220 \$(UWBHDRS: %.h=uwb/%.check)<br>1221 \$(UWBAHDRS: %.h=uwb/uwba/%.  $1221$   $\frac{1221}{1222}$   $\frac{1223}{1222}$   $\frac{1223}{1222}$   $\frac{1223}{1222}$ 1222 \$(I1394HDRS: %.h=1394/ %.check)<br>1223 \$(RSMHDRS: %.h=rsm/ %.check) 1223 \$(RSMHDRS: %.h=rsm/ %.check)<br>1224 \$(TSOLHDRS: %.h=tsol/ %.chec 1224 \$(TSOLHDRS: %.h=tsol/%.check)<br>1225 \$(NXGEHDRS: %.h=nxqe/%.check) <sup>1225</sup> \$(NXGEHDRS:%.h=nxge/%.check)

#### <sup>1228</sup> .KEEP\_STATE:

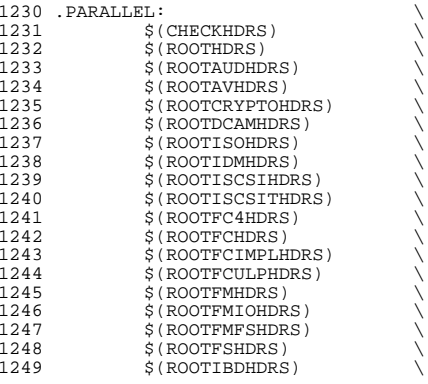

**<sup>19</sup>**

#### 1250 \$(ROOTIBHDRS)<br>1251 \$(ROOTIBTLHDRS) <sup>1251</sup> \$(ROOTIBTLHDRS) \ <sup>1252</sup> \$(ROOTIBTLIMPLHDRS) \ 1253 \$(ROOTIBNEXHDRS)<br>1254 \$(ROOTIBMGTHDRS) 1254 \$(ROOTIBMGTHDRS)<br>1255 \$(ROOTIBMFHDRS) 1255 \$(ROOTIBMFHDRS)<br>1256 \$(ROOTOFHDRS) 1256 \$(ROOTOFHDRS)<br>1257 \$(ROOTRDMAHDR; 1257 \$(ROOTRDMAHDRS)<br>1258 \$(ROOTSOL OFSHD 1258 \$(ROOTSOL\_OFSHDRS)<br>1259 \$(ROOTSOL\_UMADHDRS) 1259 \$(ROOTSOL\_UMADHDRS)<br>1260 \$(ROOTSOL\_UVERBSHDR; 1260 \$(ROOTSOL\_UVERBSHDRS)<br>1261 \$(ROOTSOL, HOMAHDRS) 1261 \$(ROOTSOL\_UCMAHDRS)<br>1262 \$(ROOTTAVORHDRS) 1262 \$(ROOTTAVORHDRS)<br>1263 \$(ROOTHERMONHDRS <sup>1263</sup> \$(ROOTHERMONHDRS) \ 1264 \$(ROOTMLNXHDRS)<br>1265 \$(ROOTLVMHDRS) 1265 \$(ROOTLVMHDRS)<br>1266 \$(ROOTPCMCIAHD) 1266 \$(ROOTPCMCIAHDRS)<br>1267 \$(ROOTSCSIHDRS) 1267 \$(ROOTSCSIHDRS)<br>1268 \$(ROOTSCSIADHDR) 1268 \$(ROOTSCSIADHDRS)<br>1269 \$(ROOTSCSICONFHDR 1269 \$(ROOTSCSICONFHDRS)<br>1270 \$(ROOTSCSIISCSIHDRS) 1270 \$(ROOTSCSIISCSIHDRS)<br>1271 \$(ROOTSCSIGENHDRS) 1271 \$(ROOTSCSIGENHDRS)<br>1272 \$(ROOTSCSIIMPLHDRS 1272 \$(ROOTSCSIIMPLHDRS)<br>1273 \$(ROOTSCSIVHCIHDRS) 1273 \$(ROOTSCSIVHCIHDRS)<br>1274 \$(ROOTSDCARDHDRS) 1274 \$(ROOTSDCARDHDRS)<br>1275 \$(ROOTSYSEVENTHDR 1275 \$(ROOTSYSEVENTHDRS)<br>1276 \$(ROOTCONTRACTHDRS) 1276 \$(ROOTCONTRACTHDRS)<br>1277 \$(ROOTUSBHDRS) 1277 \$(ROOTUSBHDRS)<br>1278 \$(ROOTUWBHDRS) 1278 \$(ROOTUWBHDRS)<br>1279 \$(ROOTUWBAHDRS 1279 \$(ROOTUWBAHDRS)<br>1280 \$(ROOTUSBAUDHDR 1280 \$(ROOTUSBAUDHDRS)<br>1281 \$(ROOTUSBHUBDHDRS  $\frac{1281}{1282}$   $\frac{1}{8}$ (ROOTUSBHUBDHDRS) 1282 \$(ROOTUSBHIDHDRS)<br>1283 \$(ROOTUSBHRCHDRS) 1283 \$(ROOTUSBHRCHDRS)<br>1284 \$(ROOTUSBMSHDRS) 1284 \$(ROOTUSBMSHDRS)<br>1285 \$(ROOTUSBPRNHDRS 1285 \$(ROOTUSBPRNHDRS)<br>1286 \$(ROOTUSBCDCHDRS) 1286 \$(ROOTUSBCDCHDRS)<br>1287 \$(ROOTUSBVIDHDRS) 1287 \$(ROOTUSBVIDHDRS)<br>1288 \$(ROOTUSBWCMHDRS) 1288 \$(ROOTUSBWCMHDRS)<br>1289 \$(ROOTUGENHDRS) 1289 \$(ROOTUGENHDRS)<br>1290 \$(ROOT1394HDRS) 1290 \$(ROOT1394HDRS)<br>1291 \$(ROOTHOTPLUGHD 1291 \$(ROOTHOTPLUGHDRS)<br>1292 \$(ROOTHOTPLUGPCIHD 1292 \$(ROOTHOTPLUGPCIHDRS)<br>1293 \$(ROOTRSMHDRS) 1293 \$(ROOTRSMHDRS)<br>1294 \$(ROOTTSOLHDRS 1294 \$(ROOTTSOLHDRS)<br>1295 \$(\$(MACH) ROOTH  $S(S(MACH)ROOTHDRS)$

**new/usr/src/uts/common/sys/Makefile**

# $1298$  install\_h:<br> $\frac{1299}{5}$

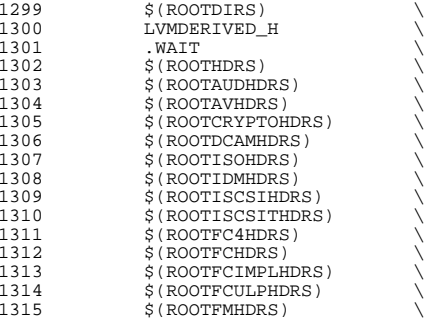

clean:

1378 LVMDERIVED\_H:<br>1379 cd \$(S  $cd$   $\sin(36\%)$ /uts/common/sys/lvm; pwd;  $\sin(46\%)$ 

usb/usbdevs.h: \$(USBDEVS\_AWK) \$(USBDEVS\_DATA) <sup>1376</sup> \$(NAWK) -f \$(USBDEVS\_AWK) \$(USBDEVS\_DATA) -H > \$@

priv\_names.h: \$(PRIVS\_AWK) \$(PRIVS\_DEF) <sup>1373</sup> \$(NAWK) -f \$(PRIVS\_AWK) < \$(PRIVS\_DEF) -v pubhfile=\$@

priv\_const.h: \$(PRIVS\_AWK) \$(PRIVS\_DEF) <sup>1370</sup> \$(NAWK) -f \$(PRIVS\_AWK) < \$(PRIVS\_DEF) -v privhfile=\$@

all\_h: \$(GENHDRS)

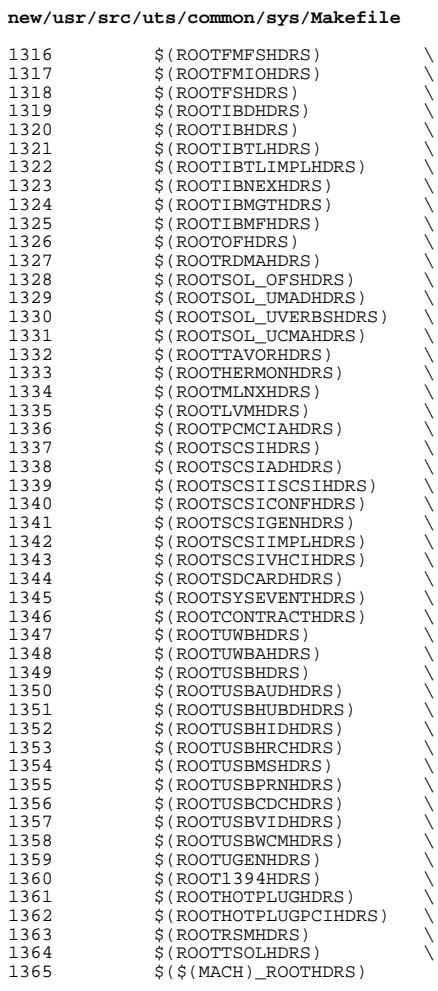

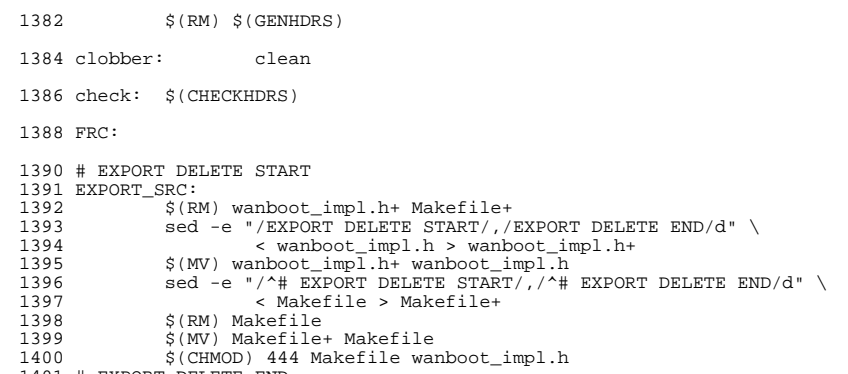

**new/usr/src/uts/common/sys/Makefile**

# EXPORT DELETE END

```
new/usr/src/uts/common/sys/fsd.h
```
 $\mathbf{1}$ 

```
777 Mon Jul 1 21:15:24 2013
new/usr/src/uts/common/sys/fsd.h
1/2 * This file and its contents are supplied under the terms of the
  3 * Common Development and Distribution License ("CDDL"), version 1.0.
  4 * You may only use this file in accordance with the terms of version
  5 * 1.0 of the CDDL.
  6 *7 * A full copy of the text of the CDDL should have accompanied this
  8 * source. A copy of the CDDL is also available via the Internet at
  9 * http://www.illumos.org/license/CDDL.
 10 * /12 /13 * Copyright 2013 Damian Bogel. All rights reserved.<br>14 */
 16 #ifndef _FSD_H
 17 #define _FSD_H
 19 #ifdef _cplusplus
  20 extern \overline{''C''} {
 21 #endif
 23 #include <sys/inttypes.h>
 25 #define FSD DEVICE PATH "/dev/fsd"
 27 #define FSD_PRINT_MSG 1
  29 #define FSD_MAX_MSG_LEN 255
 31 struct fsd_msg \{ 32 uint32_t len;
           int8 t s[FSD MAX MSG LEN];
 33
 34 };
 36 #ifdef cplusplus
 37 }
 38 #endif
 40 #endif /* FSD_H */
```
pow/uar/ara/uta/intol/Makefile intol abared  $\mathbf{1}$ 17014 Mon Jul 1 21:15:24 2013 new/usr/src/uts/intel/Makefile.intel.shared Added filesystem disturber: driver (fsd), library (libfsd), command (fsdadm) 1 # CDDL HEADER START  $2 \pm$ 3 # The contents of this file are subject to the terms of the 4 # Common Development and Distribution License (the "License"). 5 # You may not use this file except in compliance with the License. 6 # 7 # You can obtain a copy of the license at usr/src/OPENSOLARIS.LICENSE 8 # or http://www.opensolaris.org/os/licensing. 9 # See the License for the specific language governing permissions 10 # and limitations under the License.  $11 \pm$ 12 # When distributing Covered Code, include this CDDL HEADER in each 13 # file and include the License file at usr/src/OPENSOLARIS.LICENSE. 14 # If applicable, add the following below this CDDL HEADER, with the 15 # fields enclosed by brackets "[]" replaced with your own identifying 16 # information: Portions Copyright [yyyy] [name of copyright owner]  $17#$ 18 # CDDL HEADER END  $10 +$ 21 # Copyright (c) 2005, 2010, Oracle and/or its affiliates. All rights reserved. 22 # Copyright (c) 2012 Nexenta Systems, Inc. All rights reserved.  $24#$ 25 # Copyright 2013 Damian Bogel. All rights reserved.  $26#$  $28$   $\pm$ This makefile contains the common definitions for all intel  $29#$ implementation architecture independent modules.  $30 \pm$  $31#$  $33 \#$  $34 \pm$ Machine type (implementation architecture):  $35#$ 36 PLATFORM  $=$  i86pc  $38#$  $39#$ Everybody needs to know how to build modstubs.o and to locate unix.o.  $40#$ Note that unix.o must currently be selected from among the possible  $41#$ Note that university of the further, that unix, o is only<br>used as an optional error check for undefines so (theoretically)  $42#$  $43#$ any "implementation architectures" could be used. We choose 186pc  $44#$ because it is the reference port. 45 # 46 UNIX\_DIR  $=$   $\sqrt{(UTSBASE)/i86pc/unix}$ 47 GENLIB DIR = \$(UTSBASE)/intel/genunix  $=$  \$(UTSBASE)/intel/ip 48 IPDRV DIR 49 MODSTUBS DIR  $=$  \$(UNIX DIR) 50 DSF DIR  $=$ \$(UTSBASE)/\$(PLATFORM)/genassym 51 LINTS DIR  $=$  \$(OBJS DIR)  $=$  \$(UTSBASE)/intel/lint-libs/\$(OBJS DIR) 52 LINT LIB DIR 54 UNIX O  $=$  \$(UNIX DIR)/\$(OBJS DIR)/unix.o  $\frac{1}{2}$  (GENLIB\_DIR)/\$(OBJS\_DIR)/libgenunix.so 55 GENLIB 56 MODSTUBS O  $=$  \$(MODSTUBS DIR)/\$(OBJS DIR)/modstubs.o 57 LINT LIB  $=$ \$(UTSBASE)/i86pc/lint-libs/\$(OBJS\_DIR)/llib-lunix.ln 58 GEN\_LINT\_LIB = \$(UTSBASE)/intel/lint-libs/\$(OBJS\_DIR)/llib-lgenunix.ln 60 #  $61#$ Include the makefiles which define build rule templates, the

new/usr/src/uts/intel/Makefile.intel.shared  $62 +$ collection of files per module, and a few specific flags. Note  $63 \#$ that order is significant, just as with an include path. The  $64 +$ first build rule template which matches the files name will be used. By including these in order from most machine dependent 65 # to most machine independent, we allow a machine dependent file 66 #  $67#$ to be used in preference over a machine independent version (Such as a machine specific optimization, which preserves the 68 # 69 # interfaces.)  $70#$ 71 include \$(UTSTREE)/intel/Makefile.files 72 include \$(UTSTREE)/common/Makefile.files  $74 \text{ } \#$ 76 # 78 #  $79#$ Not everything which \*should\* be a module is a module yet. The  $80#$ following is a list of such objects which are currently part of  $81#$ genunix but which might someday become kmods. This must be  $82 +$ defined before we include Makefile.uts, or else genunix's build 83 # won't be as parallel as we might like.  $84 \pm$ 85 NOT YET KMODS = \$(OLDPTY OBJS) \$(PTY OBJS) \$(VCONS CONF OBJS) \$(MOD OBJS)  $97 +$  $RQ \pm$  $90#$ Include machine independent rules. Note that this does not imply that the resulting module from rules in Makefile uts is machine  $91#$ independent. Only that the build rules are machine independent.  $92#$  $93#$ 94 include \$(UTSBASE)/Makefile.uts  $96#$ 97 # The following must be defined for all implementations:  $98 \pm$ 99 MODSTILLS = \$(UTSBASE)/intel/ia32/ml/modstubs.s  $101#$  $102 \pm$ Define supported builds  $103 \#$ 104 DEF\_BUILDS  $=$  \$(DEF\_BUILDS64) \$(DEF\_BUILDS32) 105 ALL BUILDS  $\frac{26126661}{1000}$  = \$(ALL BUILDS64) \$(ALL BUILDS32)  $107 \text{ } \#$  $108 \pm$ x86 or amd64 inline templates  $109#$ 110 INLINES 32  $=$  \$(UTSBASE)/intel/ia32/ml/ia32.il 111 INLINES 64  $=$ \$(UTSBASE)/intel/amd64/ml/amd64.il 112 INLINES += \$(INLINES\_\$(CLASS))  $114 +$  $115#$ kernel-specific optimizations; override default in Makefile.master  $116#$ 118 CFLAGS\_XARCH\_32  $=$  \$(i386 CFLAGS) 119 CFLAGS XARCH 64  $=$  \$(amd64 CFLAGS) 120 CFLAGS XARCH  $=$  \$(CFLAGS XARCH \$(CLASS)) 122 COPTFLAG 32  $=$  \$(COPTFLAG)  $123$  COPTFLAG 64  $=$   $S(COPTFLAG64)$ 124 COPTIMIZE  $=$   $\sqrt{COPTFLAG}$   $(CLASS)$ ) 126 CFLAGS  $=$   $\zeta$  (CFLAGS\_XARCH) 127 CFLAGS  $+=$  S(COPTIMIZE)

 $\sim$ 

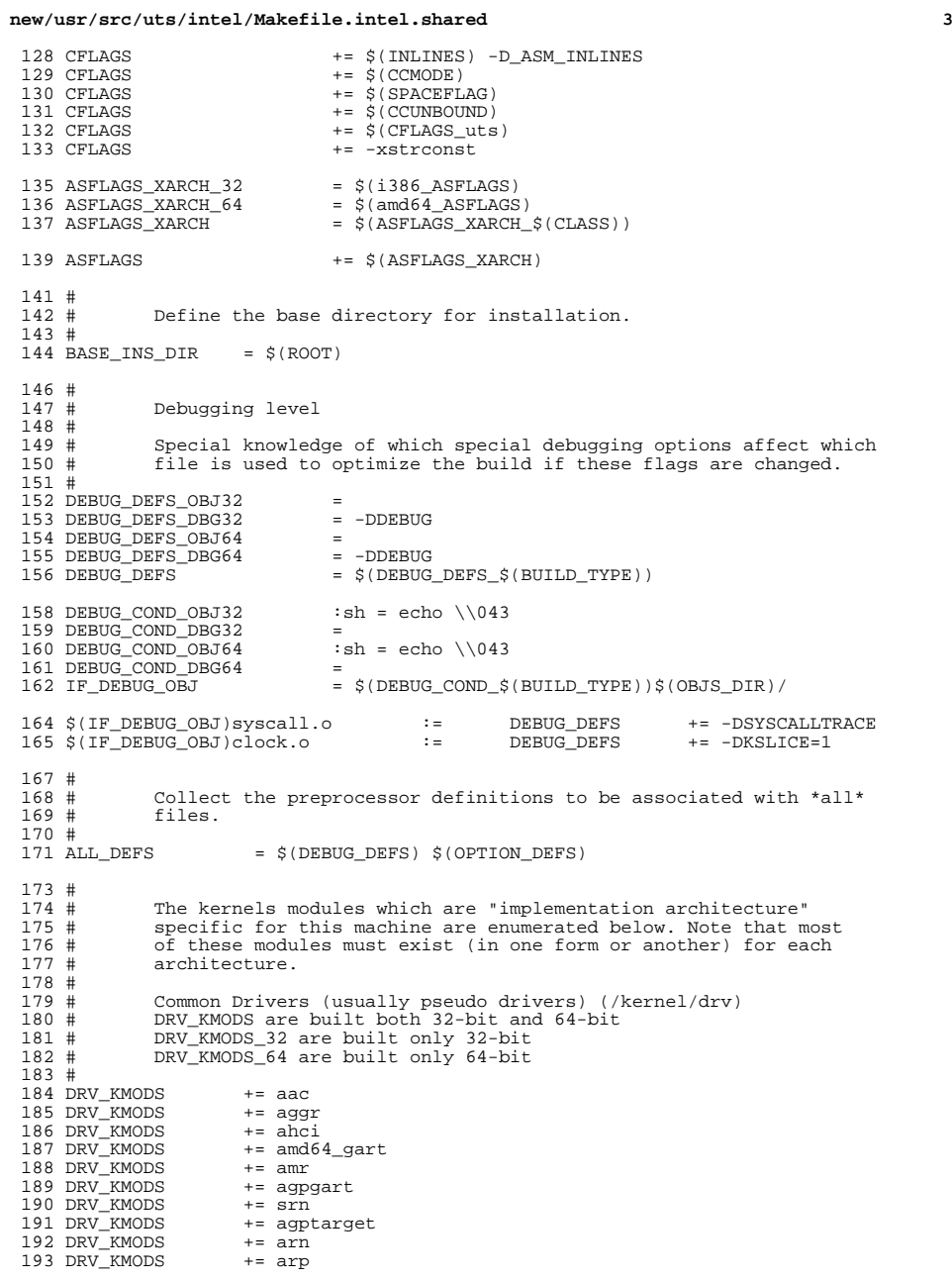

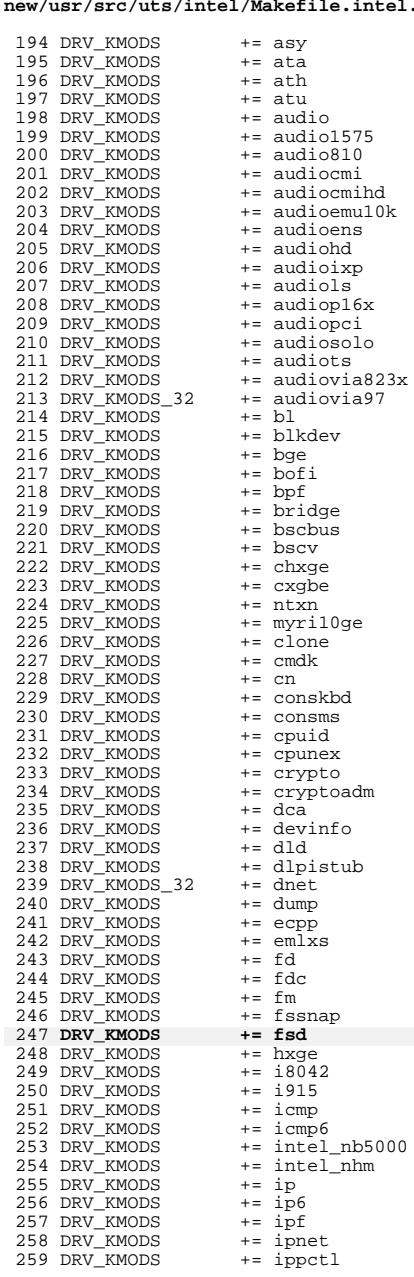

260 DRV KMODS += ipsecah 261 DRV KMODS  $+=$  ipsecesp 262 DRV\_KMODS  $+=$  ipw 263 DRV\_KMODS  $+= i \overline{w}h$ 264 DRV KMODS  $+= iwi$ 265 DRV\_KMODS  $+= iwk$ 266 DRV\_KMODS  $+= iwp$ 267 DRV\_KMODS  $+=$  iwscn 268 DRV KMODS  $+= k b8042$ 269 DRV\_KMODS += keysock 270 DRV KMODS  $+=$  kssl 271 DRV\_KMODS  $+=$  kstat 272 DRV KMODS  $+=$  ksyms 273 DRV\_KMODS  $+=$  km $db$ 274 DRV\_KMODS  $+= 11c1$ 275 DRV KMODS  $+= 10fi$ 276 DRV\_KMODS  $+= 109$ 277 DRV\_KMODS  $+=$  logindmux 278 DRV KMODS  $+= mega_s$ 279 DRV\_KMODS  $+= mc-~~and~~$ 280 DRV\_KMODS  $+= \text{mm}$ 281 DRV\_KMODS  $+=$  mouse 8042 282 DRV\_KMODS  $+=$  mpt\_sas 283 DRV\_KMODS  $+= mr_s as$ 284 DRV\_KMODS  $+= m w\overline{1}$ 285 DRV\_KMODS  $+=$ nca 286 DRV KMODS  $+=$  nsmb 287 DRV\_KMODS += nulldriver 288 DRV\_KMODS  $+= nv\_sata$ 289 DRV KMODS  $+= nxqe$ 290 DRV\_KMODS  $+=$  oce 291 DRV\_KMODS += openeepr 292 DRV KMODS  $+=$   $pci$   $pci$ 293 DRV KMODS  $+=$   $pcic$ 294 DRV\_KMODS  $+=$   $pcieb$ 295 DRV KMODS  $+=$  physmem 296 DRV\_KMODS  $+=$  pcan 297 DRV KMODS  $+=$   $pcwl$ 298 DRV\_KMODS  $+=$  pit\_beep 299 DRV\_KMODS  $+=$  pm 300 DRV KMODS  $+=$ poll 301 DRV\_KMODS  $+=$  pool 302 DRV\_KMODS  $+=$ power 303 DRV KMODS  $+=$  pseudo 304 DRV\_KMODS  $+=$  ptc 305 DRV\_KMODS  $+=$  ptm 306 DRV KMODS  $+=$  pts 307 DRV KMODS  $+=$  ptsl 308 DRV\_KMODS  $+= q lge$ 309 DRV KMODS  $+=$ radeon 310 DRV\_KMODS  $+=$ ral 311 DRV KMODS += ramdisk 312 DRV\_KMODS  $+=$  random 313 DRV\_KMODS  $+=$  rds 314 DRV KMODS  $+=$  rdsv3 315 DRV\_KMODS  $+=$  rpcib 316 DRV\_KMODS  $+=$  rsm 317 DRV\_KMODS  $+=$ rts 318 DRV\_KMODS  $+=$  rtw 319 DRV\_KMODS  $+=$  rum 320 DRV KMODS  $+= rwd$ 321 DRV\_KMODS  $+=$  rwn 322 DRV\_KMODS  $+=$  sad 323 DRV\_KMODS  $+= sd$  $+=$  sdhost 324 DRV\_KMODS 325 DRV KMODS  $+=$  sqen

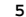

 $\overline{\mathbf{3}}$ 

 $\overline{\mathbf{3}}$  $\begin{array}{c} 3 \\ 3 \\ 3 \end{array}$ 

 $\overline{3}$ 

 $\overline{\mathbf{3}}$ 

 $\overline{\mathbf{3}}$ 

 $\frac{3}{3}$ 

 $\frac{3}{3}$ 

 $\frac{3}{3}$ 

 $\overline{\mathbf{3}}$  $\begin{array}{c} 3 \\ 3 \\ 3 \end{array}$ 

 $\begin{array}{c} 3 \\ 3 \\ 3 \end{array}$ 

 $\frac{3}{3}$ 

 $\frac{3}{3}$ 

 $\overline{\mathbf{3}}$ 

3<br>3<br>3<br>3<br>3

 $\frac{3}{3}$ 

 $\overline{\mathbf{3}}$  $\frac{3}{3}$ 

 $\frac{3}{3}$ 

 $\overline{\mathbf{3}}$  $\frac{3}{3}$ 

 $\frac{3}{3}$ 

 $\begin{array}{c} 3 \\ 3 \\ 3 \end{array}$ 

 $\frac{3}{3}$ 

 $\overline{\mathbf{3}}$ 

 $\overline{\mathbf{3}}$ 

 $\begin{array}{c} 3 \\ 3 \\ 3 \end{array}$ 

 $\overline{3}$ 

 $\frac{3}{3}$ 

 $\overline{\mathbf{3}}$ 

 $\overline{3}$ 

 $\overline{\mathbf{3}}$ 

 $\overline{\mathbf{3}}$ 

 $\overline{\mathbf{3}}$ 

 $\overline{3}$ 

#### new/usr/src/uts/intel/Makefile.intel.shared

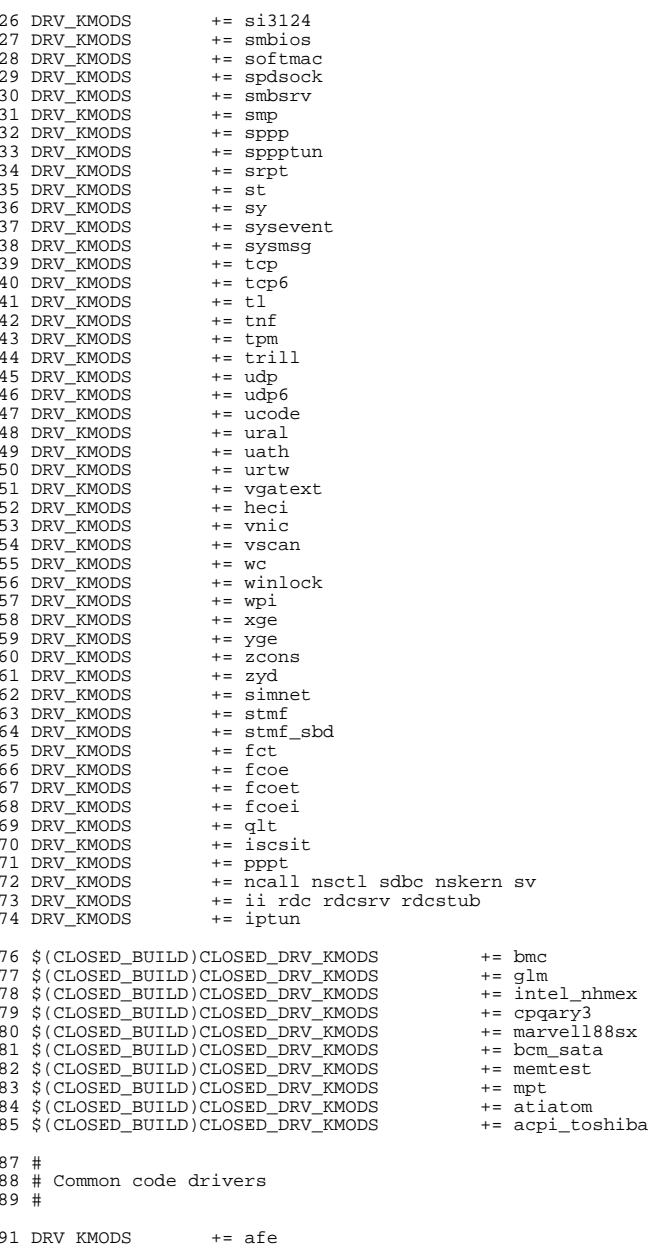

392 DRV KMODS  $+=$  atge 393 DRV KMODS  $+=$  bfe 394 DRV\_KMODS  $+=$  dmfe  $+= 0.1000a$ 395 DRV KMODS 396 DRV KMODS  $+=$  efe 397 DRV\_KMODS  $+=$  elxl 398 DRV KMODS  $+=$  hme 399 DRV KMODS  $+=$  mxfe 400 DRV KMODS  $+=$  nge 401 DRV KMODS  $+=$   $\vec{pc}n$ 402 DRV KMODS  $+=$ rge 403 DRV KMODS  $+= r \tilde{t}$ ls 404 DRV KMODS  $+=$   $efa$  $+=$  amd8111s 405 DRV KMODS 406 DRV\_KMODS += igb 407 DRV KMODS  $+=$  ipmi 408 DRV\_KMODS  $+=$  iprb 409 DRV\_KMODS  $+=$  ixqbe 410 DRV KMODS  $+= v r$ 411 \$(CLOSED\_BUILD)CLOSED\_DRV\_KMODS += ixgb  $413#$ 414 # Virtio drivers  $415 \pm$ 417 # Virtio core 418 DRV KMODS  $+=$  virtio 420 # Virtio block driver 421 DRV KMODS += vioblk  $423#$  $424 \pm$ DTrace and DTrace Providers  $425#$ 426 DRV\_KMODS  $+=$  dtrace 427 DRV KMODS  $+=$  fbt 428 DRV KMODS += lockstat 429 DRV\_KMODS += profile 430 DRV\_KMODS  $+=$   $\overline{sdt}$ 431 DRV\_KMODS += systrace 432 DRV KMODS  $+=$ fasttrap 433 DRV\_KMODS  $+=$  dcpc  $435 \pm$  $436#$ I/O framework test drivers  $437#$ 438 DRV KMODS  $+=$  pshot 439 DRV KMODS += qen drv += tyhci tphci tclient 440 DRV\_KMODS 441 DRV KMODS  $+=$  emul64  $443 \pm$ Machine Specific Driver Modules (/kernel/drv):  $444#$ 445 # 446 DRV KMODS  $+=$  options 447 DRV\_KMODS  $+= \bar{s}csi$ \_vhci 448 DRV KMODS  $+=$  pmcs  $+= \overline{pmcs8001}$ fw 449 DRV KMODS 450 DRV KMODS  $+=$   $\arctan$ 451 DRV\_KMODS  $+= fcp$ 452 DRV KMODS  $+=$  fcip 453 DRV KMODS  $+=$  fcsm 454 DRV\_KMODS  $+=$  fp  $+=$  qlc 455 DRV\_KMODS 456 DRV\_KMODS  $+=$ iscsi

new/usr/src/uts/intel/Makefile.intel.shared 458 # PCMCIA specific module(s)  $459#$  $460#$ 461 DRV KMODS  $+=$  pcs 462 DRV KMODS  $+=$  pcata 463 MISC KMODS  $+=$  cardbus 464 \$ (CLOSED BUILD) CLOSED DRV KMODS += pcser  $466 \pm$  $467 \pm$ SCSI Enclosure Services driver  $468#$ 469 DRV KMODS  $+=$  ses 471 # USB specific modules  $472#$  $473 \pm$ 474 DRV\_KMODS  $+=$  hid 475 DRV\_KMODS += hwarc hwahc 476 DRV KMODS  $+=$  hubd 477 DRV\_KMODS  $+=$  uhci 478 DRV KMODS  $+=$  ehci 479 DRV KMODS += ohci 480 DRV KMODS += usb mid 481 DRV KMODS  $+=$  usb ia 482 DRV KMODS  $+=$  scsa2usb 483 DRV KMODS += usbprn 484 DRV KMODS  $+=\text{uqen}$ 485 DRV\_KMODS += usbser 486 DRV KMODS += usbsacm 487 DRV KMODS  $+=$ usbsk $\sin$ 488 DRV\_KMODS += usbsprl 489 DRV KMODS  $+=$ usb  $ac$ 490 DRV KMODS  $+=$ usb as 491 DRV KMODS += usbskel 492 DRV\_KMODS  $+=$  ushyc 493 DRV KMODS += usbftdi 494 DRV KMODS += wusb df 495 DRV KMODS  $+=$  wusb ca 496 DRV KMODS  $+=$  usbecm 498 \$(CLOSED BUILD)CLOSED DRV KMODS += usbser edge  $500$  #  $501 \#$ 1394 modules  $502 +$ 503 MISC KMODS  $+=$  s1394 sbp2 504 DRV KMODS  $+$  hci1394 scsa1394 505 DRV KMODS  $+= av1394$ 506 DRV KMODS  $+=$  dcam1394  $508$  # InfiniBand pseudo drivers  $509#$  $510#$ 511 DRV KMODS += ib ibp eibnx eoib rdsib sdp iser daplt hermon tavor sol\_ucma 512 DRV KMODS  $+=$  sol umad  $514$  #  $515 \pm$ LVM modules  $516#$ 517 DRV KMODS  $+=$  md 518 MISC KMODS += md stripe md hotspares md mirror md raid md trans md notify 519 MISC\_KMODS  $+= md$ sp  $521 \pm$  $522 +$ Brand modules  $523 \#$ 

 $\bf{8}$ 

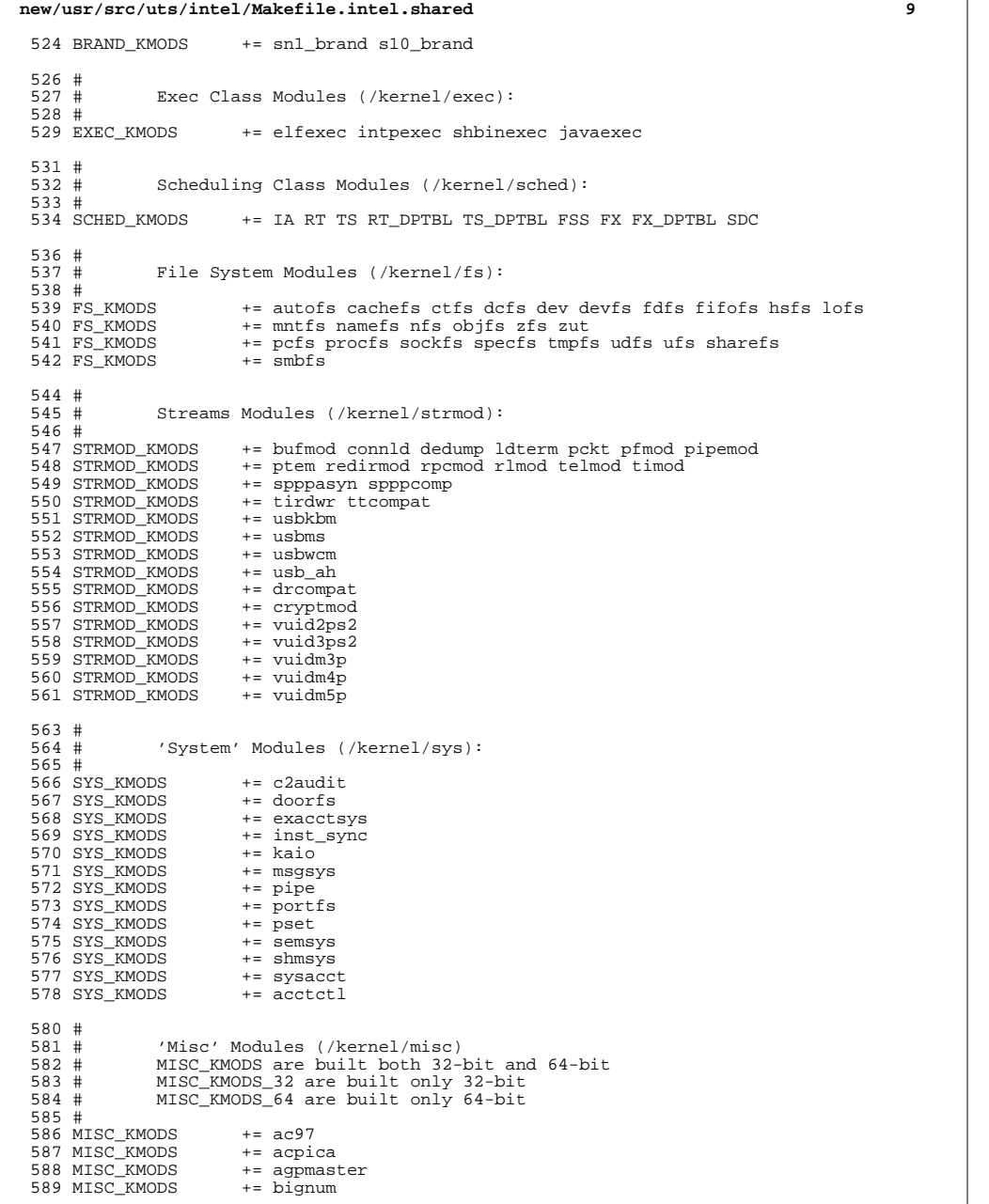

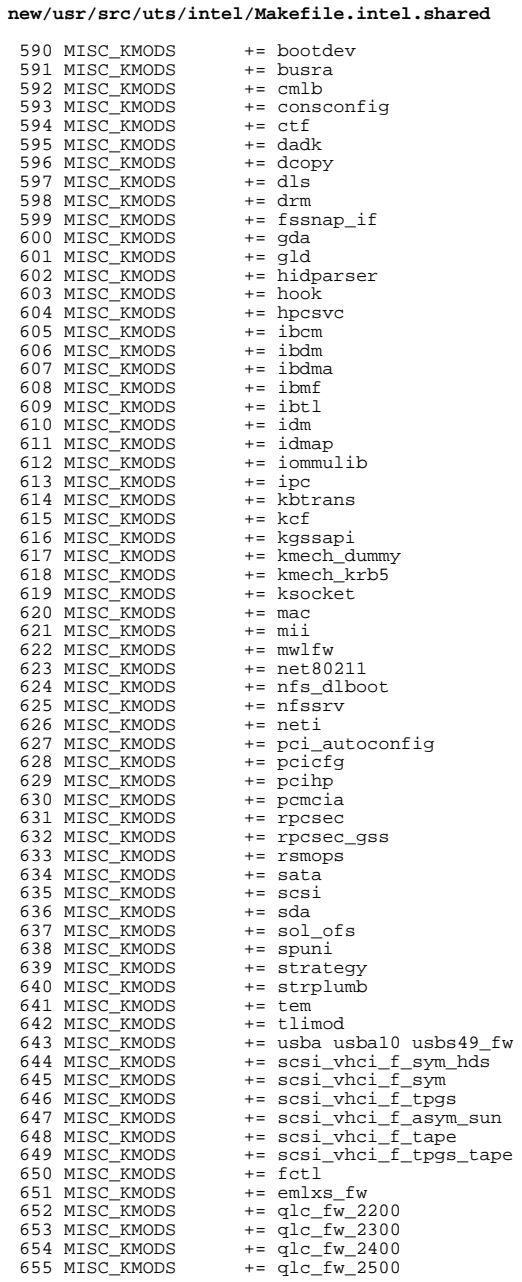

 $721 \pm$ 

656 MISC KMODS  $+=$  qlc\_fw\_6322 657 MISC KMODS  $+=$  qlc fw 8100 658 MISC\_KMODS  $+=\bar{h}w\bar{a}1480$ \_fw 659 MISC KMODS  $+=$ uathfw 660 MISC KMODS  $+=$  uwba 662 \$ (CLOSED BUILD) CLOSED MISC KMODS += klmmod klmops 663 \$(CLOSED\_BUILD)CLOSED\_MISC\_KMODS += scsi\_vhci\_f\_asym\_lsi  $+$   $=$   $scsi_vbci_Ec_i$   $=$   $sym_emc$ 664 S(CLOSED BUILD)CLOSED MISC KMODS 665 \$(CLOSED BUILD)CLOSED MISC KMODS  $+=$  scsi vhci f sym emc 667 # 668 # Software Cryptographic Providers (/kernel/crypto): 669 # 670 CRYPTO\_KMODS  $+=$  aes 671 CRYPTO KMODS  $+=$  arcfour 672 CRYPTO\_KMODS += blowfish 673 CRYPTO KMODS  $+=$  des 674 CRYPTO KMODS  $+=$  ecc 675 CRYPTO\_KMODS  $+= \text{md}4$ 676 CRYPTO KMODS  $+=$  md5 677 CRYPTO\_KMODS  $+=$  rsa 678 CRYPTO\_KMODS  $+=$ shal 679 CRYPTO\_KMODS  $+=$ sha2 680 CRYPTO\_KMODS += swrand 682 #  $683#$ IP Policy Modules (/kernel/ipp) 684 # 685 IPP KMODS  $+=$  dlcosmk 686 IPP\_KMODS += flowacct 687 IPP\_KMODS  $+=$  ipgpc 688 IPP KMODS  $+=$  dscpmk 689 IPP KMODS  $+=$  tokenmt 690 IPP\_KMODS += tswtclmt 692 #  $693 \pm$ qeneric-unix module (/kernel/qenunix):  $694 \#$  $695$  GENUNIX\_KMODS  $+=$  genunix 697 # 698 # SVVS Testing Modules (/kernel/strmod):  $699#$  $700#$ These are streams and driver modules which are not to be  $701#$ delivered with a released system. However, during development  $702 \pm$ it is convenient to build and install the SVVS kernel modules.  $703#$ 704 SVVS\_KMODS += lmodb lmode lmodr lmodt svvslo tidg tivc tmux 706 \$ (CLOSED\_BUILD) SVVS  $+=$  svvs 708 # 709 # Modules eXcluded from the product:  $710#$ 711 \$ (CLOSED\_BUILD) CLOSED\_XMODS =  $adpu320$ 712 713  $h_{\text{mv}}$ 714 bnxe 715 lsimega 716 sdpib 719 #  $720#$ 'Dacf' Modules (/kernel/dacf):

#### $723 \#$  $724#$ Performance Counter BackEnd modules (/usr/kernel/pcbe)  $725#$ 726 PCBE KMODS += p123 pcbe p4 pcbe opteron pcbe core pcbe 728 # 729 # MAC-Type Plugin Modules (/kernel/mac) 730 # 731 MAC KMODS  $+=$  mac  $6t04$ 732 MAC KMODS  $+=$  mac ether 733 MAC KMODS  $+= \text{mac}$  ipv4 734 MAC KMODS  $+=$  mac  $_{\rm 1pv6}$ 735 MAC KMODS  $+= mac_with$ ifi 736 MAC\_KMODS  $+=$  mac\_ib 738 # 739 # socketmod (kernel/socketmod)  $740#$ 741 SOCKET\_KMODS += sockpfp 742 SOCKET KMODS  $+=$  socksctp 743 SOCKET\_KMODS += socksdp 744 SOCKET KMODS  $+=$  sockrds 745 SOCKET KMODS  $+=$  ksslf 747 # kiconv modules (/kernel/kiconv): 748 # 749 # 750 KICONV\_KMODS += kiconv\_emea kiconv\_ja kiconv\_ko kiconv\_sc kiconv\_tc 752 #  $753#$ 'Dacf' Modules (/kernel/dacf):  $754 \pm$ 755 DACF KMODS += net dacf

new/usr/src/uts/intel/Makefile.intel.shared

 $11$ 

new/usr/src/uts/intel/fsd/Makefile

1585 Mon Jul 1 21:15:24 2013

 $\mathbf{1}$ 

## new/usr/src/uts/intel/fsd/Makefile

62 install: \$(INSTALL\_DEPS)

64 include \$(UTSBASE)/intel/Makefile.targ

new/usr/src/uts/intel/fsd/Makefile Added filesystem disturber: driver (fsd), library (libfsd), command (fsdadm)  $1<sub>1</sub>$ 2 # CDDL HEADER START  $3#$ 4 # The contents of this file are subject to the terms of the 5 # Common Development and Distribution License, Version 1.0 only 6 # (the "License"). You may not use this file except in compliance 7 # with the License.  $R$  # 9 # You can obtain a copy of the license at usr/src/OPENSOLARIS.LICENSE 10 # or http://www.opensolaris.org/os/licensing. 11 # See the License for the specific language governing permissions 12 # and limitations under the License.  $13 \text{ H}$ 14 # When distributing Covered Code, include this CDDL HEADER in each 15 # file and include the License file at usr/src/OPENSOLARIS.LICENSE. 16 # If applicable, add the following below this CDDL HEADER, with the 17 # fields enclosed by brackets "[]" replaced with your own identifying 18 # information: Portions Copyright [yyyy] [name of copyright owner]  $19#$ 20 # CDDL HEADER END  $21#$  $22.$ # 23 # Copyright 2012 Joyent, Inc. All rights reserved. 24 # Use is subject to license terms.  $25#$  $26#$ 27 # Copyright 2013 Damian Bogel. All rights reserved.  $28#$ 30 UTSBASE =  $\ldots$ . 32 MODULE = fsd 33 OBJECTS =  $$(FSD OBJS:$  %= $$(OBJS DIR)/$)$ 34 LINTS =  $$(\text{FSD} \_O\text{BJS}:$  %.0= $$(\text{LINTS} \_DIR)/$  %.ln) 35 ROOTMODULE  $=$ \$(ROOT\_DRV\_DIR)/\$(MODULE) 36 CONF SRCDIR  $=$  S(UTSBASE)/common/io/fsd 38 include \$(UTSBASE)/intel/Makefile.intel 40 ALL\_TARGET  $=$  \$(BINARY) \$(SRC\_CONFILE) 41 LINT TARGET  $=$   $s(\text{MODULE})$ , lint 42 INSTALL TARGET =  $$$ (BINARY)  $$$ (ROOTMODULE)  $$$ (ROOT CONFFILE)  $44$  LDFLAGS  $+= -dy$ 46 .KEEP\_STATE:  $$$  (DEF\_DEPS)  $48$  def:  $50$  all:  $$$  (ALL DEPS) 52 clean: \$(CLEAN DEPS) 54 clobber: **\$(CLOBBER DEPS)** 56 lint: \$(LINT DEPS) 58 modlintlib: \$(MODLINTLIB\_DEPS) 60 clean.lint: \$(CLEAN\_LINT\_DEPS)